# **UNIVERSIDAD NACIONAL DANIEL ALCIDES CARRIÓN FACULTAD DE INGENIERÍA**

**ESCUELA DE FORMACIÓN PROFESIONAL DE INGENIERÍA AMBIENTAL**

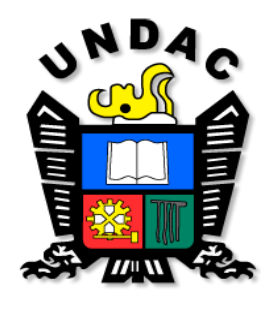

## **T E S I S**

## **Identificación y su valoración ecológica de bofedales en los**

**Distritos de la Provincia de Pasco – 2021**

**Para optar el título profesional de:**

**Ingeniero Ambiental**

**Autor:**

**Bach. Edwin Josue MEDINA ROQUE**

**Asesor:**

**Ing. Miguel Ángel BASUALDO BERNUY**

**Cerro de Pasco – Perú - 2024**

# **UNIVERSIDAD NACIONAL DANIEL ALCIDES CARRIÓN FACULTAD DE INGENIERÍA**

**ESCUELA DE FORMACIÓN PROFESIONAL DE INGENIERÍA AMBIENTAL**

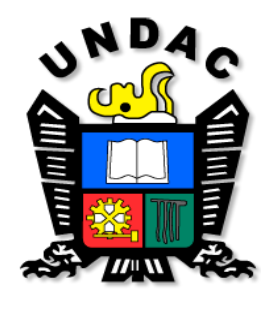

## **T E S I S**

**Identificación y su valoración ecológica de bofedales en los** 

**Distritos de la Provincia de Pasco – 2021**

**Sustentada y aprobada ante los miembros del jurado:**

**\_\_\_\_\_\_\_\_\_\_\_\_\_\_\_\_\_\_\_\_\_\_\_\_\_\_\_\_\_ Dr. Luis Alberto PACHECO PEÑA PRESIDENTE**

**\_\_\_\_\_\_\_\_\_\_\_\_\_\_\_\_\_\_\_\_\_\_ Mg. Lucio ROJAS VÍTOR MIEMBRO**

**\_\_\_\_\_\_\_\_\_\_\_\_\_\_\_\_\_\_\_\_\_\_\_\_\_\_\_\_\_\_\_ MgSc. Walter PEREZ JUZCAMAYTA PRESIDENTE**

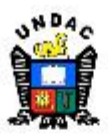

**Universidad Nacional Daniel Alcides Carrión Facultad de Ingeniería** Unidad de Investigación

#### **INFORME DE ORIGINALIDAD**

La Unidad de Investigación de la Facultad de Ingeniería de la Universidad Nacional Daniel Alcides Carrión ha realizado el análisis con el software antiplagio Turnitin Similarity, que a continuación se detalla:

> Presentado por **MEDINA ROQUE Edwin Josue**

Escuela de Formación Profesional Ingeniería Ambiental

> Tipo de trabajo **Tesis**

Intitulado **IDENTIFICACIÓN Y SU VALORACIÓN ECOLÓGICA DE BOFEDALES EN LOS DISTRITOS DE LA PROVINCIA DE PASCO-2021** 

> Indice de similitud 10%

> > Calificativo **APROBADO**

Apellidos y Nombres del Asesor **BASUALDO BERNUY Miguel Angel** 

Se adjunta al presente el reporte de evaluación del software antiplagio.

Cerro de Pasco, 29 de diciembre del 2022

Documento firmado digitalmente Pit Frank ALANIA RICALDI Director(e) Unidad de Investigación Facultad de Ingenieria

1404503029-2

## **DEDICATORIA**

<span id="page-3-0"></span>Dedicado a la memoria de mi madre que nunca dudó de este sueño, convertirme algún día en su Ingeniero.

Hasta lo más alto, para ti mamita.

Marleni Soledad Roque Olivera.

## **AGRADECIMIENTO**

Orgulloso de mencionar a aquellos que no dejaron de depositar su fe en mí, quienes me acompañaron en este largo proceso de crecimiento personal.

<span id="page-4-0"></span>A mi familia; Hugo, Danny, William y José quienes me enseñaron y demostraron que no es necesario tener lazos sanguíneos para formar parte de una.

> También mencionar a las familias Cano Sanguinetti, Vásquez Rivera, Rivera Flores, Medina Soto entre otros, quienes me brindaron su afecto y apoyo desde siempre.

A mis docentes universitarios quienes se esforzaron en transmitir sus conocimientos y experiencias profesionales, las cuales me sirvieron como una sólida base para llegar hasta el punto donde me encuentro.

> Eternamente agradecidos con cada uno de ustedes. EJMR.

#### **RESUMEN**

<span id="page-5-0"></span>Por lo general, los bofedal se forman en zonas andinas ubicadas en alturas de promedios de 3.800 m.s.n.m, en donde las llanuras almacenan aguas derivadas de precipitaciones pluviales, deshielo de glaciares y especialmente afloramientos superficiales de aguas subterráneas. En la actualidad ya debemos preocuparnos de los recursos hídricos, porque son significativos para todos los seres vivos y no cabe duda de que cada territorio tiene como reservas de agua mediante los recursos hídricos como lagos, ríos, lagunas y bofedales.

El monitoreo se realizó el 10 al 15 de marzo del 2021, se eligió estas fechas, ya que son días y mes donde nos encontramos en días de precipitaciones intensas y en estas fechas los bofedales se encuentran activas.

Los distritos donde no se tiene ningún tipo de bofedal son los distritos de Chaupimarca, Huariaca, Pallanchacra y Yanacancha. Y los distritos que tiene alguna presencia de bofedales son los distritos de Huachón, Huayllay, Ninacaca, Paucartambo, San Francisco de Asís de Yarusyacán, Simón Bolívar, Ticlacayán, Tinyahuarco y Vicco. De la evaluación realizada el distrito de Huayllay es el que tiene mayor extensión de bofedales teniendo el área de 10 922.23 hectáreas, estos bofedales están ubicados principalmente en el bosque de piedras, Huachao y cercanos a la cordillera la Viuda. Pero también se evaluó que este distrito se encuentra en el segundo lugar en el estado de conservación con el puntaje de MODERADO, esta conservación se debe que en la zona de los bofedales se encuentra gran cantidad de actividad ganadera y minera, lo cual dificulta su estado de conservación.

**Palabras claves:** Bofedales, recursos hídricos, conservación, actividad ganadera y minera.

iii

#### **ABSTRACT**

<span id="page-6-0"></span>In general, bofedals are formed in Andean areas located at average heights of 3,800 meters above sea level, where the plains store water derived from rainfall, glacial melting and especially surface outcrops of groundwater. At present we already have to worry about water resources, because they are significant for all living beings and there is no doubt that each territory has water reserves through water resources such as lakes, rivers, lagoons and wetlands.

The monitoring was carried out from March 10 to 15, 2021, these dates were chosen since they are days and months where we find ourselves in days of intense precipitation and on these dates the wetlands are active.

The districts where there is no type of bofedals are the districts of Chaupimarca, Huariaca, Pallanchacra and Yanacancha. And the districts that have some presence of bofedales are the districts of Huachón, Huayllay, Ninacaca, Paucartambo, San Francisco de Asís de Yarusyacán, Simón Bolívar, Ticlacayán, Tinyahuarco and Vicco. From the evaluation carried out, the district of Huayllay is the one with the largest area of bofedales, having an area of 10,922.23 hectares. These bofedales are located mainly in the stone forest, Huachao, and close to the La Viuda mountain range. But it was also evaluated that this district is in second place in the state of conservation with the score of MODERATE, this conservation is due to the fact that in the bofedales area there is a large amount of livestock and mining activity, which makes its state of conservation difficult. conservation.

**Keywords:** Bofedales, water resources, conservation, livestock and mining activity.

iv

#### **INTRODUCCIÓN**

<span id="page-7-0"></span>Los bofedales se le considera un humedal, por lo general poco extensa con permanente humedad. La flora o plantas que residen el bofedal reciben el nombre de flora hidrófilos.

El objetivo de la presente investigación es Identificar y realizar la valoración ecológica de bofedales en los distritos de la provincia de Pasco – 2021 asimismo teniendo como propuesta la siguiente hipótesis: "*Con la presente investigación se identificará y evaluará bofedales ya que, se evidencia su presencia en los distritos de Huachón, Huayllay, Ninacaca, Paucartambo, San Francisco de Asís de Yarusyacán, Simón Bolívar, Ticlacayán, Tinyahuarco y Vicco".*

En la investigación se finalizó determinando lo siguiente: Los distritos donde no se tiene ningún tipo de bofedal son los distritos de Chaupimarca, Huariaca, Pallanchacra y Yanacancha. Y los distritos que tiene alguna presencia de bofedales son los distritos de Huachón, Huayllay, Ninacaca, Paucartambo, San Francisco de Asís de Yarusyacán, Simón Bolívar, Ticlacayán, Tinyahuarco y Vicco. De la evaluación realizada el distrito de Huayllay es el que tiene mayor extensión de bofedales teniendo el área de 10 922.23 hectáreas, estos bofedales están ubicados principalmente en el bosque de piedras, Huachao y cercanos a la cordillera la Viuda. Pero también se evaluó que este distrito se encuentra en el segundo lugar en el estado de conservación con el puntaje de MODERADO, esta conservación se debe que en la zona de los bofedales se encuentra gran cantidad de actividad ganadera y minera, lo cual dificulta su estado de conservación.

**El Autor.**

v

## ÍNDICE

<span id="page-8-0"></span>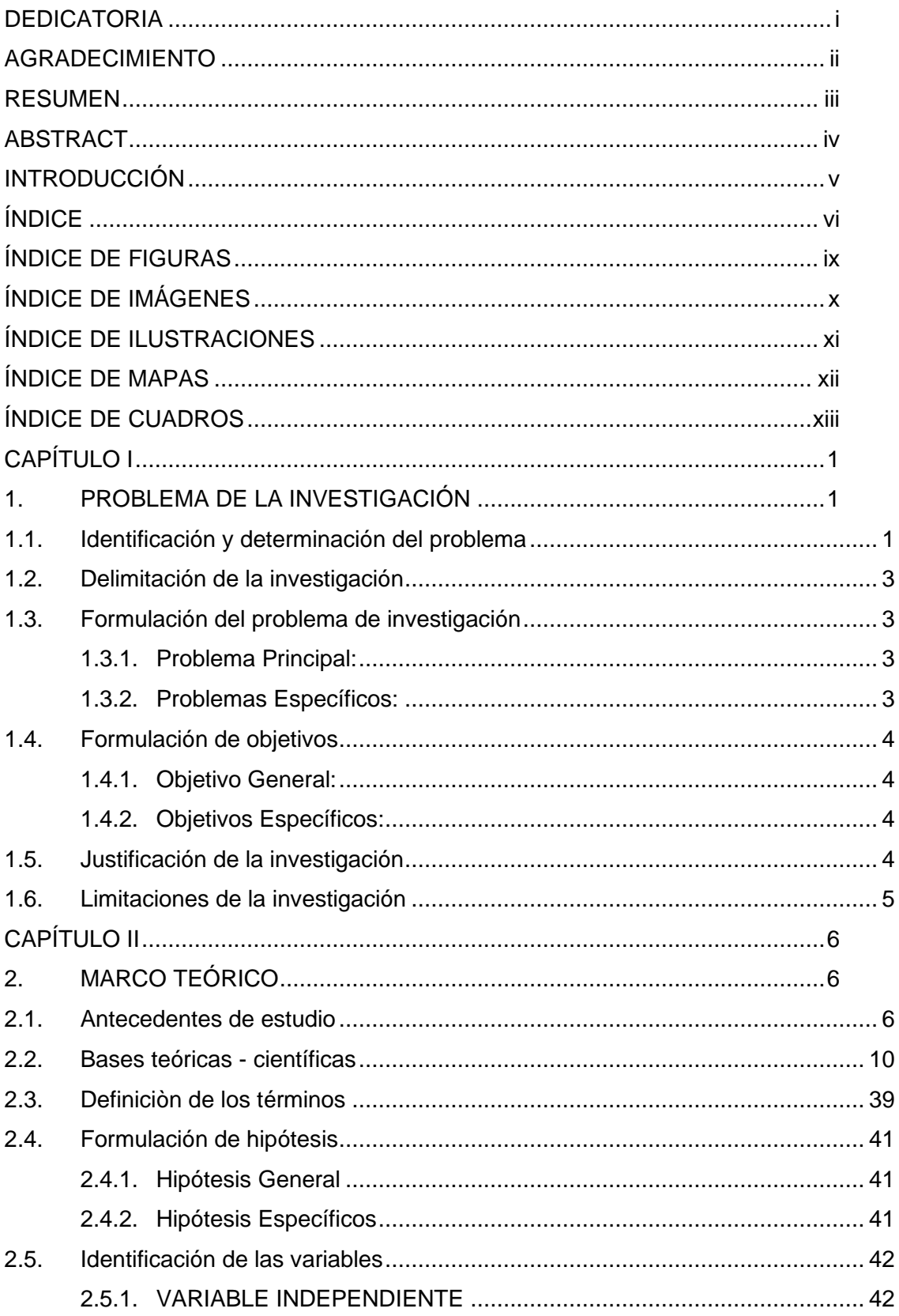

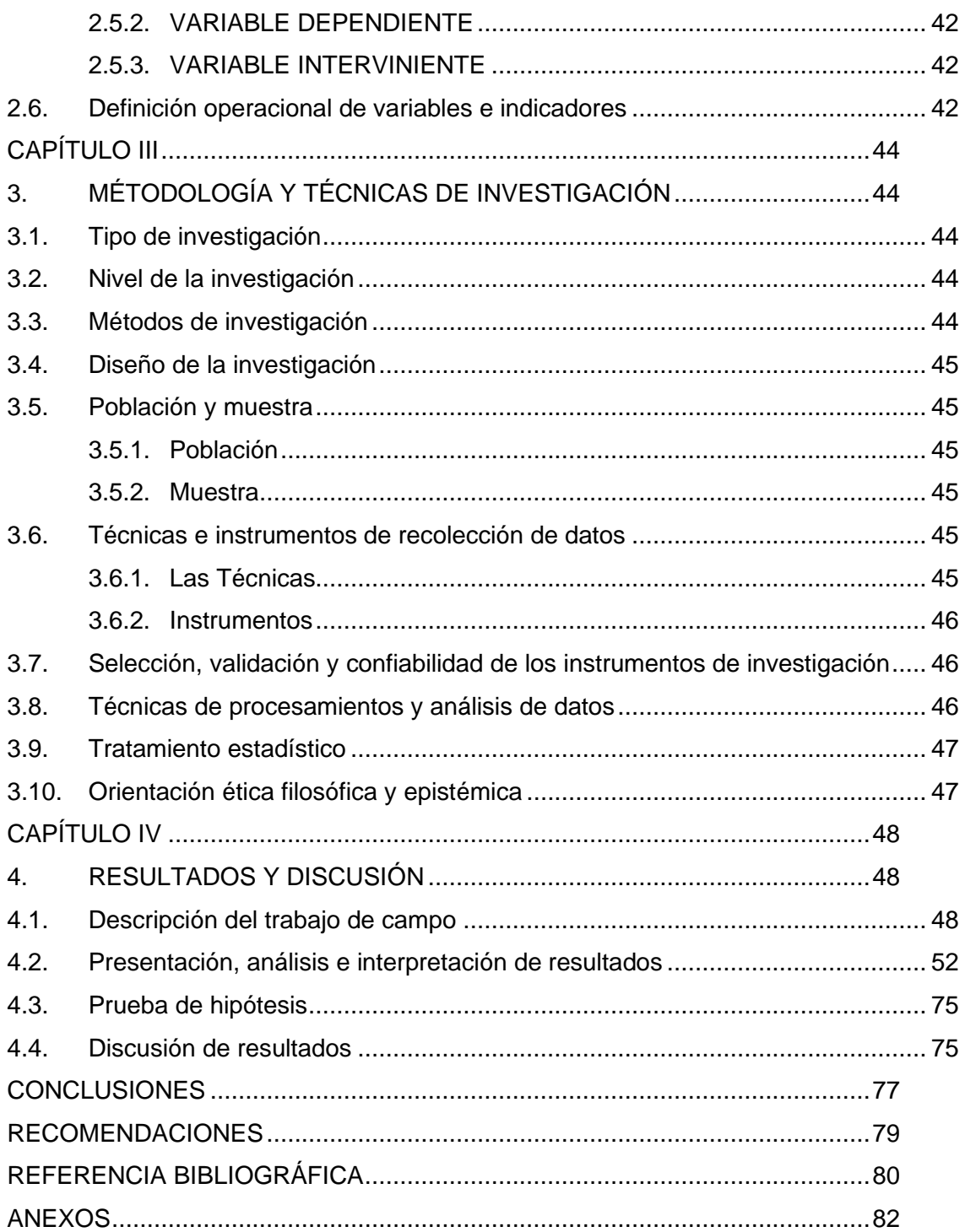

## **ÍNDICE DE TABLAS**

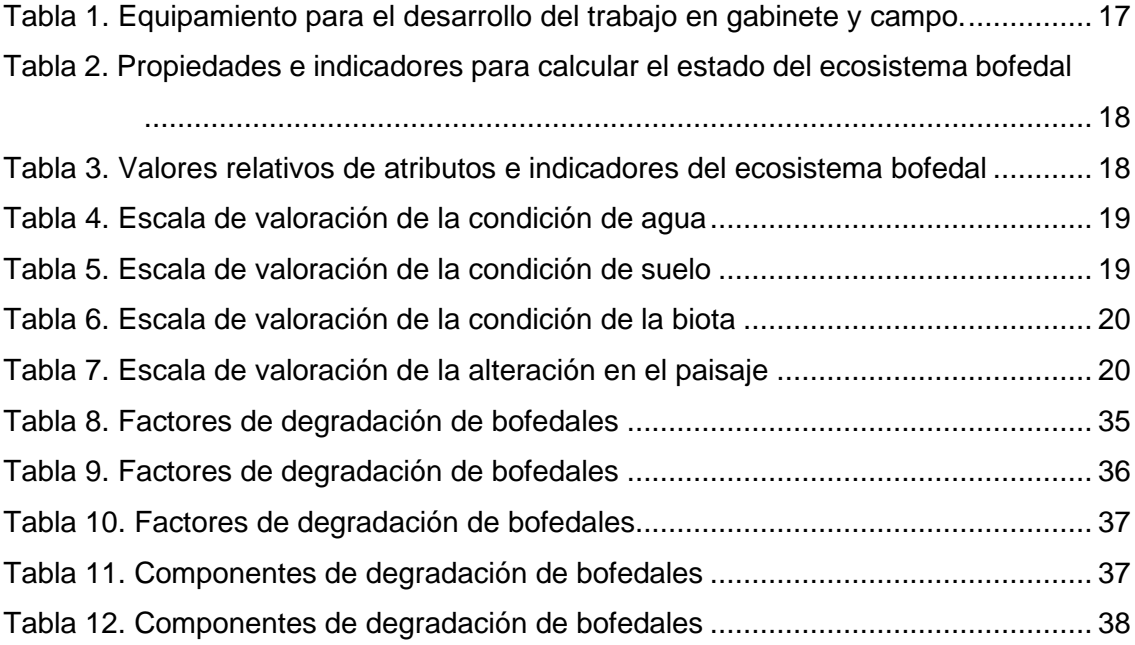

## **ÍNDICE DE FIGURAS**

<span id="page-11-0"></span>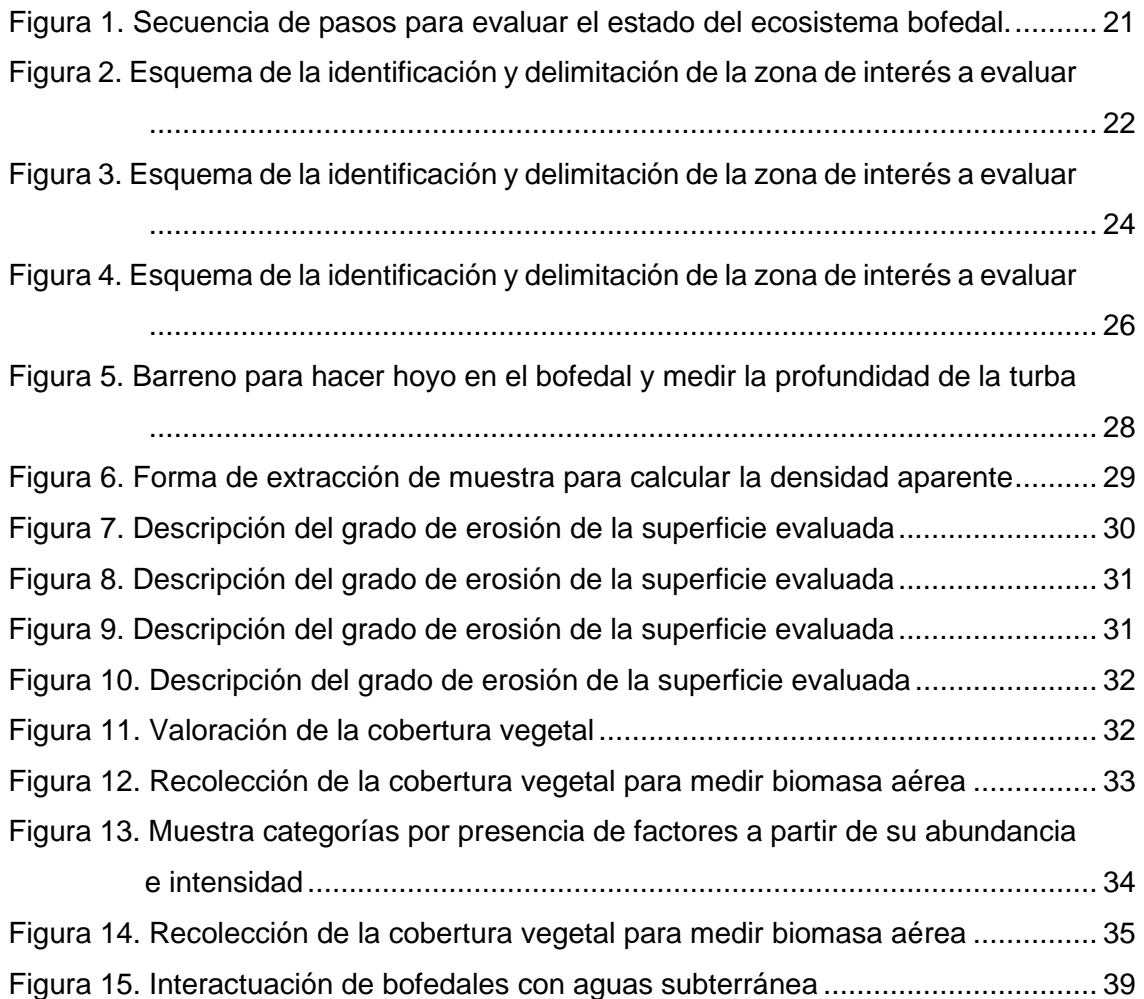

## **ÍNDICE DE IMÁGENES**

<span id="page-12-0"></span>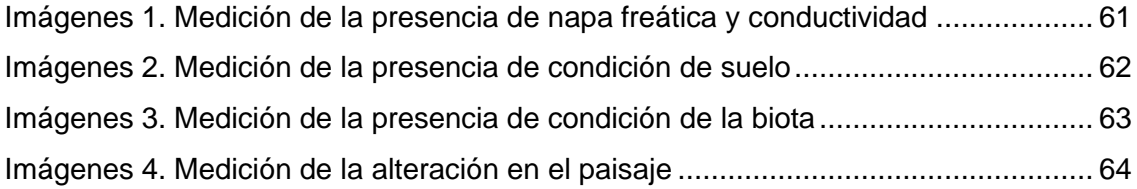

## **ÍNDICE DE ILUSTRACIONES**

<span id="page-13-0"></span>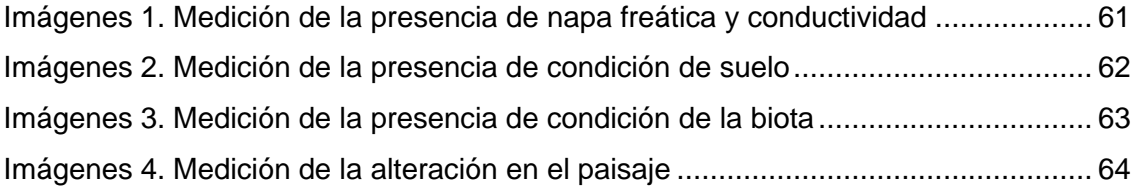

## **ÍNDICE DE MAPAS**

<span id="page-14-0"></span>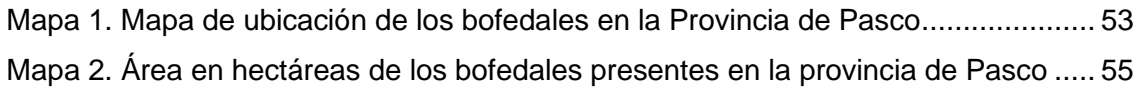

## **ÍNDICE DE CUADROS**

<span id="page-15-0"></span>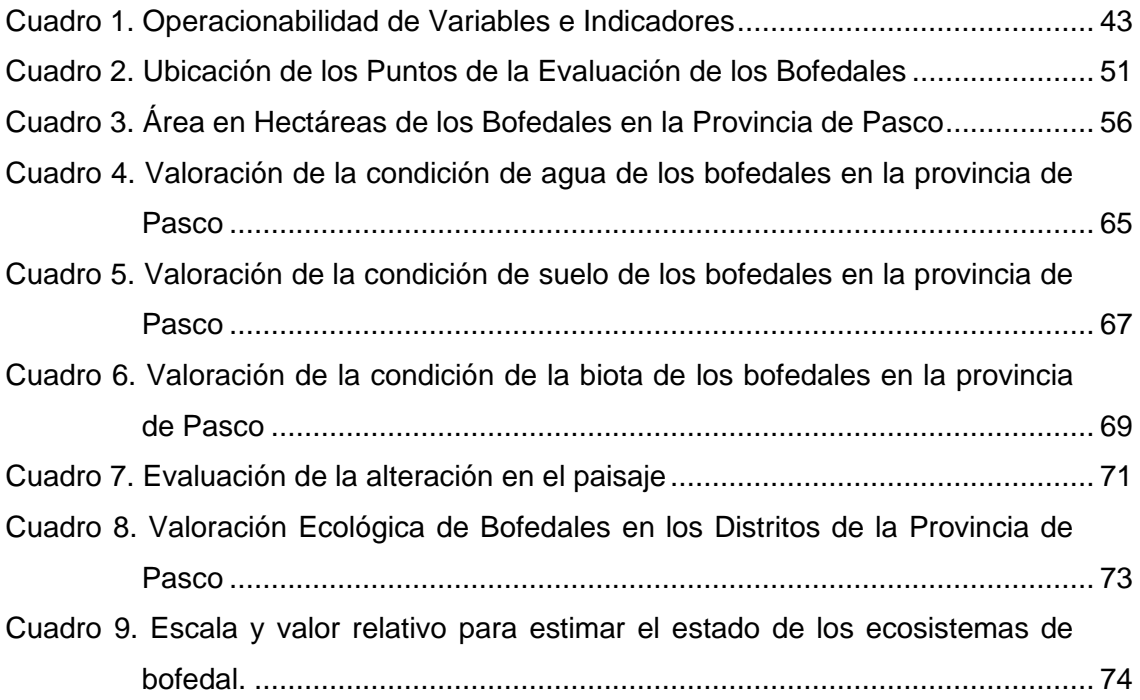

## **CAPÍTULO I**

## **1. PROBLEMA DE LA INVESTIGACIÓN**

## <span id="page-16-2"></span><span id="page-16-1"></span><span id="page-16-0"></span>**1.1. Identificación y determinación del problema**

La problemática de la perdida de bofedales se debe principalmente al cambio de actividad en la zona y al cambio climática esto se ve reflejado en Pasco y a nivel mundial como lo veremos a continuación.

"Los bofedales sirven principalmente para la alimentación de la alpaca, llama, oveja; estos ecosistemas están en constante amenaza, por factores como el cambio climático, pero también por acción del hombre. Se desvía el agua de los ríos que los alimentan, no se les hace un buen mantenimiento o se extrae la turba que producen, llevando al deterioro e incluso a la pérdida del bofedal. En Charaña, Bolivia la realidad no es distinta, la mayor amenaza a los bofedales es la disminución de los caudales originales en los ríos internacionales y de los niveles de precipitación pluvial" (Programa de las Naciones Unidas para el Desarrollo, 2018).

"En Santiago de Carampoma, una localidad campesina de la sierra de Lima, se encuentran algunas de las reservas de agua más importantes para la capital peruana. Los bofedales regulan el caudal y tienen suelos fértiles que

atraen a los extractores ilegales para venderlos luego en viveros o mercados de la ciudad como abono o tierra orgánica. La comunidad ha denunciado el problema, pero nadie ha hecho algo y este se ha acentuado durante la pandemia. Mientras algunos pobladores tratan de defenderlos de un vacío legal, los especialistas empiezan a comparar su depredación con la de la minería ilegal. En una semana, los depredadores arrasan con el trabajo de más de siete mil años que tomó en formarse el bofedal. Además de la extracción de champa, otras amenazas que enfrentan los bofedales son el sobrepastoreo; el desvío del agua subterránea para alimentar canales de riego, hidroeléctricas y minas; o la construcción de vías terrestres sin un adecuado estudio ambiental. Según la geógrafa Daniella Machuca, en Santiago de Carampoma, entre 2005 y 2016, se habían perdido 8.41 hectáreas a causa del champeo. Es decir, una cantidad equivalente al 16.11% del humedal Milloc" (Sociedad Nacional de Derecho Ambiental, 2019)

"Por lo general el bofedal se forman en zonas andinos ubicadas en alturas de promedios de 3.800 m.s.n.m, en donde las llanuras almacenan aguas derivados de precipitaciones pluviales, deshielo de glaciares y especialmente afloramientos superficiales de aguas subterráneas. En la actualidad ya debemos preocuparnos de los recursos hídricos, porque son significativos para todos los seres vivos y no cabe duda de que cada territorio tiene como reservas de agua mediante los recursos hídricos como lagos, ríos, lagunas y bofedales" (Guía de evaluación del estado del ecosistema de bofedal - MINAM, 2019)

"Por otro lado, la disminución del agua en los bofedales, específicamente en épocas secas genere que las sales disueltas posean mayor concentración y, por lo tanto, se muestran afloramientos salinos en los suelos de los bofedales" (Guía de evaluación del estado del ecosistema de bofedal-MINAM, 2019).

Estadísticamente "La extensión de los bofedales en el Perú se estima actualmente en 549 360 hectáreas alrededor del 0,4 % del país" (MINAM 2012),

pero las referencias anteriores (por ejemplo, INRENA 2002) "indicaban solo 91 700 ha. En vista de las amenazas que pueden afectar a estos ecosistemas, se recomienda revisar periódicamente su extensión". "También resalta que este tipo de suelos solo representa el 3% de la superficie del planeta, pero almacena el 19% del carbono presente en los suelos. Por ello, aunque su presencia no sea tan notoria en comparación a praderas o desiertos, su valor ambiental es decisivo". Sociedad Nacional de Derecho Ambiental, 2019.

Asimismo, en la provincia de Pasco no se tiene con claridad el estado y la presencia de estos bofedales, es por ello por lo que se inicia esta investigación. En la ciudad de Cerro de Pasco en la zona de Chaquicocha aún se puede observar la presencia de bofedales lo cual se demuestra en sus tiempos antiguos la ciudad de Cerro de Pasco tenía bofedales.

### <span id="page-18-0"></span>**1.2. Delimitación de la investigación**

Nuestra investigación se realizó en los distritos de Chaupimarca (área de 6.66 km²), Huachón (área de 471.7 km²), Huariaca (área de 133.1 km²), Huayllay (área de 1,027 km²), Ninacaca (área de 508.9 km²), Pallanchacra (área de 73.69 km²), Paucartambo (área de 704.33 km²), San Francisco de Asís de Yarusyacán (área de 117.7 km²), Simón Bolívar (área de 697.2 km²), Ticlacayán (área de 585.1 km²), Tinyahuarco (área de 94.49 km²), Vicco (área de 173.3 km²) y Yanacancha (área de 165.1 km²) pertenecientes a la Provincia de Pasco.

## <span id="page-18-2"></span><span id="page-18-1"></span>**1.3. Formulación del problema de investigación**

#### **1.3.1. Problema Principal:**

¿Se tiene identificado y su valoración ecológica de bofedales en los distritos de la provincia de Pasco – 2021?

### <span id="page-18-3"></span>**1.3.2. Problemas Específicos:**

a. ¿En qué distritos de la provincia de Pasco se identifica la presencia de bofedales y su valoración ecológica – 2021?

- b. ¿Cuál es el área total de bofedales presentes en los distritos de la provincia de Pasco – 2021?
- c. ¿Cuál es el grado de conservación de los bofedales presentes en los distritos de la provincia de Pasco – 2021?

### <span id="page-19-1"></span><span id="page-19-0"></span>**1.4. Formulación de objetivos**

### **1.4.1. Objetivo General:**

Identificar y realizar la valoración ecológica de bofedales en los distritos de la provincia de Pasco – 2021.

### <span id="page-19-2"></span>**1.4.2. Objetivos Específicos:**

- a. Determinar en qué distritos de la provincia de Pasco se identifica la presencia de bofedales y su valoración ecológica – 2021.
- b. Determinar el área total de bofedales presentes en los distritos de la provincia de Pasco – 2021.
- c. Evaluar el grado de conservación de los bofedales presentes en los distritos de la provincia de Pasco – 2021.

## <span id="page-19-3"></span>**1.5. Justificación de la investigación**

## **Justificación Ambiental**

La presente investigación está justificada, ya que, mediante la identificación y valoración se evaluará el estado de los bofedales en los distritos de la provincia de Pasco, lo cual, la información obtenida ayudará para comunicar a los entes reguladores del tema de bofedales en fomentar su preservación.

## **Justificación Social**

El estudio ayudará a tener conocimiento para que la población que se encuentra en esta jurisdicción de los bofedales ayude en su preservación y fomentar el cuidado de estas.

### **Justificación Metodológica**

La metodología para utilizar en la presente investigación será mediante el mapeado en campo y asimismo con el uso softwares manejados por el ministerio del ambiente y otras instituciones ligados al fomento de los bofedales.

## <span id="page-20-0"></span>**1.6. Limitaciones de la investigación**

Para la investigación se puede manifestar las siguientes limitaciones:

- El área de estudio es compleja y extensa por lo que nos generara gastos económicos fuertes, pero es necesario conocer la presencia de los bofedales.
- Limitada información de la presencia de bofedales en Pasco por parte de las instituciones públicas y privadas.

## **CAPÍTULO II**

## **2. MARCO TEÓRICO**

## <span id="page-21-2"></span><span id="page-21-1"></span><span id="page-21-0"></span>**2.1. Antecedentes de estudio**

#### **Antecedentes Internacional**

**Mencionan Mónica Meza Aliaga y Yeraldy Díaz Villalobos (2014)**  *"*Efectos de la variabilidad climática sobre las fluctuaciones del nivel de las aguas y actividad ganadera en humedales altoandinos Cucuta-Colombia, el estudio menciona: Durante las últimas décadas se han evidenciado diferenciaciones climáticas en el Altiplano chileno que amenazan la sustentabilidad de los bofedales presentes en la zona y con ello la sustentabilidad de las prácticas ganaderas que dependen de los mismos. Entre los bofedales más significativos de la región se encuentra el de Caquena, que, por su valor ecológico y potencial fructífero, se convierte en una de las fuentes más reveladoras de praderas naturales y recursos hídricos y alimenticios de la zona, jugando un rol fundamental en el eco- y sociosistema altoandino. El presente artículo pretende analizar la relación existente entre las fluctuaciones de la superficie del bofedal de Caquena, la variabilidad climática y la actividad ganadera de la zona entre los años 1990 y 2011, considerando datos meteorológicos y el análisis de imágenes satelitales para los periodos de primavera y otoño. La menor y mayor superficie del bofedal cubierta por vegetación se registró en años con presencia del fenómeno El Niño fuerte y La Niña fuerte, respectivamente; sin embargo, al comparar los valores de vigor vegetacional, correlacionados con la precipitación, se observó que no siempre responden a esta dinámica opuesta".

Menciona **Ministerio de bienes nacionales-Chile (2015)** *"*Determinación de condición ambiental de bofedales de Paisalla y Caquena y ocupación de comunidades indígenas al presente, los bofedales altoandinos de la región de Arica y Parinacota son preciados como uno de los ambientes con mayor riqueza natural del desierto de Atacama, la cual incluido ha sido catalogada a nivel científico como una zona hot-spot de la biodiversidad desértica mundial. En el presente estudio, se ejecuta un detallado análisis biótico y abiótico de cuatro bofedales ubicados en el altiplano de la región de Arica y Parinacota, los cuales corresponden a Caquena, Laitana, Taipuma y Chapoco. Estos bofedales recogen distintos usos por parte de las comunidades aledañas a estos bofedales, ya que la disponibilidad de alimento y el acceso a zonas hídricas de cada uno de estos sectores poseen condiciones heterogéneas. Si bien el estudio se ha realizado en una parte del año previa a las precipitaciones estivales, los datos acá reseñados constituyen una poderosa herramienta para la toma de decisiones relacionadas con el aprovechamiento sustentable de cada uno de los bofedales. Considerando que uno de los parámetros que otorgan mayor precisión para la determinación de zonas a destinar para pastoreo, la biomasa expresada en términos de materia seca fue el principal parámetro que se utilizó para sugerir zonas en cada uno de los bofedales estudiados".

**Nathalie Paulette Joignant Pacheco (2014) "**Valoración económica de los servicios ecosistémicos culturales recreativos y etno culturales del sistema de humedales altoandino o Glaguna roja (comuna de camarones, chile):

protegiendo un ecosistema sagrado a través del turismo sustentable, donde se estudia el ecosistema Sistema de Humedales Altoandino, lugar íntimamente ligado a la tradición oral aymara a través de una leyenda ancestral, la cual es registrada y valorada por ecoturistas a través del método de Valoración Contingente. Se concluye que de no protegerse este humedal o de destinarse a otros usos productivos distintos del ecoturismo etno-cultural, la cultura aymara se vería afectada con la perdida de parte de su patrimonio cultural inmaterial y parte de su propia cosmovisión referencial en la relación naturaleza-cultura, haciéndose urgente la salvaguardia de los valores culturales y ambientales que permitan su desarrollo contemporáneo, de acuerdo con sus propias formas de vida y la protección de la naturaleza".

#### **Antecedentes Nacionales**

**Menciona Maldonado Fonkén (2014)** *"*Introducción a los bofedales de la región Altoandina Peruana el estudio menciona: En nuestro país, el término bofedales, se emplea para referir zonas con vegetación de humedales que logran tener capas de turba subyacentes. Estos espacios son un recurso clave para la conducción tradicional de la tierra en la zona altoandina. Retienen agua en las partes altas de las cuencas, son fuentes significativas de forraje y agua para el ganado domesticado, así como centros de biodiversidad. Este artículo se basa en la práctica de más de seis años de trabajo en bofedales en varias regiones del Perú. Se presenta el concepto de bofedal, se identifican las comunidades vegetales típicas y se mencionan los mamíferos silvestres, aves y anfibios asociados a estos ecosistemas. Además, se hace una revisión de los estudios más recientes de almacenamiento de turba y carbono en bofedales. El uso tradicional de estas zonas desde la época prehispánica ha involucrado el manejo del agua y el ganado, los cuales son fundamentales para el sustento de estos ecosistemas. También se refiere el estado de los bofedales en la legislación peruana y su representación en áreas naturales protegidas y sitios

Ramsar. Finalmente, se identifican las importantes amenazas para su conservación (sobrepastoreo, extracción de turba, minería y desarrollo de infraestructura)".

**Menciona Irene Vilma Limache Ortiz (2016)** *"V*alorización económica ambiental del ecosistema de bofedales en el centro poblado de Huaytire – Tacna, el estudio menciona: El estudio de predictiva fue desarrollada en el centro poblado Huaytire de la provincia de Candarave del departamento de Tacna, los objetivos se orientaron a estimar la disponibilidad de pago (DAP) de los pobladores, mediante el método de valoración contingente, por los servicios ecosistémicos que brinda los bofedales de Huaytire, el cual forma un sitio prevalecido de conservación identificado en la Región de Tacna y que atiende el Corredor Sur con un área de 16 163,94 ha. El diseño de investigación es no experimental, con un total de población de 240 habitantes entre los 15 y 65 años y cuya muestra para la presente investigación fue de 57 habitantes. Los instrumentos de recolección de identificaciones utilizados fue la encuesta y la entrevista, los datos obtenidos fueron procesados mediante una estadística aleatoria simple en la cual se determinó una DAPindividual de S/. 0,98/mes, una DAPtotal de S/. 20822,40/año, lo que resulta poco significativa para recuperar 3 350 ha de bofedales (98%) que perdió desde 1990".

### **Antecedentes Locales**

Menciona **VILLEGAS ALANIA Yelitza Orializ (2019)** "Caracterización Ambiental de los Ecosistemas, Zonas de Vida y Vegetación Natural de la Provincia de Pasco, el estudio menciona: El área de la Provincia de Pasco abarca 2 eco zonas de las 21 reconocidas para nuestro país: La puna de los andes centrales y la jalca, las cuales implican grandiosos paisajes naturales, con características de formaciones vegetales de matorrales y también de praderas abiertas de gramíneas en los "pajonales" altos andinos. Estos están delimitados y las fragmentos altos de los andes y son el páramo pluvial subalpino

tropical y el páramo muy húmedo subalpino tropical, que se hallan en grandiosos extensiones dentro de la provincia. Dos ecosistemas se reconocen en la provincia de Pasco, la serranía esteparia, que se halla presente desde las partes más bajas de la provincia como es parte del distrito de Yanacancha y el distrito de Huariaca con el Pallanchacra. La Puna, que se encuentra distribuida por todos los demás distritos de la provincia, alcanzando su mayor altura en partes más altas de los distritos de Huachón y Paucartambo en su límite con la provincia de Oxapampa. Las nieves perpetuas, las que solo suceden en el extremo este de la provincia en el Nevado Huaguruncho. La geografía que presenta el territorio de la provincia de Pasco es abrupta, por lo que, esta provincia contiene según la clasificación de Holdridge, ocho (8) zonas de vida natural: bosque muy húmedo-Montano Bajo Tropical (bmh-MBT), bosque pluvial-Montano Tropical (bp-MT), bosque pluvial-Montano Tropical (bp-MT), bosque muy húmedo-Montano 6 Tropical (bmh-MT), páramo pluvial-Sub alpino Tropical (pp-SaT), páramo muy húmedo-Sub alpino Tropical (pmh-SaT), Tundra pluvial-Alpino Tropical (tp-AT), Nival Tropical (NT). No existe una base de datos de la vegetación pasqueña ni su distribución espacial en la provincia, los datos que se tienen son de estudios ejecutados por las municipalidades dentro de su plan de concertación y de las empresas mineras dentro de su estudio de impacto ambiental y alguna información dispersa de la agencia agraria con sede en Pasco".

## <span id="page-25-0"></span>**2.2. Bases teóricas - científicas**

## **Ecosistema bofedal**

"Los bofedales son ecosistema andino hidromórfico con flora herbácea de tipo hidrófila, que se muestra en los Andes sobre suelos planos, en depresiones o levemente inclinados, persistentemente inundados o saturados de agua corriente; los suelos orgánicos pueden ser profundos (turba). Su vegetación es densa y compacta siempre verde, de porte almohadillado o en

cojín; la fisonomía de la vegetación corresponde a herbazales de 0.1 a 0.5 metros. Este tipo de ecosistema es considerado un humedal andino" (MINAM, 2018).

#### **Bofedales**

"Bofedal ("bofedales" en plural) es el nombre local que se utiliza para describir varios tipos de comunidades vegetales de humedal en los Andes peruanos. Una de las principales características de los bofedales es la humedad edáfica constante durante todo el año. Por lo general se desarrollan en áreas planas alrededor de pequeños estanques, a lo largo de pequeños arroyos y manantiales. Los bofedales pueden ser estacionales o permanentes, así como naturales o artificiales (con intervención antrópica). También son características la presencia de suelo orgánico o turba, y un color verdoso durante todo el año que contrasta con el amarillo de las zonas aledañas. Este contraste es especialmente marcado en la puna xerofítica. Los bofedales también se llaman "oconales" en varias partes del Perú, un nombre derivado de la palabra "ocko" (que significa húmedo) en el idioma quechua" (Cerrate de Ferreyra (1979))

"Es el este tipo de humedal se presenta desde los 3100 m de elevación, pero la mayoría de los autores indican que esto ocurre por encima de 3800 m" (Rivas-Martínez & Tovar 1982, Flórez Martínez 1992, Maldonado Fonkén 2010).

"La clasificación de tipos de humedal de la Convención de Ramsar de 1999 identifica a los bofedales como turberas sin bosques" (Blanco & de la Balze 2004).

"La proximidad a los bofedales fue uno de los factores que determinó la ubicación de las aldeas y caseríos en la puna durante el proceso de asentamiento hace más de 5000 años" (Lumbreras 2006).

### **La composición botánica y la diversidad de bofedales**

"Exhiben una variación considerable en función de la ubicación, altitud, topografía, humedad, exposición, latitud, influencia del ganado, etc. Además, la

mayoría de los bofedales son complejos de diferentes comunidades de plantas" (Ruthsatz 2012).

Weberbauer (1945) "describe cuatro comunidades de plantas hidrófilas que pueden asociarse con humedales (denominados bofedales por la población local en diferentes partes del país, Figura 2): turberas de Distichia, turberas con musgos y arbustos, praderas turbosas y césped de arroyo".

### **Fauna en los bofedales**

"Son un recurso importante para los animales silvestres, ya que les proporcionan agua, alimentos, refugio y sitios de anidamiento" (Maldonado Fonkén & Maldonado, 2010).

#### **Agua, turba y almacenamiento de carbono en los bofedales**

"Los bofedales ocupan áreas que reciben agua del derretimiento de glaciares, ríos, lagos y acuíferos subterráneos (agua subterránea) además de la precipitación, almacenándola en las partes altas de las cuencas. La escorrentía de bofedales es lenta y, en muchos casos, el agua se filtra a través del suelo antes de reanudar el flujo en un nivel inferior. De esta manera, los ecosistemas bofedal regulan el flujo de agua y aseguran la estabilidad del suelo. Aunque no reemplacen la función de almacenamiento de agua de los glaciares, los bofedales también almacenan cantidades considerables de agua, lo cual es importante en el contexto del cambio climático" (Leyva, 2008).

### **Manejo tradicional para pastoreo en los bofedales**

"Las condiciones ambientales por encima de los 3800 m de elevación generalmente hacen que la agricultura sea difícil o inviable, por lo que la ganadería se convierte en la actividad económica principal de las personas que viven a esta altitud" (Maldonado Fonkén 2010).

"La práctica tradicional de la crianza de camélidos (alpacas y llamas) se originó en tiempos prehispánicos, junto con el desarrollo de técnicas para utilizar bofedales con el fin de mejorar el éxito de la cría de animales. Una de estas

técnicas fue el riego de pastos, que se ha registrado desde tiempos prehispánicos en Canchis (Cuzco) y Puno. Algunos autores creen que esta actividad creó muchos bofedales en la puna central y del sur del Perú. Existen varias técnicas de riego de acuerdo con las características de cada sitio, como la disponibilidad de agua y las especies de plantas. Sin embargo, el objetivo general es siempre proporcionar un acceso constante al agua, teniendo en cuenta la alternancia de estaciones (seca y húmeda), así como las interrupciones del suministro durante la congelación. El agua puede derivarse de una variedad de fuentes (precipitación, ríos, manantiales, etc.) al hacer canales y pozos (Palacios, 1977).

#### **Amenazas para los bofedales**

Todos los bofedales en el Perú probablemente son o han sido pastoreados en el pasado, y por lo tanto están continuamente sujetos a presión externa. El grado de impacto variará en función al tipo y la cantidad de ganado. Los vacunos y los caballos pueden generar un mayor impacto que las alpacas y las ovejas porque necesitan más ingestión de forraje por animal y porque sus cuerpos pesados pueden dañar la vegetación (Flórez Martínez 2005, Maldonado Fonkén 2010, Ramírez 2011, Salvador et al. 2014).

"La extracción de turba (champa) para su uso como combustible para cocinar o en la fabricación de medios de cultivo para horticultura crea un gran impacto en un corto período de tiempo. La regeneración natural de los bofedales donde ha habido extracción de turba es lenta y difícil bajo las condiciones climáticas predominantes, especialmente porque su vegetación ha sido removida. La extracción de turba solo se practica en algunos lugares del Perú, y se necesitan más estudios para establecer el alcance de su impacto" (Flores et al. 2005).

"La minería también es una actividad de alto impacto porque puede destruir directamente varias hectáreas de un bofedal o indirectamente afectarlos al introducir contaminación, alterar el régimen hídrico, etc. Según la normatividad peruana, deben implementarse medidas para reducir, mitigar o compensar tales impactos. Cabe indicar que regulaciones similares aplican a las actividades de otras industrias extractivas. Por ejemplo, ya se han establecido varios programas de rehabilitación y monitoreo en relación con los gasoductos de Camisea que cruzan los Andes" (Maldonado Fonkén, 2014).

### **Características de los Bofedales**

**HUMEDAL:** "Napa freática sobre (o muy cerca) al nivel del suelo".

**TURBA:** "Suelo orgánico, con al menos 30% de materia orgánica".

**TURBERA:** "Tipo de humedal que acumula al menos 30 - 40 cm de turba".

**BOFEDAL:** "Tipo de humedal altoandino que presenta vegetación hidromórfica y generalmente acumula turba. Saturado de agua estacional o permanentemente" (MINAM).

**Fuente:** obtenido de INAIGEM, 2019

#### **Técnica de evaluación de bofedales**

"Una primera etapa de la investigación, la cual podrá ser más profundizada a través de un trabajo de validación en terreno y recolección de datos hidrológicos para calibrar y validar un modelo avanzado de la cuenca. Desde la evaluación de datos existentes, hasta la caracterización ecohidrológica, y finalizando con el desarrollo conceptual, el proceso avanzado en este estudio es un marco útil para el entendimiento de las necesidades hídricas y aportes de suministro de los bofedales. Como es común en la generación de herramientas de planeación de agua, este estudio genera una base preliminar de información la cual debe ser validada con datos de campo y sobre la cual se debe iterar una vez se operacionalice el uso de las herramientas de planeación. En la respuesta a estas preguntas de investigación se realizaron importantes avances como son la generación de una geodatabase, la generación de

herramientas de visualización como Tableau y el desarrollo conceptual de una aplicación de WEAP. Este logro fue posible además debido a la dedicación de los actores locales, quienes, a pesar de los retos administrativos de sus funciones, contribuyeron con su tiempo, información y conocimiento. De esta forma los resultados finales se lograron a través de una coproducción conjunta que permite un apropiamiento local y que es el punto de partida para seguir con la validación y trabajo de campo recomendados como pasos siguientes" (tockholm Environment Institute, 2021).

#### **Técnica de evaluación de bofedales**

"Una primera etapa de la investigación, la cual podrá ser más profundizada a través de un trabajo de validación en terreno y recolección de datos hidrológicos para calibrar y validar un modelo avanzado de la cuenca. Desde la evaluación de datos existentes, hasta la caracterización ecohidrológica, y finalizando con el desarrollo conceptual, el proceso avanzado en este estudio es un marco útil para el entendimiento de las necesidades hídricas y aportes de suministro de los bofedales. Como es común en la generación.

#### **¿Como monitorear un bofedal andino?**

"Vamos a definir una red de monitoreo para un bofedal andino. Esta red de monitoreo está enfocada al entendimiento de la relación entre la vegetación y la descarga de aguas subterráneas. Empezaremos nombrando los componentes y los principales métodos para medirlos" (Gidahatari, 2019)

### **Niveles piezométricos**

"Al ser zonas de descarga de aguas subterráneas, se espera que los niveles piezométricos sean mayores a mayor profundidad del piezómetro. También los valores piezométricos tienen que ser mayores en la época húmeda y menores en la época seca. Se recomienda instalar piezómetros someros (menor a 5m) y piezómetros profundos (igual a 20m) para evaluar el flujo vertical

ascendente en los bofedales. Los niveles deben ser monitoreados mínimo cada mes en la época seca y cada 15 días en la época húmeda" (Gidahatari, 2019).

### **Flujo**

"Los bofedales andinos están generalmente en zonas de baja pendiente o zona planas. El flujo de aguas subterráneas va a interactuar también con los cursos de agua, aumentando su flujo a medida que se descargan las aguas subterráneas. Se recomienda utilizar vertederos tipo Parshall, que son los más precisos para medir flujo y permiten una medición en un largo rango de caudales. La medición puede ser hasta semanal, por una persona de las comunidades" (Gidahatari, 2019).

### **Problemática de los bofedales.**

### **a. Mala circulación del agua.**

"Generalmente el agua circula por la parte central, dejando a los extremos sin riego y sin vegetación".

## **b. Salinización.**

"Es muy común de los bofedales semiáridos. Tienen sales en diferente concentración".

### **c. La sobrecarga de animales;**

"Erosión de suelos; degradación de los pastos".

**Fuente:** obtenido de http://ecosistemadcc.weebly.com/bofedal.html, 2019

**Técnicas de medición de valoración del estado del ecosistema**  bofedal

### *Consideraciones metodológicas*

"Se fundaron consideraciones referentes al personal de campo, materiales e instrumentos requeridos, así como los atributos e indicadores y sus valores relativos a considerar, necesarios para desarrollar la investigación" (Guía de evaluación del estado del ecosistema de bofedal, 2017).

#### **a. Personal de campo, materiales e instrumentos**

"Para valorar el estado de los bofedales, el equipo de trabajo debe estar formado, como mínimo, por el siguiente personal: Profesional entendido de especies de flora, responsable de identificar las especies, la cobertura vegetal y en la medición de otros indicadores dentro de las parcelas" (Guía de evaluación del estado del ecosistema de bofedal, 2017).

A continuación, se hace referencia a los instrumentos y materiales a considerar para la valoración del estado del ecosistema.

<span id="page-32-0"></span>*Tabla 1. Equipamiento para el desarrollo del trabajo en gabinete y campo.*

| <b>INSTRUMENTOS / EQUIPOS</b>                                                                                                    | <b>MATERIALES</b>                                                                                                    | <b>SOFTWARE</b>                                                   |
|----------------------------------------------------------------------------------------------------|----------------------------------------------------------------------------------------------------|-------------------------------------------------------------------|
| - Navegador GPS<br>- Multiparámetro<br>- Barreno (se recomienda uno con<br>diámetro de 4 <sup>1</sup> )<br>- Cinta métrica de 50 y de 5 m.<br>- Voltímetro (opcional)<br>- Binoculares<br>- Cámara Fotográfica Digital<br>- Cuchilla<br>- Cilindro metálico de volumen conocido<br>$(Ø4'$ con h=10 cm)<br>- Pala recta<br>- Drone (opcional) | - Imágenes satelitales<br>- Cartografía base digital<br>- Bolsa plástica y/o de papel<br>para colecta de muestra<br>- Baterías alcalinas para GPS<br>- Ficha de campo<br>- Tabla porta hojas<br>- Marcadores permanentes | - SIG (QGis, Gv Sig y<br>otro)<br>- Google Earth<br>- Open Office |

**Fuente:** Guía de evaluación del estado del ecosistema de bofedal

### **b. Particularidades e indicadores a considerar**

"La valoración del estado ecológico del ecosistema implica valorar los atributos selectos (estado del agua, estado del suelo, estado de la biota y variaciones en el paisaje) a partir de la comprobación directa de un grupo de indicadores se puede visualizar en la Tabla N° 2. (Guía de evaluación del estado del ecosistema de bofedal, 2017).

Estos indicadores cumplen con los siguientes:

- Pueden ser medidos en campo cómodamente.
- Dan valores fáciles de descifrar.
- Son sensibles a los cambios sutiles del ecosistema.
- Tienen una respuesta predecible ante el cambio.
- Son indicadores de procesos del ecosistema.

- No requieren varias mediciones en el tiempo, para su interpretación.

<span id="page-33-0"></span>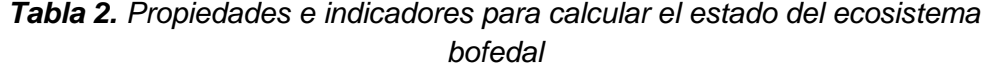

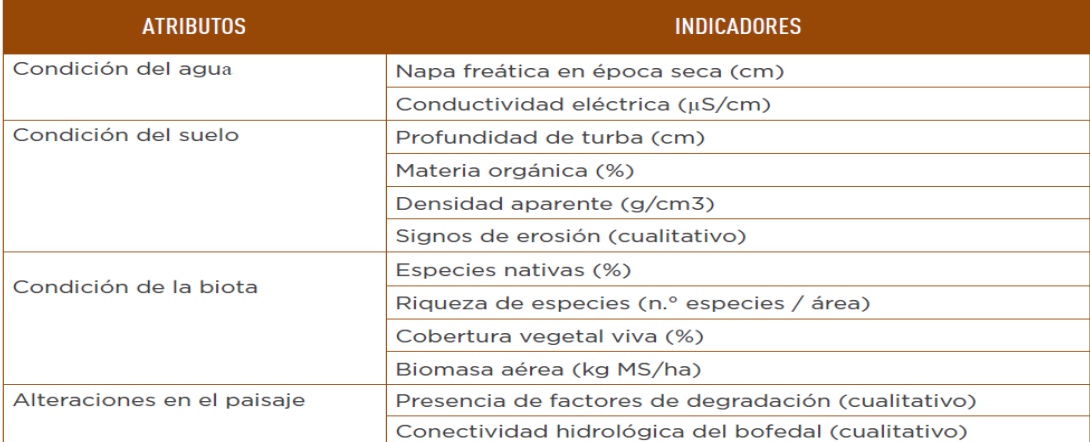

**Fuente:** Guía de evaluación del estado del ecosistema de bofedal

## **c. Valores relativos de atributos e indicadores a considerar**

"Sobre los atributos e indicadores, se determinó el valor relativo de cada uno, a partir de matrices multicriterio, basado en un análisis jerárquico. Esto permite comparar entre pares de atributos o de indicadores, y determinar la contribución o importancia relativa de cada uno. Se comparan primero los atributos entre sí, en una matriz, y luego los indicadores dentro de cada atributo, en cuatro matrices diferenciadas para cada atributo" (Guía de evaluación del estado del ecosistema de bofedal, 2017).

<span id="page-33-1"></span>

| <b>ATRIBUTOS</b>                     | <b>INDICADORES</b>                                              | <b>VALOR RELATIVO</b> |
|--------------------------------------|-----------------------------------------------------------------|-----------------------|
| Condición del agua<br>39.6%          | Napa freática en época seca (cm)                                | 30.8                  |
|                                      | Conductividad eléctrica (µS/cm)                                 | 8.8                   |
| Condición del suelo<br>24.5 %        | Profundidad de turba (cm)                                       | 9.2                   |
|                                      | Materia orgánica (%)                                            | 8.9                   |
|                                      | Densidad aparente $(g/cm3)$                                     | 3.5                   |
|                                      | Signos de erosión (cualitativo)                                 | 2.9                   |
| Condición de la biota<br>19.9%       | Especies nativas (%)                                            | 8.7                   |
|                                      | Riqueza de especies (n.º especies / área)                       | 3.1                   |
|                                      | Cobertura vegetal viva (%)                                      | 3                     |
|                                      | Biomasa aérea (kg MS/ha)                                        | 5.1                   |
| Alteraciones en el paisaje<br>16.0 % | Presencia de factores de degradación (cual-<br><i>itativo</i> ) | 8                     |
|                                      | Conectividad hidrológica del bofedal (cual-<br><i>itativo</i> ) | 8                     |

*Tabla 3. Valores relativos de atributos e indicadores del ecosistema bofedal*

**Fuente:** Guía de evaluación del estado del ecosistema de bofedal

## **d. Puntaje de indicadores en función al rango de los valores de referencia**

"A partir de los valores relativos fijados a cada indicador, se buscó un mecanismo adecuado para darle un puntaje a las diferentes medidas que se obtengan de campo, de cada indicador. Para ello se buscaron y definieron rangos de los valores de referencia, utilizando datos propios y datos disponibles de instituciones y centros de investigación que compartieran sus resultados de caracterización de bofedales, en el Perú y en Bolivia. La escala de calificación de puntajes contempla como referencia los rangos de valores alcanzados en la medición en campo de los indicadores (Tablas N° 4, 5, 6 y 7). El puntaje máximo que tendrá cada indicador corresponde al valor relativo asignado a cada uno de ellos, según como se muestra en el Tabla N° 03" (Guía de evaluación del estado del ecosistema de bofedal, 2017).

<span id="page-34-0"></span>

| <b>INDICADOR</b>                   | RANGO DE VALORES DE REFERENCIA | <b>PUNTAJE</b> |
|------------------------------------|--------------------------------|----------------|
| Napa freática (cm)                 | < 5                            | 30.8           |
|                                    | $6 - 20$                       | 20.5           |
|                                    | $21 - 60$                      | 10.3           |
|                                    | >60                            | 0.0            |
| Conductividad<br>eléctrica (µS/cm) | < 52                           | 8.8            |
|                                    | $52 - 110$                     | 5.9            |
|                                    | $110 - 215$                    | 2.9            |
|                                    | > 215                          | 0.0            |

*Tabla 4. Escala de valoración de la condición de agua*

<span id="page-34-1"></span>**Fuente:** Guía de evaluación del estado del ecosistema de bofedal

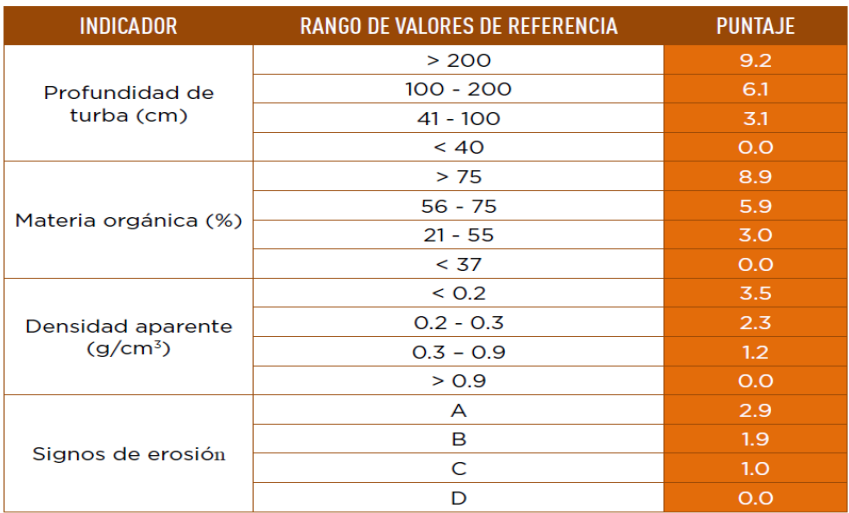

*Tabla 5. Escala de valoración de la condición de suelo*

**Fuente:** Guía de evaluación del estado del ecosistema de bofedal

<span id="page-35-0"></span>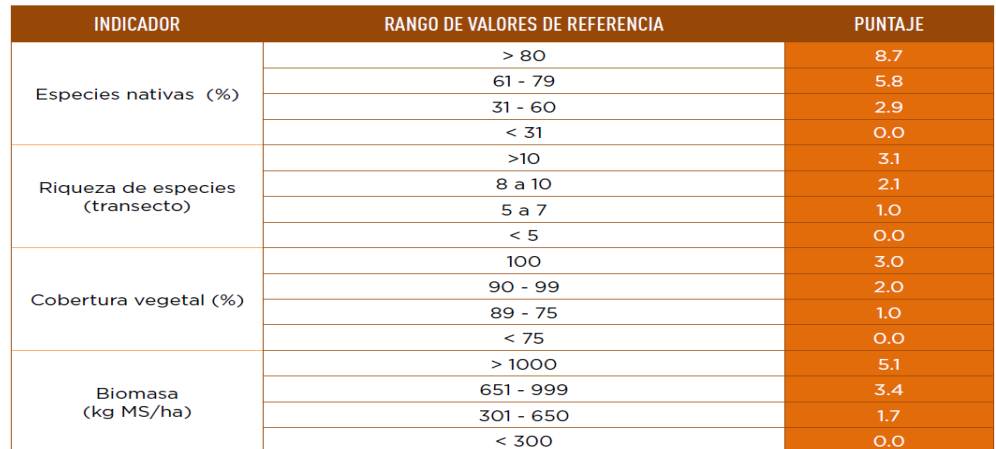

## *Tabla 6. Escala de valoración de la condición de la biota*

<span id="page-35-1"></span>**Fuente:** Guía de evaluación del estado del ecosistema de bofedal

| <b>INDICADOR</b>                        | RANGO DE VALORES DE REFERENCIA | <b>PUNTAJE</b> |
|-----------------------------------------|--------------------------------|----------------|
| Presencia de factores<br>de degradación | A                              | 8.0            |
|                                         | B                              | 5.3            |
|                                         | $\subset$                      | 2.7            |
|                                         | D                              | O.O            |
| Conectividad hidrológi-<br>ca           | A                              | 8.0            |
|                                         | B                              | 5.3            |
|                                         | ⌒                              | 2.7            |
|                                         |                                | 0.0            |

*Tabla 7. Escala de valoración de la alteración en el paisaje*

**Fuente:** Guía de evaluación del estado del ecosistema de bofedal

"Considerando que los valores de referencia fueron determinados a partir de estudios ejecutados en el Perú (ubicados en su mayoría en la sierra central del país) y en Bolivia, se abre la posibilidad de establecer valores de referencia de lugares cercanos a las zonas de valoración. Estos deben obtenerse de bofedales que se encuentren en las mejores situaciones en términos de integridad ecológica (composición, estructura y funcionalidad), para ello se tiene que levantar información en campo de cada indicador y reestablecer los rangos de valores de referencia por cada indicador" (Guía de evaluación del estado del ecosistema de bofedal, 2017).

### *Proceso metodológico*
El proceso metodológico constituye de una sucesión de pasos agrupados en tres fases:

- 1) fase de gabinete
- 2) fase de campo
- 3) fase de post campo

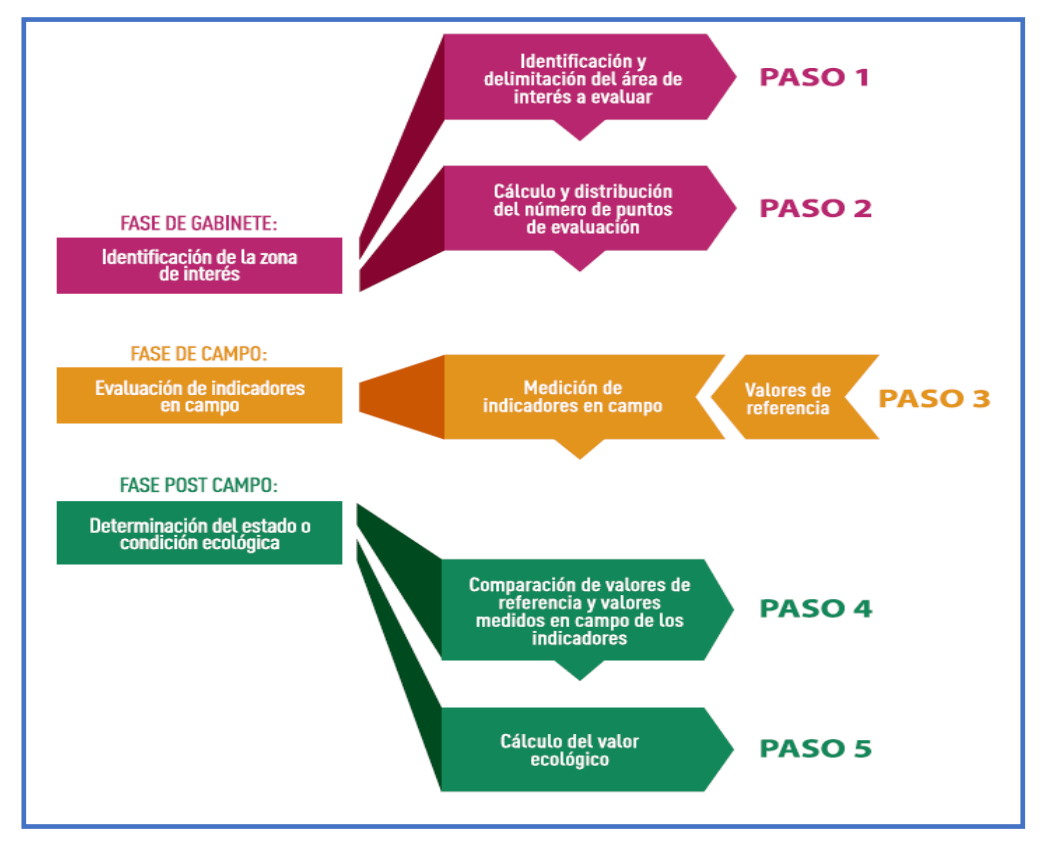

*Figura 1. Secuencia de pasos para evaluar el estado del ecosistema bofedal.*

**Fuente:** Guía de evaluación del estado del ecosistema de bofedal

#### **1. Fase o Paso de Gabinete**

# **a. Primer Paso Identificación y delimitación de la zona de interés a evaluar**

"Como lugar de partida, se debe identificar y demarcar la zona de interés, excluyendo las áreas con cierto cambio de uso (actividad agropecuaria, actividad minera, actividad petrolera, centros poblados, parque industrial, caminos, carreteras, etc.). Se examinará, como mínimo, el *Mapa Nacional de Ecosistemas*, mapas de áreas degradadas, imágenes de satélite (mediana o alta resolución espacial) y/o fotografías aéreas *(*Vehículos aéreos tripulados o RPAS*)"* (Guía de evaluación del estado del ecosistema de bofedal, 2017), para los siguientes procesos:

- Caracterización y delimitación del/los bofedal/es a partir de la distinción del tono, color, textura, brillo, tamaño y forma.
- De corresponder, estratificar en función a la heterogeneidad de la humedad (áreas secas, áreas inundadas, otros) y diferencias en las comunidades vegetales. Consecutivamente en campo se verificará para ajustar la información generada.
- Comprobación de la estado del/los bofedal/es; es decir, si es aislado, conectado con otros relativamente cercanos, o si es un complejo de pequeños bofedales, para una mejor planificación del trabajo de campo.
- Identificación de los cuerpos de agua cercanos y cuenca arriba del bofedal, como indicador de posibles fuentes superficiales que alimentan el bofedal.

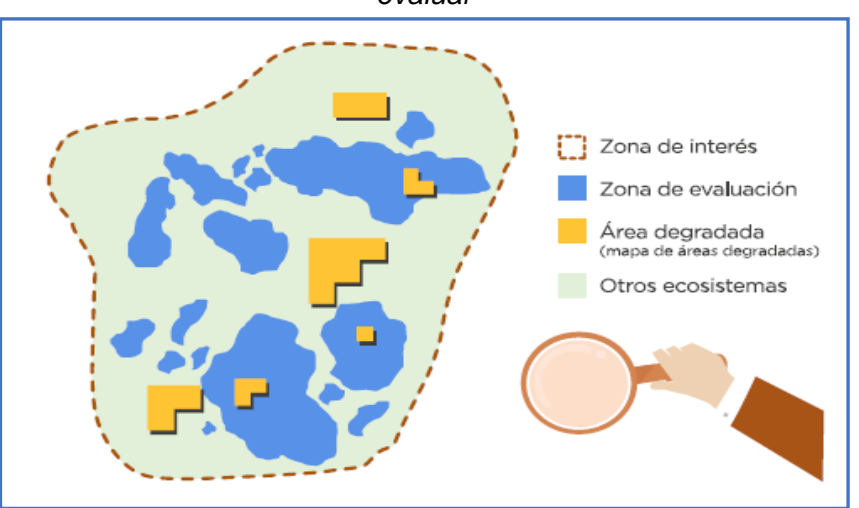

*Figura 2. Esquema de la identificación y delimitación de la zona de interés a evaluar*

**Fuente:** Guía de evaluación del estado del ecosistema de bofedal

# **b. Segundo Paso: Cálculo y distribución del número de las unidades muestrales**

"El primordial criterio a tomar en cuenta para la distribución de los puntos de valoración será el gradiente de humedad dentro del bofedal, diferenciando" (Guía de evaluación del estado del ecosistema de bofedal, 2017):

- **Áreas inundadas:** Cuando el nivel del agua está algunos centímetros arriba del suelo.
- **Áreas saturadas:** Se puede observar la presencia de vegetación sobre el suelo, pero al pasar el agua salpica.
- **Áreas en capacidad de campo:** Al caminar el agua no salpica, pero al tocar el suelo se humedece la palma de la mano.
- **Áreas secas:** al palpar el suelo se siente seco.

"Si también se observan diferencias en las comunidades vegetales, es importante elegir puntos que representen estas diferentes, eligiendo las más dominantes en el área. Asimismo, el cálculo del número de unidades muestrales, siendo puntos en este caso, considera la superficie (ha) del Bofedal" (Guía de evaluación del estado del ecosistema de bofedal, 2017).

- En los bofedales de pequeña área (alrededor de 0.25 ha) no precisamente se debe valorar, ya que son muy sensibles a los cambios en su entorno. Si por algún motivo se considera significativo evaluarlos, una unidad muestral (1 punto) es suficiente para su valoración, ubicándolo en la condición más representativa en términos de vegetación y saturación de agua en el suelo.
- En bofedales de pequeña área (alrededor de 1 ha), se sugiere considerar 2 unidades muestrales (2 puntos) para su valoración,

23

distribuidos uno en una zona con menor y otra con mayor humedad.

- En bofedales de áreas moderados (de 1 hasta 5 ha), se sugiere considerar 3 unidades muestrales (3 puntos) para su valoración; su distribución debe buscar representar el gradiente de humedad y diferencias en la vegetación.
- En bofedales con áreas más grandes (de 5 ha a más), se sugiere considerar 4 o 5 unidades muestrales (4 o 5 puntos) para su valoración; su distribución debe buscar representar el gradiente de humedad y diferencias en la vegetación.
- En cuestión que sea un complejo de bofedales, que no permite diferenciar donde empieza o termina cada uno, se sugiere establecer un punto en cada bofedal que muestre situaciones de humedad y vegetación diferentes.

*Figura 3. Esquema de la identificación y delimitación de la zona de interés a evaluar*

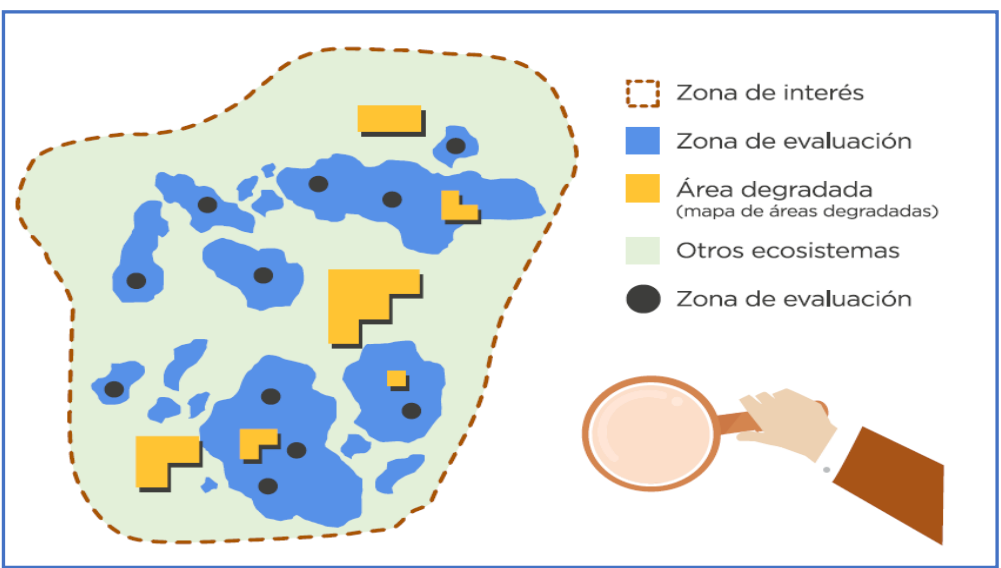

**Fuente:** Guía de evaluación del estado del ecosistema de bofedal

- **2. Fase o Paso de Campo**
	- **a. Tercer Paso: Medición de indicadores en campo**

"Anterior a la medición de indicadores en campo, se debe elaborar el mapa de localización del ámbito de estudio y, de ser el caso, completar con otros de mayor detalle. En este mapa, se manifestarán los puntos de valoración, las vías de acceso, los cuerpos de agua, centros poblados, y demás aspectos que se estimen necesarios. Además, se encomienda que el mapa muestre como fondo imágenes satelitales con la mejor resolución espacial utilizable recomendable pixel de 5 metros de resolución" (Guía de evaluación del estado del ecosistema de bofedal, 2017).

Se encomienda que la valoración de bofedales se lleve a cabo en época seca, a fin de poder diferenciar la gradiente de humedad. En las unidades muestrales se valorarán los siguientes indicadores:

#### ➢ **Condición del agua**

## **- Nivel de la napa freática en la época seca:**

"Sobre las unidades muestrales, se hace un hoyo en la turba hasta hallar agua, con un barreno de 4 pulgadas de diámetro. Al hacer el hoyo se altera el nivel real del agua, por lo que se encomienda marcarlo con una banderilla y, mientras se mide los demás indicadores, se va revisando cada cierto rato cómo viene subiendo el nivel del agua, a fin de establecer cuando este firme y medirlo" (Guía de evaluación del estado del ecosistema de bofedal, 2017).

"Cuando el bofedal tiene turba y agua es sencillo hacer el hoyo, pero se encomienda buscar alguna zona en que no haya vegetación de cojín, porque es muy difícil de cortar con el barreno; se debe ejecutar el corte y sacar una pequeña área de la vegetación de cojín, con una cuchilla. Cuando el bofedal tiene poca turba y/o no está muy húmedo, es más difícil hacer el hoyo, por lo que se propone utilizar un barreno

25

de metal, que tenga un poco de filo en la punta, para facilitar el corte de las raíces de la turba. Cuando la napa freática está muy profunda, será difícil llegar a ella. En estos casos basta con llegar a los 55 – 60 cm, que es el valor límite para considerar el sitio como regular. Si después del tiempo de espera, el fondo del hoyo sigue estando seco, se considerará el sitio como pobre en términos de napa freática" (Guía de evaluación del estado del ecosistema de bofedal, 2017).

"Para medir el nivel del agua en el hoyo, se requiere una wincha acoplada a un voltímetro. El voltímetro se conecta a un cable de los usados para las conexiones eléctricas, y la punta de este cable se pega con cinta aislante a la punta de la wincha. En el momento en que la punta del cable entra en contacto con el agua, generará un cambio en el valor marcado en el voltímetro. En ese punto se revisa la distancia entre el suelo y agua, verificando los datos en la wincha" (Guía de evaluación del estado del ecosistema de bofedal, 2017).

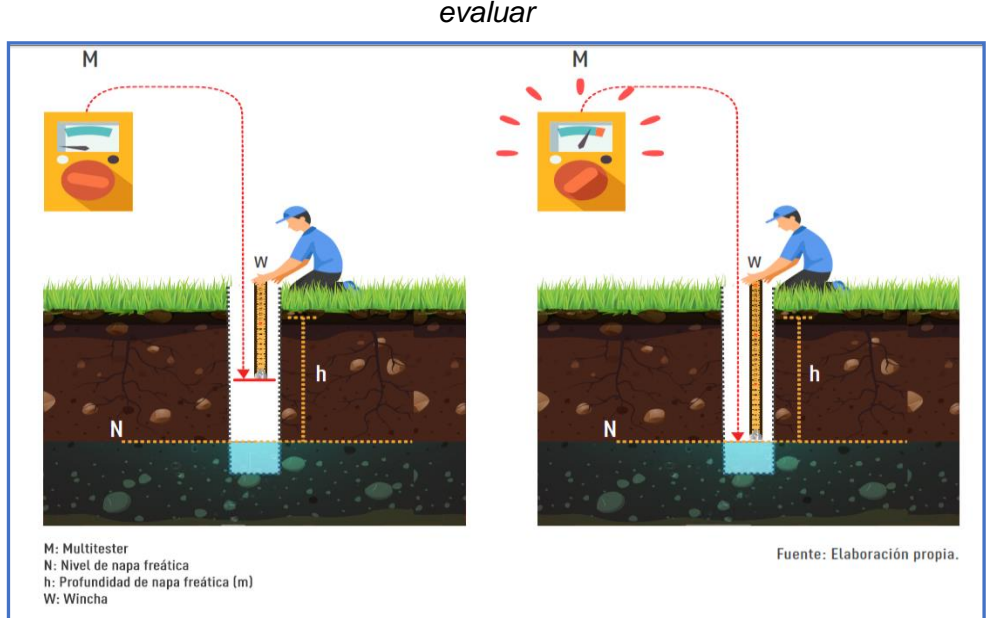

*Figura 4. Esquema de la identificación y delimitación de la zona de interés a evaluar*

**Fuente:** Guía de evaluación del estado del ecosistema de bofedal

#### **- Conductividad eléctrica:**

Con un equipo multiparámetro, y en el lugar del hoyo donde se midió el nivel de napa freática o en alguna poza superficial, se mide la conductividad eléctrica, que también será corregida de acuerdo a la temperatura del agua.

#### ➢ **Condición del suelo**

### **- Profundidad de la turba:**

"Utilizando el barreno y el hoyo donde se midió la napa freática, se revisa la profundidad de la turba. Si la napa freática es muy superficial, se recomienda hacer otro hoyo para evaluar la profundidad de la turba. Cada vez que se saca el material con el barreno, se revisa la punta del barreno para ver si sigue siendo turba. La turba se reconoce por ser material vegetal (principalmente raíces) en proceso de pudrición, que pueden o no tener un mal olor, pero que se observan casi enteras. Al frotar la turba tiene una textura suave, no granulosa como el suelo mineral, y tiene un color marrón oscuro a negro" (Guía de evaluación del estado del ecosistema de bofedal, 2017).

"Si se observa capas de suelo mineral color gris, el hoyo debe ser más profundo, ya que es común que estas capas de suelo gris sean intermedias y debajo se encuentren capas de turba enterradas. Lo ideal es hacer un hoyo de un metro, para poder diferenciar un bofedal regular de uno bueno; sin embargo, no siempre se puede contar con un barreno tan profundo. En estos casos es importante anotar si la profundidad es la máxima a la que se pudo llegar, o es en realidad la profundidad de la turba en el bofedal" (Guía de evaluación del estado del ecosistema de bofedal, 2017).

27

*Figura 5. Barreno para hacer hoyo en el bofedal y medir la profundidad de la turba*

**Fuente:** Guía de evaluación del estado del ecosistema de bofedal

#### **- Materia orgánica en el espacio superficial:**

"Se sugiere que la primera parte extraída con el barreno sea usada como muestra para valorar materia orgánica. Utilizando una cuchilla se elimina la vegetación superficial, y se corta hacia abajo del suelo, para que la muestra represente los primeros 10 cm de turba. De ser necesario, se repite el procedimiento para obtener una buena muestra, considerando que la idea es reducir al máximo el impacto de la evaluación en el área" (Guía de evaluación del estado del ecosistema de bofedal, 2017).

"Es trascendental indicar que, a diferencia del suelo mineral, la muestra de turba se toma de un solo punto, porque la turba no se puede mezclar homogéneamente para sacar una muestra representativa. Cada muestra es puesta en una bolsa sellada y codificada para ser llevada al laboratorio" (Guía de evaluación del estado del ecosistema de bofedal, 2017).

**- Densidad aparente en el horizonte superficial:** 

"Para realizar la toma de la muestra se tiene que tener un cilindro metálico de volumen conocido. Se debe eliminar la vegetación superficial en el área que se va a muestrear, o seccionar con la pala un cuadrado de la vegetación y sacarlo. El cilindro metálico se introduce en la capa superficial de la turba, a unos 4 o 5 cm de la superficie, y se debe verificar que la muestra abarque todo el cilindro. Esta muestra es puesta en una bolsa sellada y codificada para ser llevada al laboratorio" (Guía de evaluación del estado del ecosistema de bofedal, 2017).

*Figura 6. Forma de extracción de muestra para calcular la densidad aparente*

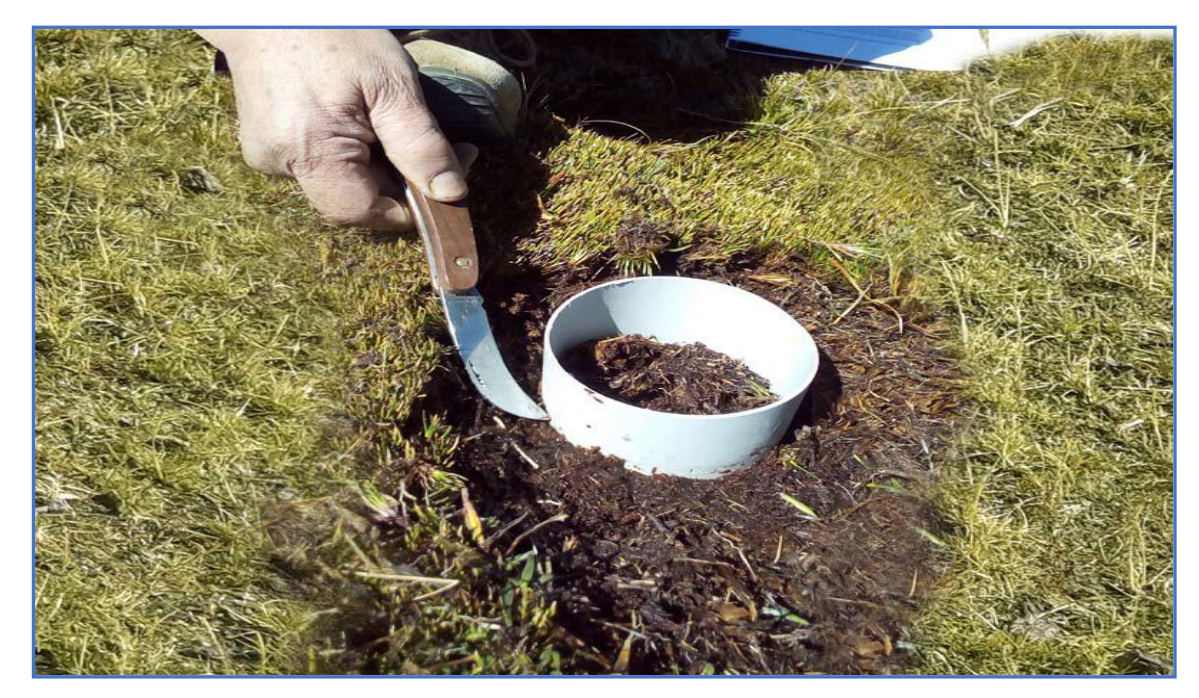

**Fuente:** Guía de evaluación del estado del ecosistema de bofedal

#### **- Signos de erosión:**

Para esta valoración se observará con cuidado el sitio, y se marcará la descripción que mejor explique lo observado, siguiendo la figura N° 7.

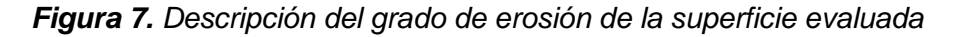

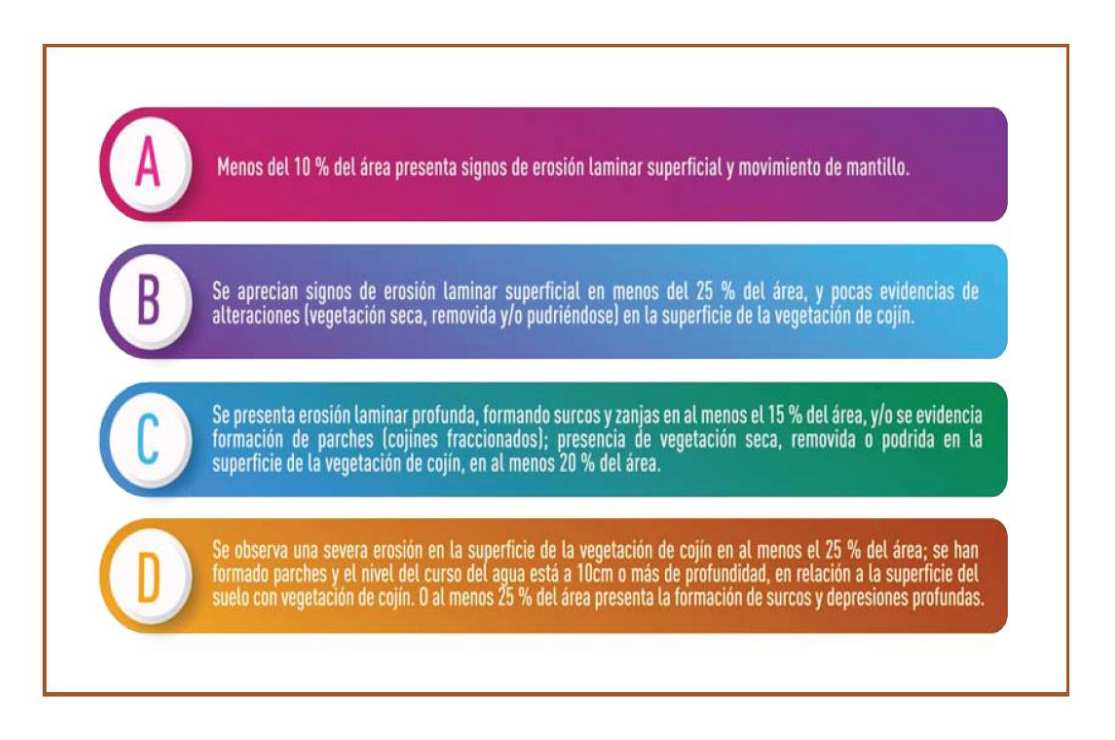

**Fuente:** Guía de evaluación del estado del ecosistema de bofedal

#### ➢ **Condición de la biota**

### **- Especies nativas:**

"Se ejecuta el método de intercepción, evaluando 100 puntos en un transecto de 50 m. El transecto se establece usando una wincha de 50 m lo más estirada y cercana a la superficie del suelo que se pueda. Cada 50 cm se registra la especie encontrada. En ladera, se encomienda valorar en el sentido de esta, para abarcar mayor heterogeneidad, y en áreas planas, en paralelo a los cursos de agua (riachuelos o arroyos que atraviesan el bofedal). En sucesión, se calcula el conjunto de puntos en que se encontró vegetación, y se estima el porcentaje de la vegetación que es considerada nativa como se detalla en la Figura N° 8" (Guía de evaluación del estado del ecosistema de bofedal, 2017).

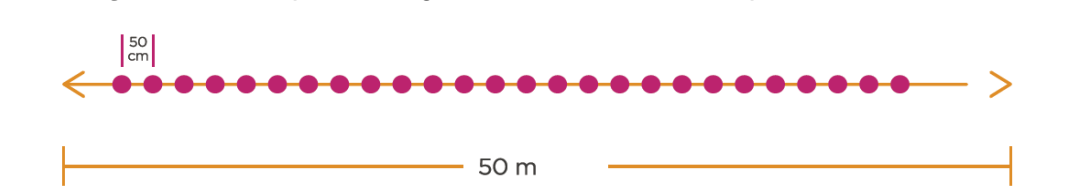

*Figura 8. Descripción del grado de erosión de la superficie evaluada*

Para realizar la estimación de la abundancia de las especies nativas, se requiere elaborar una lista mínima de las especies dominantes y más representativas encontradas en los bofedales como se detalla en la Figura N° 9.

*Figura 9. Descripción del grado de erosión de la superficie evaluada*

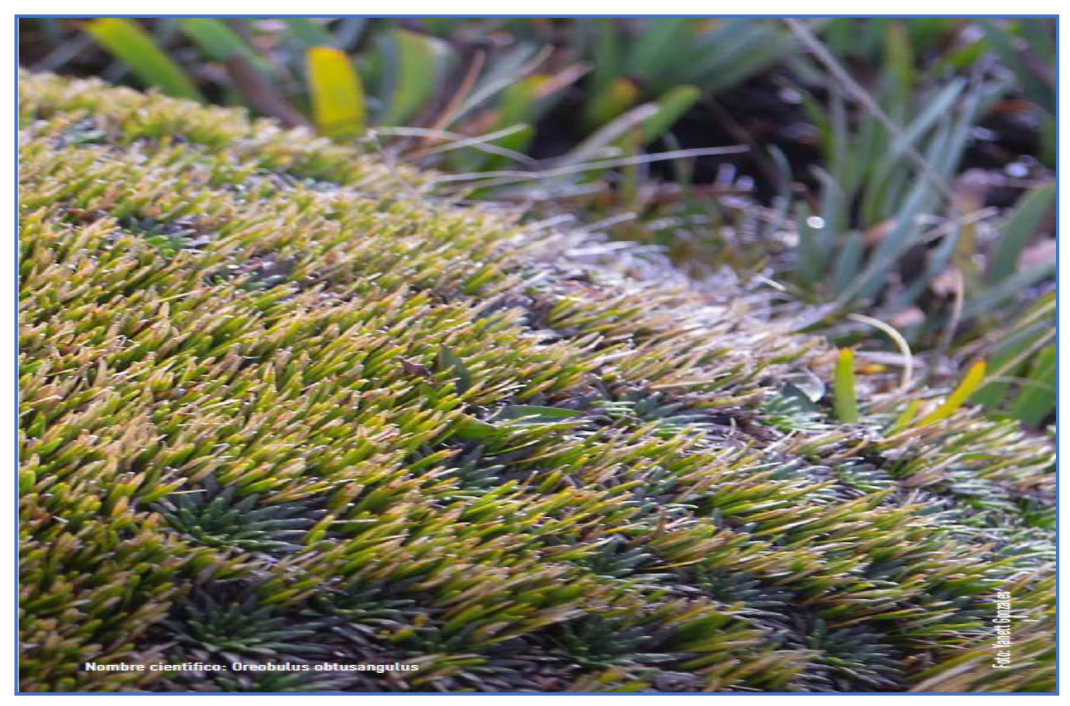

**Fuente:** Guía de evaluación del estado del ecosistema de bofedal

## **- Riqueza de especies:**

"Se toma en cuenta las especies de vegetación, de musgos y líquenes. No es necesario identificar el nombre científico de todas, pero sí diferenciar cuántas especies hay en cada bofedal evaluado. Cada 50 cm se registra la especie encontrada" (Guía de evaluación del estado del ecosistema de bofedal, 2017).

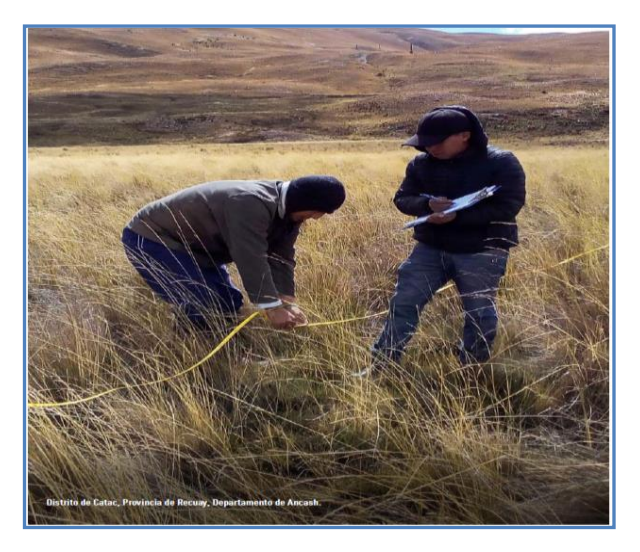

*Figura 10. Descripción del grado de erosión de la superficie evaluada*

**Fuente:** Guía de evaluación del estado del ecosistema de bofedal

## **- Cobertura vegetal viva:**

"Utilizando el transecto como base, a los 12.5 m, 25 m, y 37.5 m se estimará visualmente la cobertura vegetal, con ayuda de un cuadrante de 1x1 m, dividido en 4. Estos tres valores serán promediados con el porcentaje calculado por el transecto (proporción de puntos en los que se registró vegetación). Se encomienda que cuando haya agua inundando el área, se revise si en la base hay vegetación o es suelo o turba desnuda" (Guía de evaluación del estado del ecosistema de bofedal, 2017).

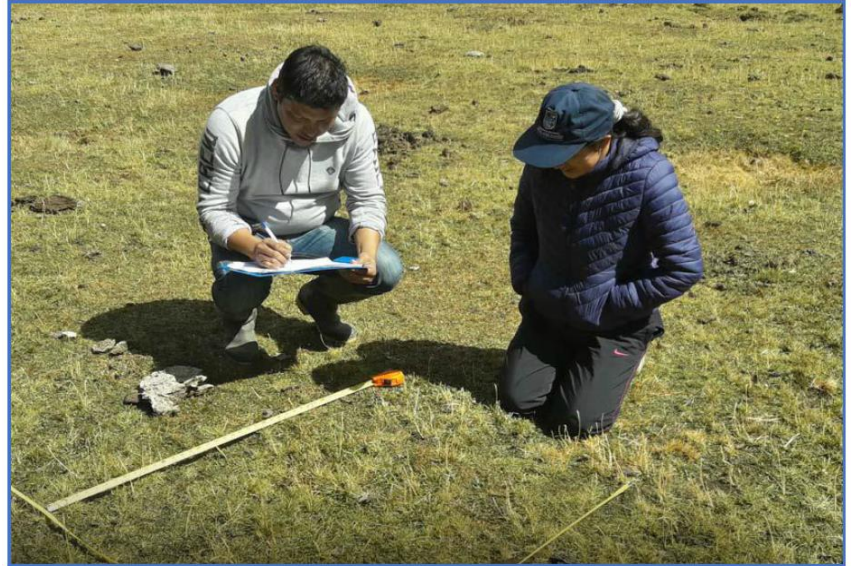

*Figura 11. Valoración de la cobertura vegetal*

**Fuente:** Guía de evaluación del estado del ecosistema de bofedal

#### **- Biomasa aérea:**

"Para realizar el cálculo de la biomasa se encomienda el uso del método de corte. Usando la ubicación de los cuadrantes en que se evalúa la cobertura vegetal, se colocan cuadrados de 25 x 25 cm, y se corta toda la cobertura vegetal hasta el ras del suelo. Estas muestras se guardan en una misma bolsa de papel, codificada, que es llevada al laboratorio para ser secada en el horno durante 48 horas, y pesada en seco. Se hace necesario realizar primero la medición del indicador de cobertura vegetal, para luego recoger la muestra y medir la biomasa" (Guía de evaluación del estado del ecosistema de bofedal, 2017).

"Cuando la vegetación dominante sea de cojín, se encomienda, con ayuda de una pala, cortar el cuadrado de 25 x 25 cm y, con una tijera podadora, cortar al ras toda la parte verde de la vegetación de cojín. El peso obtenido en laboratorio debe ser proyectado a hectárea para que sea comparable" (Guía de evaluación del estado del ecosistema de bofedal, 2017).

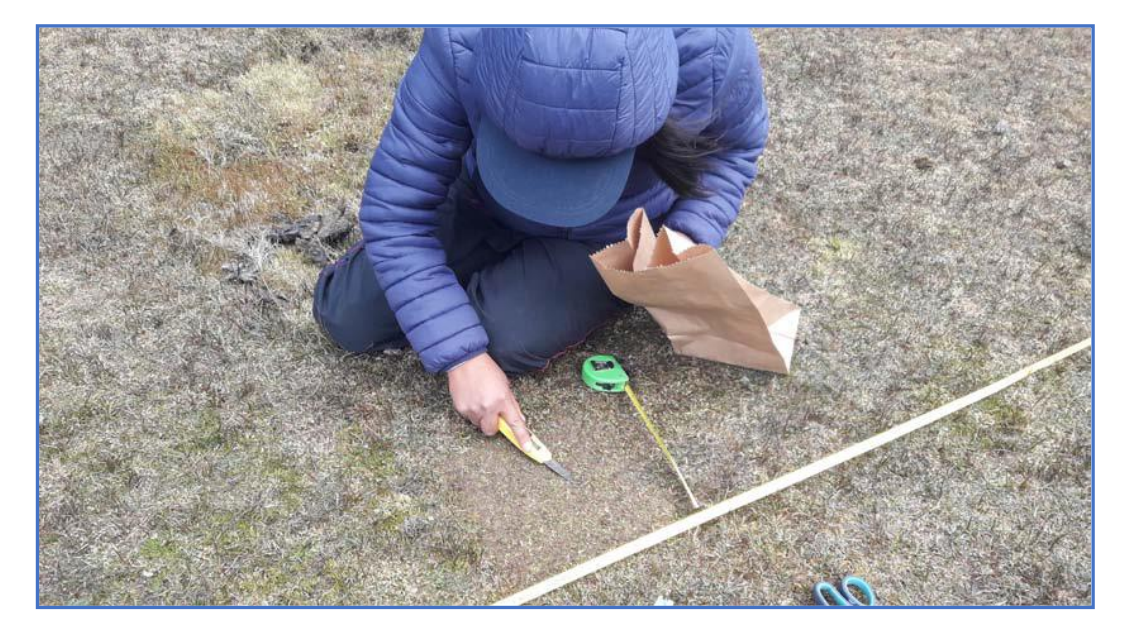

*Figura 12. Recolección de la cobertura vegetal para medir biomasa aérea*

**Fuente:** Guía de evaluación del estado del ecosistema de bofedal

## ➢ **Alteración en el paisaje**

### **- Presencia de factores de degradación:**

"Para esta evaluación se observarán evidencias de factores de degradación que se encuentran en el bofedal y/o en los alrededores. Para cada factor se dan indicadores para diferenciar un gradiente de abundancia y de intensidad, lo que generaría un gradiente en el nivel de impacto que este factor puede generar. Para evaluar este indicador en el sitio, se utilizará la descripción que se indica en la tabla N° 9, y se elegirá la que mejor explique lo observado" (Guía de evaluación del estado del ecosistema de bofedal, 2017).

*Figura 13. Muestra categorías por presencia de factores a partir de su abundancia e intensidad*

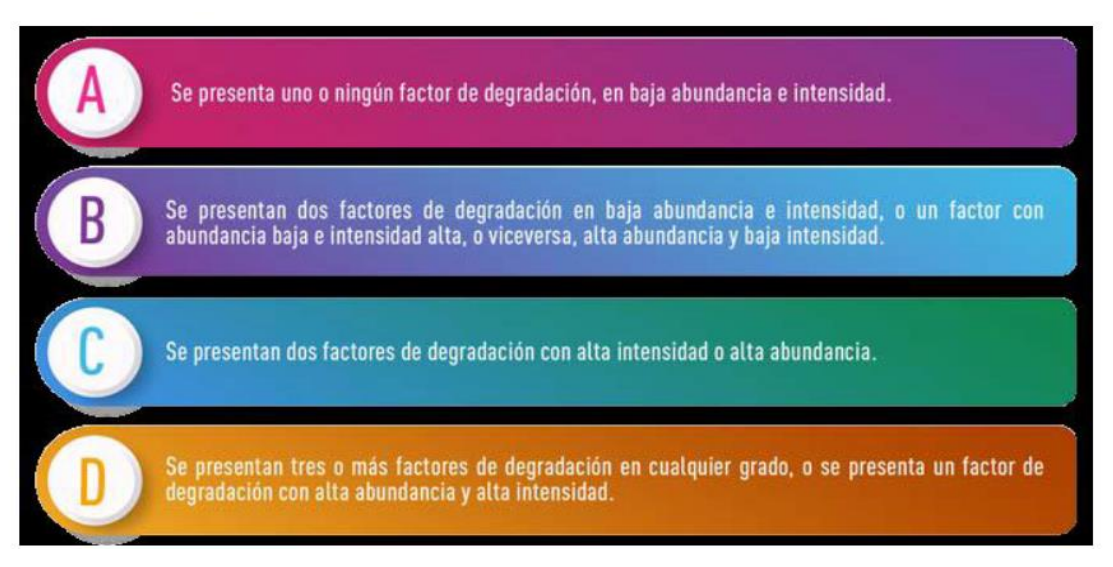

**Fuente:** Guía de evaluación del estado del ecosistema de bofedal

A continuación, en la tabla N° 08 se describe el nivel de abundancia

y de intensidad para cada factor de degradación.

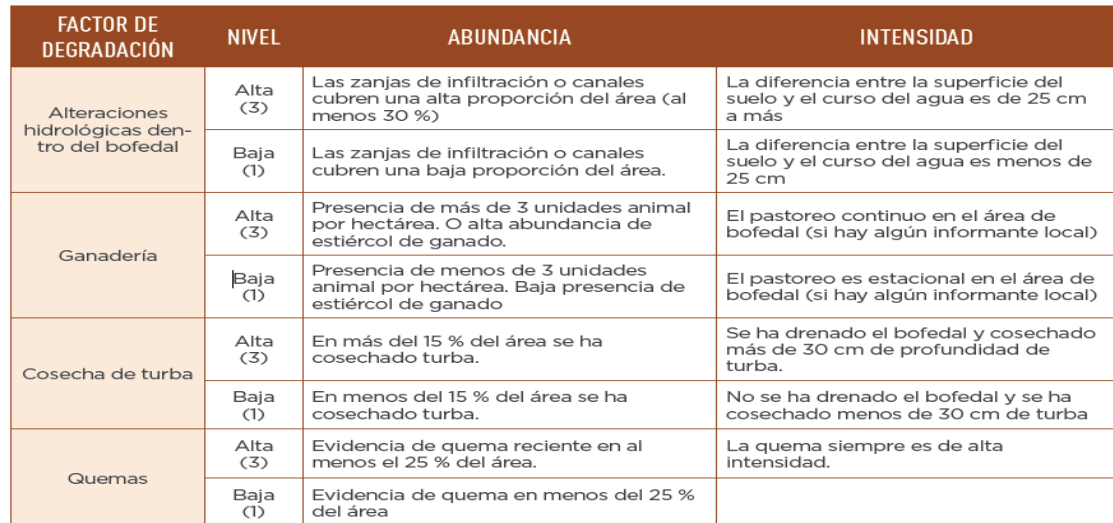

## *Tabla 8. Factores de degradación de bofedales*

**Fuente:** Guía de evaluación del estado del ecosistema de bofedal

## **- Conectividad hidrológica:**

"Se valora en el entorno cercano al bofedal (unos 500 m) para detectar infraestructura o alteraciones que han modificado el curso natural del agua hacia el bofedal. Para esta evaluación se elegirá la descripción que mejor explique lo observado en campo, siguiendo en la figura N° 14" (Guía de evaluación del estado del ecosistema de bofedal, 2017).

*Figura 14. Recolección de la cobertura vegetal para medir biomasa aérea*

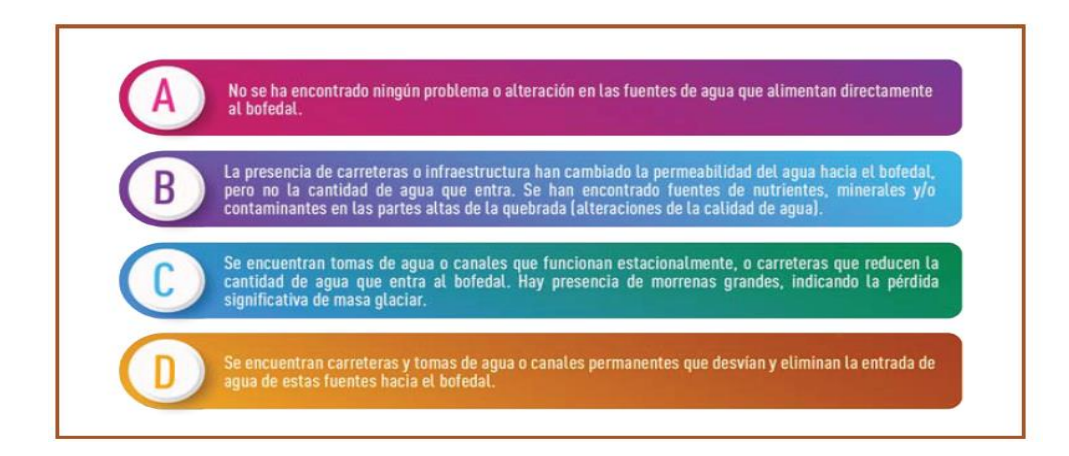

**Fuente:** Guía de evaluación del estado del ecosistema de bofedal

## **3. Fase o Paso de Post Campo**

# **Cuarto Paso: Comparación de valores de referencia y la unidad muestral evaluada (UM) para la determinación de puntajes.**

"A partir de las comprobaciones realizadas en campo y de las muestras recolectadas y valoradas en el laboratorio, se deben estimar los puntajes de cada indicador. Para ello, se identifica el rango (Tablas N° 3, 4, 5, 6 y 7) de los valores de referencia (VR)7, al que corresponden los valores de los indicadores de las unidades muestrales evaluadas" (Guía de evaluación del estado del ecosistema de bofedal, 2017).

En la tabla N° 4, la columna Puntaje, de los valores de referencia (VR), toma los valores máximos (también se evidencian en las tablas N° 4, 5, 6 y 7), sumando 100, "lo que significa que este sitio mantiene su máxima integridad ecológica; es decir, todos los componentes físicos, químicos y biológicos y sus relaciones (incluyendo la composición, estructura y función del ecosistema) están presentes y funcionan de manera adecuada. Por lo tanto, el cálculo del puntaje de los indicadores de las unidades muestrales evaluadas (UM), se obtienen en función al rango de los valores de referencia (VR) en el que se encuentran" (Guía de evaluación del estado del ecosistema de bofedal, 2017).

| <b>ATRIBUTOS</b>                        | <b>INDICADORES</b>                          | <b>VALORES DE REFERENCIA (VR)</b> |                | UNIDAD MUESTRAL (UM) |         |
|-----------------------------------------|---------------------------------------------|-----------------------------------|----------------|----------------------|---------|
|                                         |                                             | <b>Valor</b>                      | <b>Puntaje</b> | <b>Valor</b>         | Puntaje |
| Condición del<br>agua 39.6%             | Napa freática en época seca (cm)            | < 5                               | 30.8           |                      |         |
|                                         | Conductividad eléctrica (µS/cm)             | < 52                              | 8.8            |                      |         |
| Condición del<br>suelo 24.5%            | Profundidad de turba (cm)                   | $>200$                            | 9.2            |                      |         |
|                                         | Materia orgánica (%)                        | >75                               | 8.9            |                      |         |
|                                         | Densidad aparente $(g/cm^3)$                | < 0.2                             | 3.5            |                      |         |
|                                         | Signos de erosión (cualitativo)             | A                                 | 2.9            |                      |         |
| Condición de la<br>biota 19.9%          | Especies nativas (%)                        | >80                               | 8.7            |                      |         |
|                                         | Riqueza de especies (n.º especies<br>/área) | >10                               | 3.1            |                      |         |
|                                         | Cobertura vegetal viva (%)                  | 100                               | 3              |                      |         |
|                                         | Biomasa aérea (kg MS/ha)                    | >1000                             | 5.1            |                      |         |
| Alteraciones en el<br>paisaje 16.0%     | Presencia de factores de degra-<br>dación   | A                                 | 8              |                      |         |
|                                         | Conectividad hidrológica                    | A                                 | 8              |                      |         |
| Sumatoria                               |                                             |                                   | 100            |                      |         |
| Escala 1-10                             |                                             |                                   | 10             |                      |         |
| Estado del Ecosistema (valor ecológico) |                                             |                                   | Muy bueno      |                      |         |

*Tabla 9. Factores de degradación de bofedales*

**Fuente:** Guía de evaluación del estado del ecosistema de bofedal

#### **Quinto Paso: Cálculo del valor ecológico**

"El cálculo del estado del ecosistema de la zona evaluada se obtendrá estableciendo un único valor por cada indicador, salvo que ésta se haya zonificado, para lo cual el valor ecológico será determinado para cada zona a fin de determinar acciones de recuperación o conservación por cada una. El valor ecológico es calculado promediando los valores de los indicadores de todas las unidades muestrales evaluadas en la Tabla N° 10" (Guía de evaluación del estado del ecosistema de bofedal, 2017).

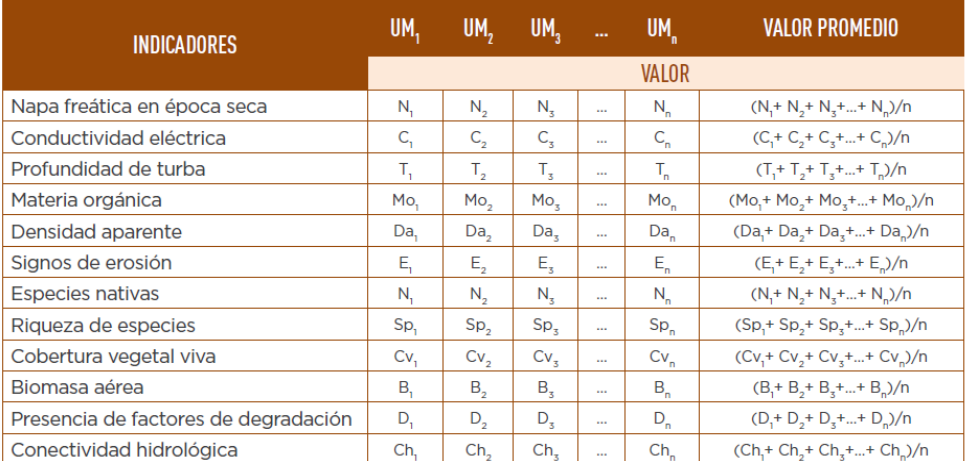

*Tabla 10. Factores de degradación de bofedales*

**Fuente:** Guía de evaluación del estado del ecosistema de bofedal

Seguidamente se determina el puntaje de cada indicador, en función al

rango de valores en el que se encuentra y se realiza una sumatoria.

*Tabla 11. Componentes de degradación de bofedales*

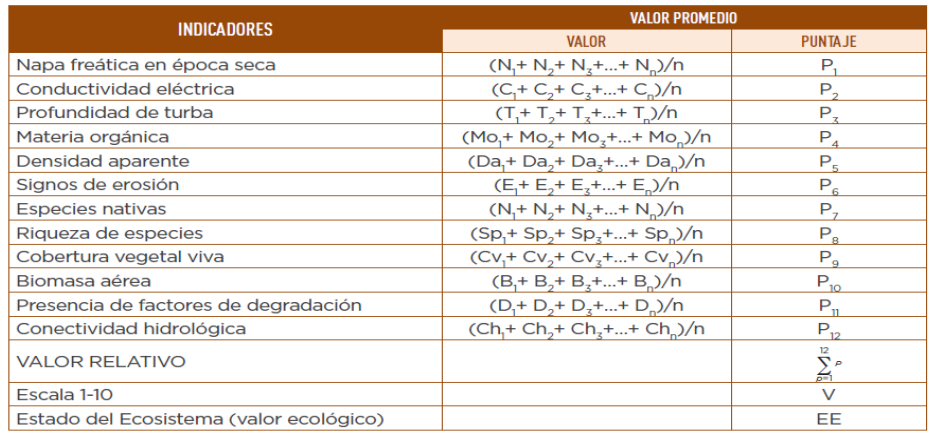

**Fuente:** Guía de evaluación del estado del ecosistema de bofedal

"La suma de los puntajes de los indicadores representa el valor relativo obtenido para la zona de evaluación, este valor debe verificarse en la tabla N° 12 e identificar el estado al que corresponde. Para ello, se muestran cinco niveles que corresponden a una escala de 0 a 10, siendo la que presenta mejor condición ecológica, la escala del 8 al 10" (Guía de evaluación del estado del ecosistema de bofedal, 2017).

| <b>ESCALA</b>   | <b>VALOR RELATIVO (%)</b> | <b>ESTADO DEL ECOSISTEMA</b> |  |
|-----------------|---------------------------|------------------------------|--|
| $\Gamma$ O – 2> | $IO - 20$                 | Muy pobre                    |  |
| $\Gamma$ 2 - 4> | $\sqrt{20} - 40$          | Pobre                        |  |
| $\sqrt{4 - 6}$  | $140 - 60$                | Regular                      |  |
| $F6 - 8$        | $F60 - 80$                | <b>Bueno</b>                 |  |
| $[8 - 10]$      | $[80 - 100]$              | Muy bueno                    |  |

*Tabla 12. Componentes de degradación de bofedales*

**Fuente:** Guía de evaluación del estado del ecosistema de bofedal

#### **¿Cómo interactúan los bofedales con agua subterránea?**

"Los bofedales no son el resultado de la combustión espontánea, ni aparecen al azar en el medio ambiente. Los bofedales son zonas de descargas de agua subterránea y su extensión es fluctuante a lo largo de la Época Seca. Primero definamos la Época Seca: En cuencas andinas es la época donde no hay lluvias o la precipitación es muy baja y no logra saturar el suelo. Generalmente, se habla del periodo entre Mayo y Octubre. Los bofedales ocurren al costado de las descargas de agua subterránea a los cursos de agua, y ambas son salidas del sistema. Los bofedales descargan agua subterránea por evapotranspiración mientras que los cursos de agua lo hacen como flujo base" (Gitahari, 2018).

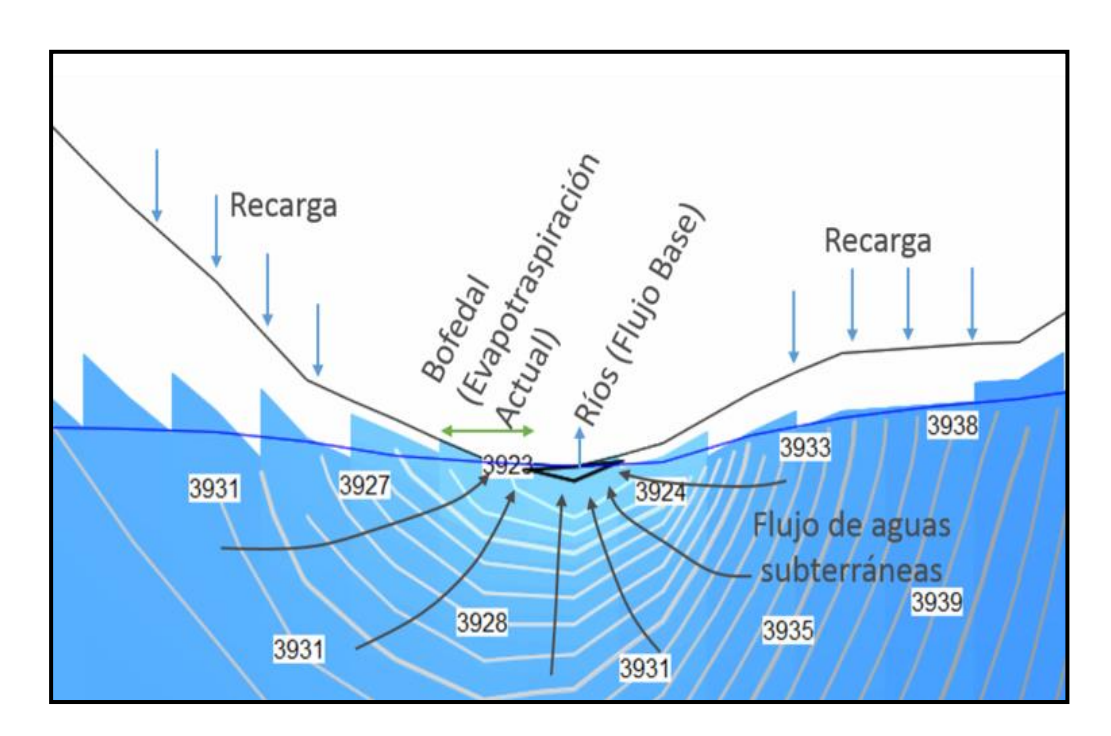

*Figura 15. Interactuación de bofedales con aguas subterránea*

### **Normativa Aplicativa a la Investigación**

- ➢ Ley N° 26821 Ley de Aprovechamiento Sostenible de los Recursos Naturales del Territorio.
- ➢ Ley N° 28611 Ley General del Ambiente.
- ➢ Ley N° 29763 Ley Forestal y de Fauna Silvestre.
- ➢ Ley N° 27446 Ley del Sistema de Evaluación de Impacto Ambiental.
- ➢ Decreto Supremo N° 018-2015-MlNAGRI, que aprueba el Reglamento para la Gestión Forestal.
- ➢ Decreto Supremo N° 021-2015-MlNAGRI, que aprueba el Reglamento para la Gestión Forestal y de Fauna Silvestre en Comunidades Nativas y Campesinas.

#### **2.3. Definiciòn de los términos**

## **Atributo:**

"Es el componente de un ecosistema considerado de mayor relevancia para que funcione y persista en el espacio y el tiempo, que no puede ser medido directamente, pero puede ser estimado a través de un grupo de indicadores" (Guía de evaluación del estado del ecosistema de bofedal*,* 2019).

#### **Ecosistema:**

"Es el complejo dinámico de comunidades vegetales, animales y de microorganismos y su medio no viviente que interactúan como una unidad funcional" (Guía de evaluación del estado del ecosistema de bofedal*,* 2019).

#### **Especie:**

"Diferentes tipos de organismos que se encuentran en la tierra entre los cuales es posible el entrecruzamiento o intercambio de material genético. Asimismo, son miembros de un grupo de poblaciones que se reproducen o pueden potencialmente cruzarse entre sí en condiciones naturales" (Guía de evaluación del estado del ecosistema de bofedal, 2019).

#### **Humedal Altoandino:**

"Se define como humedales a las superficies saturadas o cubiertas de agua, bajo un régimen hídrico natural o artificial, permanente o temporal, dulce o salado, y que alberga comunidades biológicas características. Humedales altoandinos son aquellos humedales ubicados entre los 3500 a 3800 m s. n. m, en los fondos de valle fluvio-glacial, conos volcánicos, planicies lacustres, piedemonte y terrazas fluviales. Esta definición incluye a los bofedales y lagunas" (Guía de evaluación del estado del ecosistema de bofedal*,* 2019).

## **Indicador:**

"Es un componente del ecosistema que puede ser observado y medido, y que se relaciona con uno o más atributos. Los indicadores pueden relacionarse con la respuesta que da el ecosistema ante un factor de degradación, pero también puede ser un indicador de la presencia del factor de degradación en sí mismo" (Guía de evaluación del estado del ecosistema de bofedal*,* 2019).

#### **Servicio ecosistémico:**

40

"Aquellos beneficios que la gente obtiene de los ecosistemas. Esos beneficios pueden ser de dos tipos: directos e indirectos. Se consideran beneficios directos la producción de provisiones: agua y alimentos (servicios de aprovisionamiento), o la regulación de ciclos como las inundaciones, degradación de los suelos, desecación y salinización, pestes y enfermedades (servicios de regulación). Los beneficios indirectos se relacionan con el funcionamiento de procesos del ecosistema que genera los servicios directos (servicios de apoyo), como el proceso de fotosíntesis y la formación y almacenamiento de materia orgánica; el ciclo de nutrientes; la creación y asimilación del suelo y la neutralización de desechos tóxicos. Los ecosistemas también ofrecen beneficios no materiales, como los valores estéticos, espirituales y culturales, o las oportunidades de recreación" (servicios culturales) (Guía de evaluación del estado del ecosistema de bofedal*,* 2019).

#### **2.4. Formulación de hipótesis**

#### **2.4.1. Hipótesis General**

**Hipótesis Alternativa (H1):** Con la presente investigación se identificará y valorará bofedales ya que se evidencia su presencia en los distritos de Huachón, Huayllay, Ninacaca, Paucartambo, San Francisco de Asís de Yarusyacán, Simón Bolívar, Ticlacayán, Tinyahuarco y Vicco.

**Hipótesis Nula (H0):** Con la presente investigación no se identificará y realizar la valoración ecológica de bofedales en los distritos de la provincia de Pasco.

#### **2.4.2. Hipótesis Específicos**

#### **Hipótesis Específicos [Alternativas](https://explorable.com/es/hipotesis-de-investigacion) (H1)**

1. En los distritos de Huayllay, Vicco, Tinyahuarco, Simón Bolívar, Ninacaca de la provincia de Pasco se identifica la presencia de bofedales– 2021.

41

- 2. El área total de bofedales supera el 0.5% del área total en los distritos de la provincia de Pasco.
- 3. El grado de conservación de los bofedales es baja en los distritos de la provincia de Pasco– 2021.

## **Hipótesis Específicos Nulas (H0)**

- 1. En los distritos de Huayllay, Vicco, Tinyahuarco, Simón Bolívar, Ninacaca de la provincia de Pasco no se identifica la presencia de bofedales– 2021.
- 2. El área total de bofedales no supera el 0.5% del área total en los distritos de la provincia de Pasco.
- 3. El grado de conservación de los bofedales es alta en los distritos de la provincia de Pasco– 2021.

## **2.5. Identificación de las variables**

## **2.5.1. VARIABLE INDEPENDIENTE**

Identificación y valoración de bofedales

#### **2.5.2. VARIABLE DEPENDIENTE**

Estado de los bofedales en la provincia de Pasco

## **2.5.3. VARIABLE INTERVINIENTE**

Presencia de agua, flora y fauna

#### **2.6. Definición operacional de variables e indicadores**

La operacional de variables e indicadores son las siguientes:

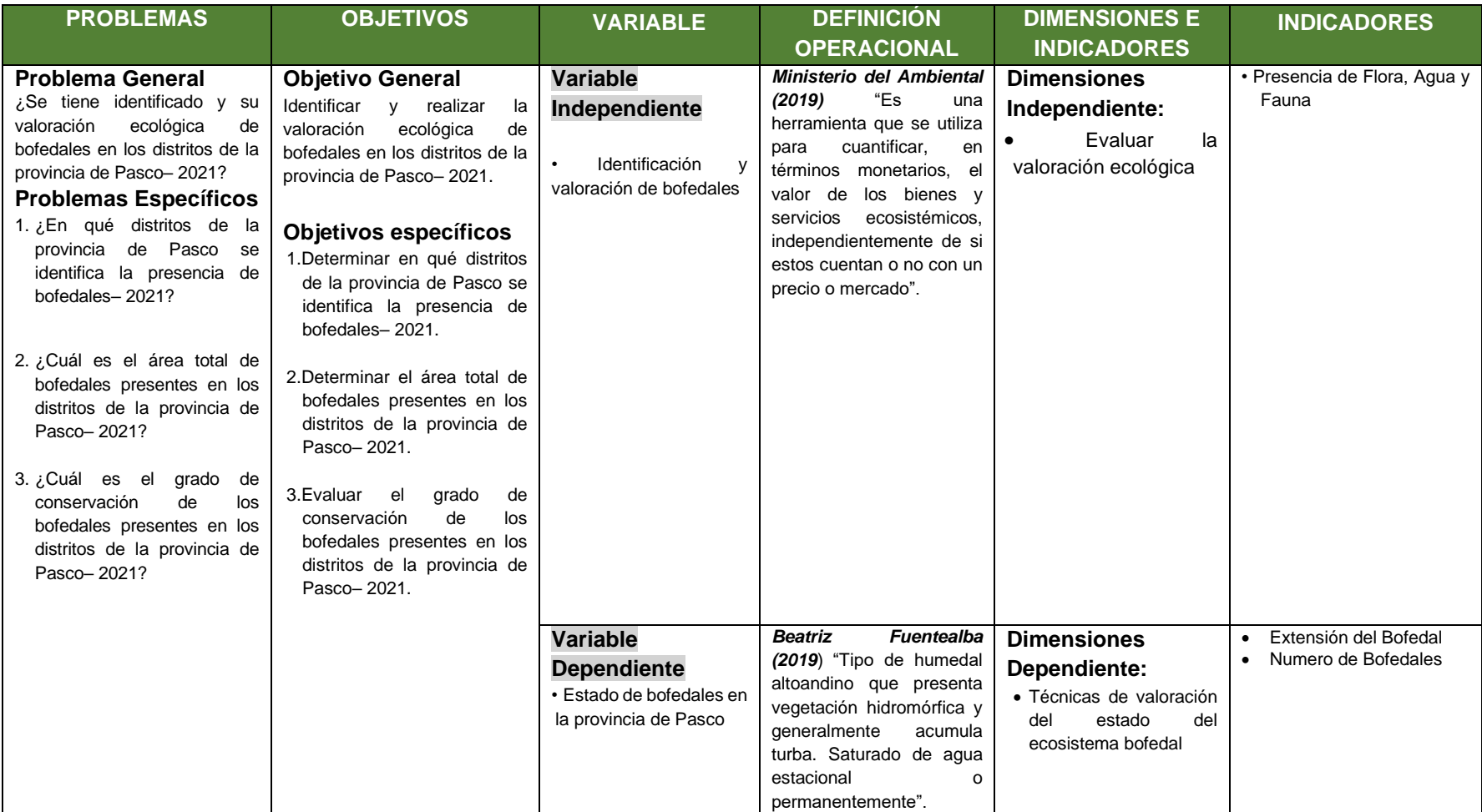

## *Cuadro 1. Operacionabilidad de Variables e Indicadores*

## **CAPÍTULO III**

## **3. MÉTODOLOGÍA Y TÉCNICAS DE INVESTIGACIÓN**

## **3.1. Tipo de investigación**

El tipo de investigación es de carácter exploratoria aplicada, exploratoria ya que nos permitió identificar y valorar los bofedales, con el fin de tener información base para la preservación (Sampieri, 2006) y aplicada por que la Investigación tiene por objetivo resolver un determinado problema o planteamiento específico, enfocándose en la búsqueda y consolidación del conocimiento (Samp, 2013).

## **3.2. Nivel de la investigación**

El nivel de investigación como se menciono es exploratorio se realizan cuando el objetivo es examinar un tema o problema de investigación poco estudiado, del cual se tienen muchas dudas o no se ha abordado antes. Es decir, cuando la revisión de la literatura reveló que tan sólo hay guías no investigadas e ideas vagamente relacionadas con el problema de estudio, o bien, si deseamos indagar sobre temas y áreas desde nuevas perspectivas (Sampieri, 2019).

## **3.3. Métodos de investigación**

El procedimiento de investigación se ejecutó mediante el siguiente medio:

## **Identificación el Área de Estudio**

- Recorrido de los 13 distritos de la provincia de Pasco
- Medición del área de los bofedales.
- Medición de flora y fauna en los bofedales.
- Asimismo, se tomó en cuenta los pasos de la guía de evaluación del estado de ecosistemas de bofedales 2017, tal como se detalla en el marco teórico.

#### **Elaboración de la Valoración ecológica de los bofedales**

▪ Determinación del informe y área de los bofedales presente en los distritos de la provincia de Pasco.

#### **3.4. Diseño de la investigación**

El diseño de la presente investigación es observacional y longitudinal (Pérez, 2011); es considerada observacional ya que con los trabajos de campo identificaremos los bofedales presente en los distritos de Pasco y longitudinal ya que se realizar la medición de áreas en una sola oportunidad.

#### **3.5. Población y muestra**

## **3.5.1. Población**

Para la investigación el área está compuesta por los 13 distritos de la Provincia de Pasco que comprende en un área de 4758.57 km<sup>2</sup>

## **3.5.2. Muestra**

Para la investigación la muestra está representada por el área que se encuentran los bofedales presentes en los distritos de la provincia de Pasco. Esta área aun es incierta que es materia de nuestra investigación.

## **3.6. Técnicas e instrumentos de recolección de datos**

## **3.6.1. Las Técnicas**

**Recopilación de información** 

La recolección de información se realizó en la visita a los distritos de la Provincia de Pasco, para ello se utilizó los siguientes instrumentos en base a nuestras variables.

#### **3.6.2. Instrumentos**

Fichas de Recolección de datos:

"Se conocen como fichas a los instrumentos en los cuales plasmamos por escrito información importante que hemos encontrado en nuestros procesos de búsqueda de información y que deseamos tener al alcance de nuestras manos en cualquier momento" (Castro, 2015).

- **Equipo Fotográfica.**
- Lampa, pico.

## **3.7. Selección, validación y confiabilidad de los instrumentos de investigación**

**Procedimiento de Selección. -** La selección de áreas de estudios será mediante zonas planas o con una mínima presencia de pendientes ya que son zonas donde mayormente se forman charcos de agua y estos ayudan a la formación de bofedales en épocas de invierno.

**Procedimiento de Validación. -** La validación de mi investigación estará validada y revisada por mi asesor de mi investigación a cargo del Ing. Miguel Ángel Basualdo Bernuy.

**Procedimiento de Confiabilidad de los Instrumentos de Investigación. -** Para la confiabilidad de instrumentos se verificará la guía de evaluación del estado del ecosistema de bofedal, asimismo por el área de investigación de la UNDAC.

## **3.8. Técnicas de procesamientos y análisis de datos**

- **Técnica de procesamiento.**
	- Agrupación de datos y codificación
	- **Tabulación**
- **Análisis de datos.**

Se utilizó la estadística descriptiva, tablas de frecuencias, gráficos y otros, con la finalidad de hacer un adecuado análisis e inferencia estadística

## **3.9. Tratamiento estadístico**

Los datos obtenidos en el presente estudio se procesarán utilizando Excel.

## **3.10. Orientación ética filosófica y epistémica**

La presente investigación e información que se presenta fue elaborado por mi autoría y fueron obtenidos de manera ética.

## **CAPÍTULO IV**

## **4. RESULTADOS Y DISCUSIÓN**

## **4.1. Descripción del trabajo de campo**

**Ubicación de la zona de estudio**

**Datos Generales Ubicación:** Sierra central del Perú

**Extensión: 4758.57 km<sup>2</sup>.** 

**Capital:** Cerro de Pasco (4338 msnm)

**Vías de Acceso:** Terrestre Lima-Cerro de Pasco: 296 km por la Carretera Central (7 horas en auto aproximadamente).

#### **Delimitación de la provincia de Pasco**

"La provincia de Pasco es una de las tres que conforman el [departamento homónimo](https://mapcarta.com/es/20211346) en la Sierra central del [Perú.](https://mapcarta.com/es/Per%C3%BA) Limita por el Norte con la [provincia de Ambo;](https://mapcarta.com/es/20241588) por el Este con la [provincia de](https://mapcarta.com/es/20213424)  [Oxapampa;](https://mapcarta.com/es/20213424) por el Sur con las provincias de [Junín](https://mapcarta.com/es/20220644) y [Yauli;](https://mapcarta.com/es/20196874) por el Oeste con las provincias de [Oyón,](https://mapcarta.com/es/29044810) [Huaura](https://mapcarta.com/es/29044808) y [Huaral;](https://mapcarta.com/es/20224246) y, por el Noroeste con la [provincia de Daniel Alcides Carrión"](https://mapcarta.com/es/20228692) (Prom Perú, 2003).

La provincia de Pasco tiene 13 distritos como se detalla a continuación:

- 1. [Chaupimarca](https://www.familysearch.org/es/wiki/Chaupimarca,_Pasco,_Pasco,_Per%C3%BA_-_Genealog%C3%ADa)
- 2. [Huachón](https://www.familysearch.org/es/wiki/Huach%C3%B3n,_Pasco,_Pasco,_Per%C3%BA_-_Genealog%C3%ADa)
- 3. [Huariaca](https://www.familysearch.org/es/wiki/Huariaca,_Pasco,_Pasco,_Per%C3%BA_-_Genealog%C3%ADa)
- 4. [Huayllay](https://www.familysearch.org/es/wiki/Huayllay,_Pasco,_Pasco,_Per%C3%BA_-_Genealog%C3%ADa)
- 5. [Ninacaca](https://www.familysearch.org/es/wiki/Ninacaca,_Pasco,_Pasco,_Per%C3%BA_-_Genealog%C3%ADa)
- 6. [Pallanchacra](https://www.familysearch.org/es/wiki/Pallanchacra,_Pasco,_Pasco,_Per%C3%BA_-_Genealog%C3%ADa)
- 7. [Paucartambo](https://www.familysearch.org/es/wiki/Paucartambo,_Pasco,_Pasco,_Per%C3%BA_-_Genealog%C3%ADa)
- 8. [San Francisco de Asís de Yarusyacán](https://www.familysearch.org/es/wiki/San_Francisco_de_As%C3%ADs_de_Yarusyac%C3%A1n,_Pasco,_Pasco,_Per%C3%BA_-_Genealog%C3%ADa)
- 9. [Simón Bolívar](https://www.familysearch.org/es/wiki/Sim%C3%B3n_Bol%C3%ADvar,_Pasco,_Pasco,_Per%C3%BA_-_Genealog%C3%ADa)
- 10. [Ticlacayán](https://www.familysearch.org/es/wiki/Ticlacay%C3%A1n,_Pasco,_Pasco,_Per%C3%BA_-_Genealog%C3%ADa)
- 11. [Tinyahuarco](https://www.familysearch.org/es/wiki/Tinyahuarco,_Pasco,_Pasco,_Per%C3%BA_-_Genealog%C3%ADa)
- 12. [Vicco](https://www.familysearch.org/es/wiki/Vicco,_Pasco,_Pasco,_Per%C3%BA_-_Genealog%C3%ADa)
- 13. [Yanacancha](https://www.familysearch.org/es/wiki/Yanacancha,_Pasco,_Pasco,_Per%C3%BA_-_Genealog%C3%ADa)

#### **Relieve y Clima a fin de evaluar los Bofedales**

"La provincia de Pasco tiene un relieve variado que incluye altas mesetas y frías montañas y la selva alta hacia el oriente. Su territorio está marcado por la presencia de los dos flancos de la cadena de los Andes, la Cordillera Occidental y la Oriental. La capital del departamento, Cerro de Pasco, se ubica en la Meseta de Bombón, una extensa planicie que se prolonga hasta el departamento de Junín. La ciudad de Cerro de Pasco posee un clima lluvioso y semifrígido con presencia de lluvias en las tres estaciones (otoño, primavera y verano). La temperatura media anual máxima es 12,4°C (54,2ºF) y la mínima - 0,6°C (31ºF)" (Prom Perú, 2003).

Para nuestra investigación presentamos el Mapa N° 01 ubicación dentro de nuestro país y por otor lado en el Mapa N° 02 se visualiza la ubicación de la provincia de Pasco la zona de investigación.

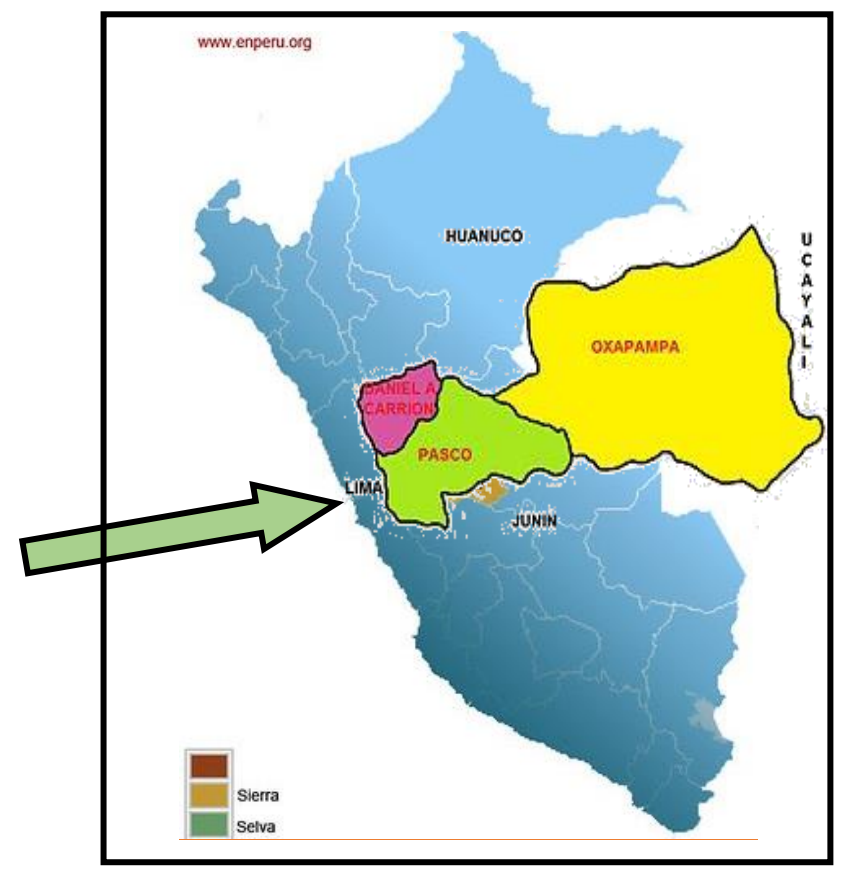

*Ilustración 1. Ubicación de la Provincia de Pasco en el Perú*

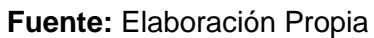

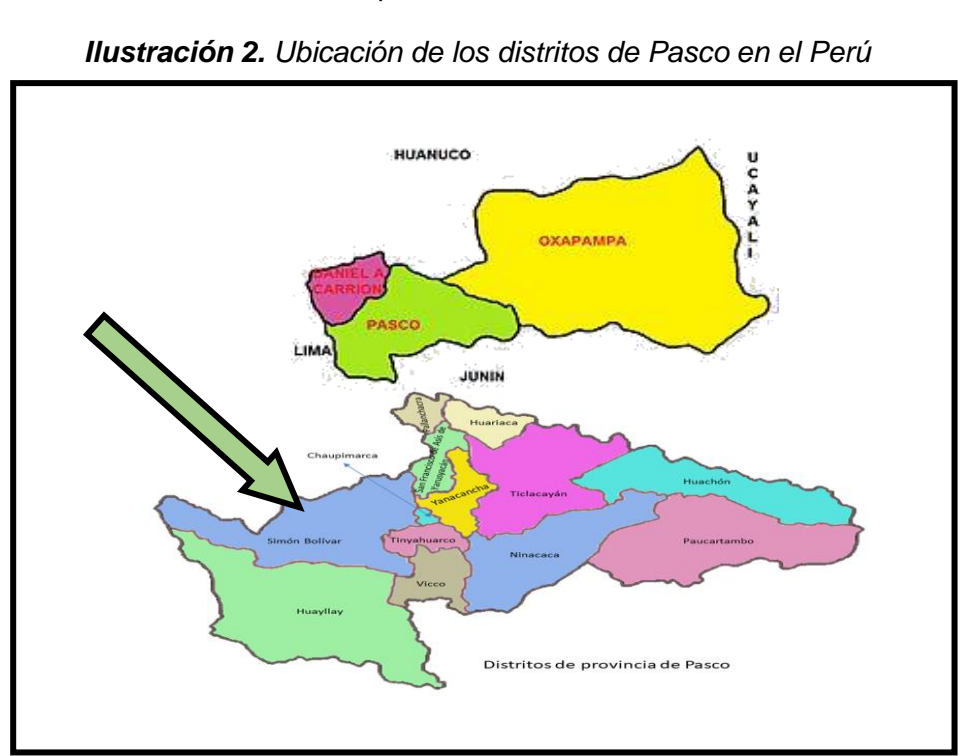

**Fuente:** Elaboración Propia

## **Actividades de Campo**

El monitoreo se realizó el 10 al 15 de marzo del 2021, se eligió estas fechas ya que son días y mes donde nos encontramos en días de precipitaciones intensas y en estas fechas los bofedales se encuentran activas.

## **Ubicación de Puntos de Monitoreo**

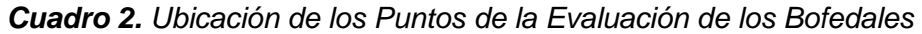

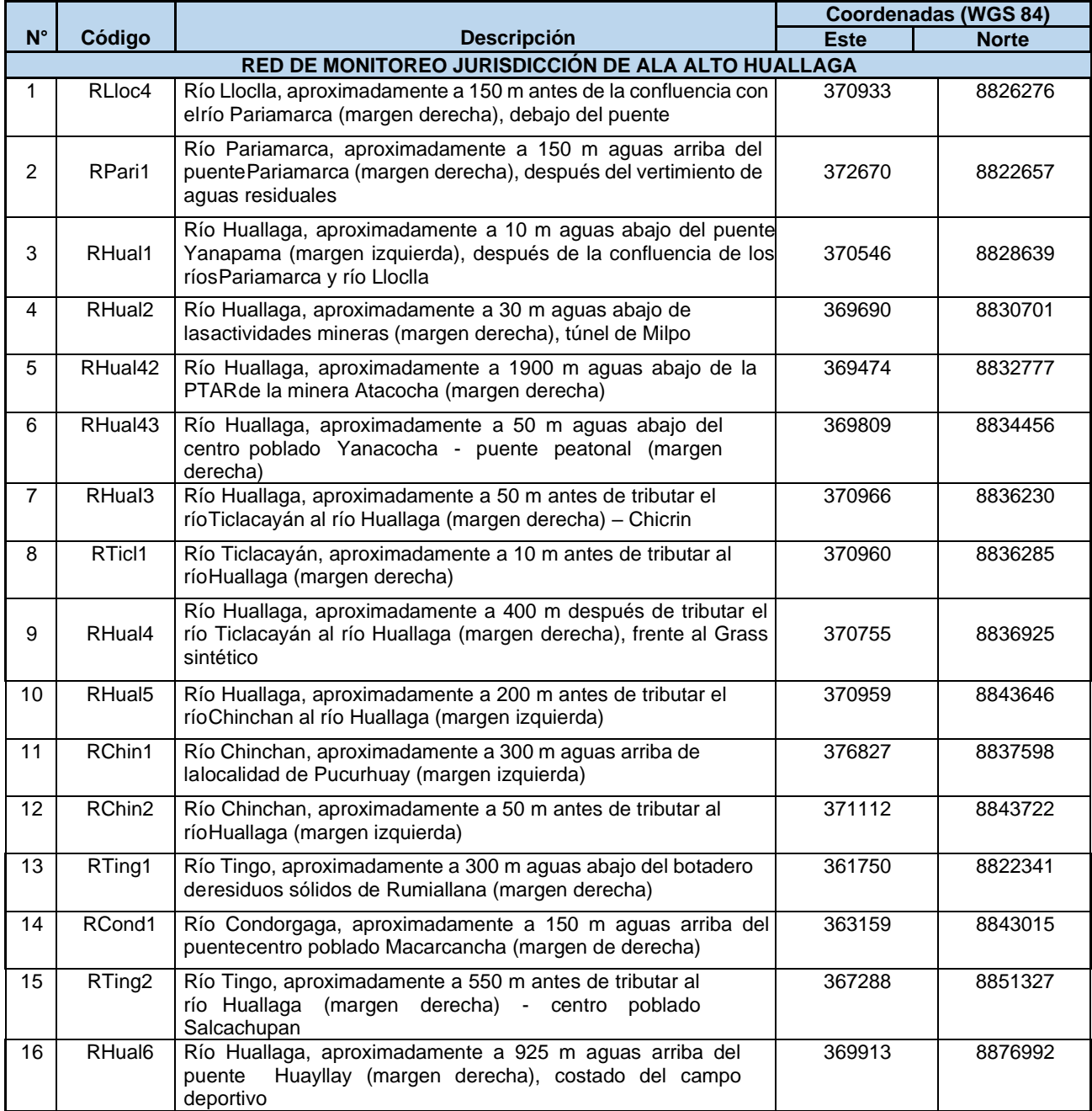

**Fuente: Elaboración Propia**

## **4.2. Presentación, análisis e interpretación de resultados**

Resultados de la Ubicación de los Bofedales en los distritos de Pasco Para la ubicación de los bofedales se realizó el trabajo en campo del 10 al 15 de marzo del 2021, para lo cual consistió en la ubicación de bofedales, las mediciones de parámetros como espesor y área. Por otro lado, también se usó programas del sistema de información geográfico a fin de tener un dato más confiable de las cuales podemos tener el siguiente mapa:

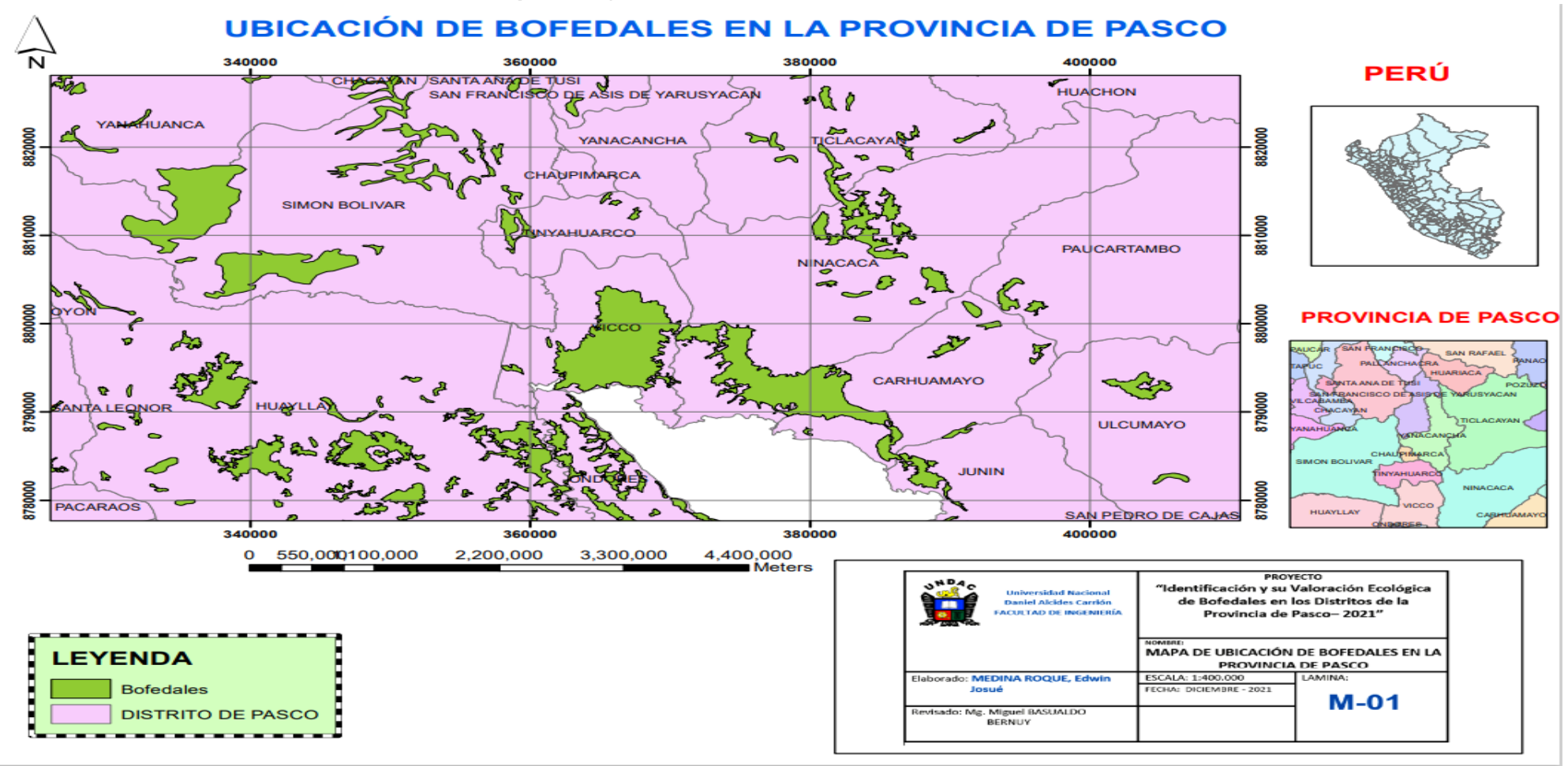

*Mapa 1. Mapa de ubicación de los bofedales en la Provincia de Pasco*

#### **Interpretación del Mapa N° 01:**

En el mapa N° 01 presentado se puede visualizar la ubicación de los bofedales en la provincia de Pasco, para ello se recorrió en la toma de información de campo mediante coordenadas y asimismo mediante información de investigaciones, según la leyenda esta representa con el color verde, asimismo se puede visualizar la evaluación se realizó en los trece distritos de Pasco teniendo los siguientes resultados:

- 1. Los distritos donde no se tiene ningún tipo de bofedal son los distritos de Chaupimarca, Huariaca, Pallanchacra y Yanacancha.
- 2. Los distritos que tiene alguna presencia de bofedales son los distritos de [Huachón,](https://www.familysearch.org/es/wiki/Huach%C3%B3n,_Pasco,_Pasco,_Per%C3%BA_-_Genealog%C3%ADa) [Huayllay,](https://www.familysearch.org/es/wiki/Huayllay,_Pasco,_Pasco,_Per%C3%BA_-_Genealog%C3%ADa) [Ninacaca,](https://www.familysearch.org/es/wiki/Ninacaca,_Pasco,_Pasco,_Per%C3%BA_-_Genealog%C3%ADa) [Paucartambo,](https://www.familysearch.org/es/wiki/Paucartambo,_Pasco,_Pasco,_Per%C3%BA_-_Genealog%C3%ADa) [San Francisco de Asís de](https://www.familysearch.org/es/wiki/San_Francisco_de_As%C3%ADs_de_Yarusyac%C3%A1n,_Pasco,_Pasco,_Per%C3%BA_-_Genealog%C3%ADa)  [Yarusyacán,](https://www.familysearch.org/es/wiki/San_Francisco_de_As%C3%ADs_de_Yarusyac%C3%A1n,_Pasco,_Pasco,_Per%C3%BA_-_Genealog%C3%ADa) [Simón Bolívar,](https://www.familysearch.org/es/wiki/Sim%C3%B3n_Bol%C3%ADvar,_Pasco,_Pasco,_Per%C3%BA_-_Genealog%C3%ADa) [Ticlacayán,](https://www.familysearch.org/es/wiki/Ticlacay%C3%A1n,_Pasco,_Pasco,_Per%C3%BA_-_Genealog%C3%ADa) [Tinyahuarco](https://www.familysearch.org/es/wiki/Tinyahuarco,_Pasco,_Pasco,_Per%C3%BA_-_Genealog%C3%ADa) y [Vicco.](https://www.familysearch.org/es/wiki/Vicco,_Pasco,_Pasco,_Per%C3%BA_-_Genealog%C3%ADa)

El área ocupada por bofedales se detalla en el Mapa N° 02 y Cuadro N° 03.

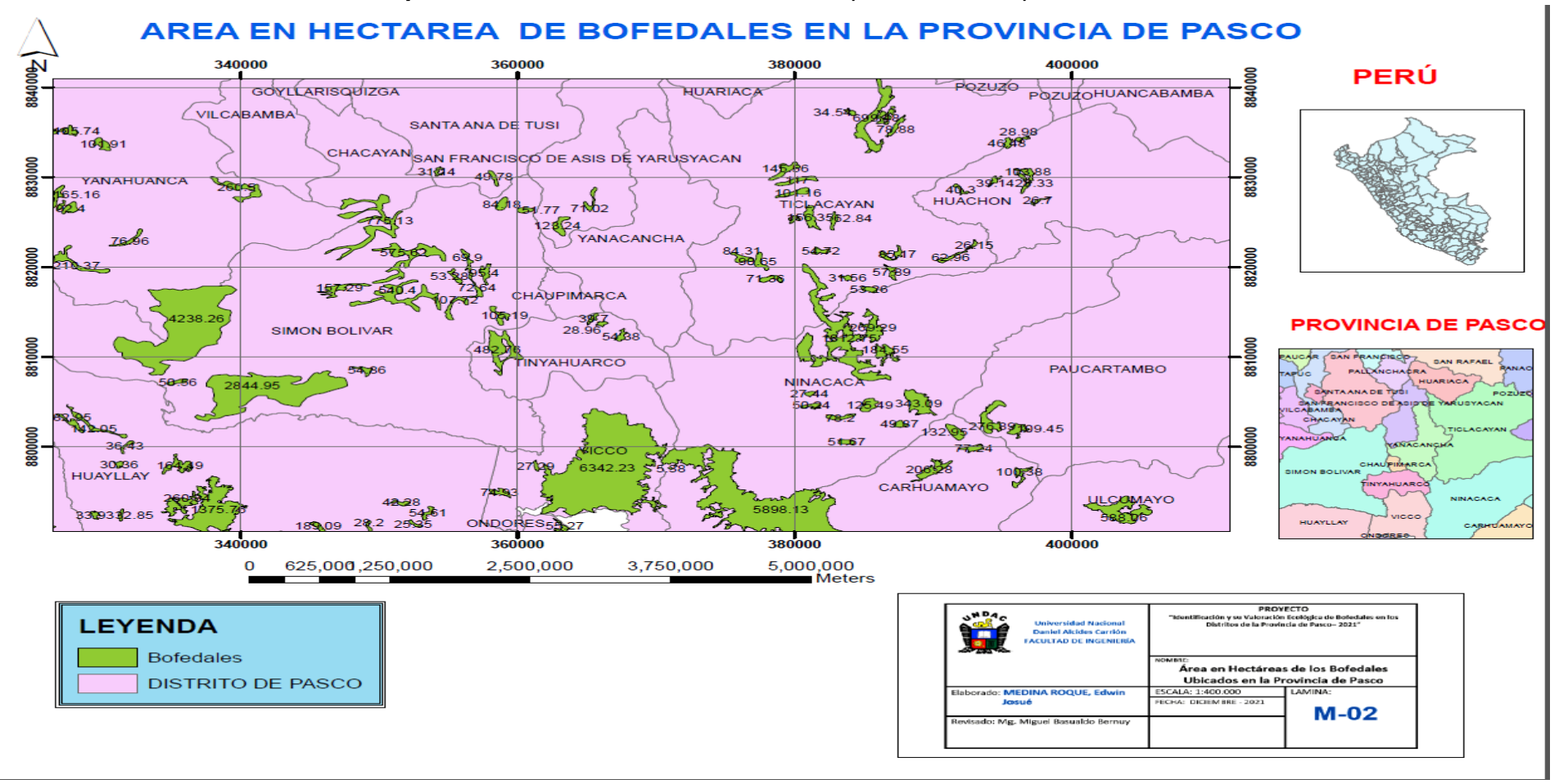

*Mapa 2. Área en hectáreas de los bofedales presentes en la provincia de Pasco*

| $N^{\circ}$             | <b>Distrito</b> | Área (Ha) |  |
|-------------------------|-----------------|-----------|--|
| 1                       | Chaupimarca     | $\pmb{0}$ |  |
| $\mathbf{2}$            |                 | 40.3      |  |
|                         |                 | 39.1      |  |
|                         | Huachón         | 103.88    |  |
|                         |                 | 428.33    |  |
|                         |                 | 26.7      |  |
|                         |                 | 638.31    |  |
| 3                       | <b>Huariaca</b> | $\pmb{0}$ |  |
|                         |                 | 133.9     |  |
|                         |                 | 54.76     |  |
|                         |                 | 77.85     |  |
|                         |                 | 62.95     |  |
|                         |                 | 142.05    |  |
|                         |                 | 36.43     |  |
|                         |                 | 30.86     |  |
|                         |                 | 164.49    |  |
|                         |                 | 260.34    |  |
|                         |                 | 1375.76   |  |
|                         |                 | 33.93     |  |
|                         |                 | 32.85     |  |
|                         |                 | 71.95     |  |
|                         | <b>Huayllay</b> | 86.44     |  |
|                         |                 | 34.02     |  |
| $\overline{\mathbf{4}}$ |                 | 37.37     |  |
|                         |                 | 198.75    |  |
|                         |                 | 37.87     |  |
|                         |                 | 63.26     |  |
|                         |                 | 85.5      |  |
|                         |                 | 32.85     |  |
|                         |                 | 57.3      |  |
|                         |                 | 1234.43   |  |
|                         |                 | 28.52     |  |
|                         |                 | 34.61     |  |
|                         |                 | 32.62     |  |
|                         |                 | 340.87    |  |
|                         |                 | 69.38     |  |
|                         |                 | 48.17     |  |
|                         |                 | 189.09    |  |
|                         |                 | 28.2      |  |
|                         |                 | 37.73     |  |

*Cuadro 3. Área en Hectáreas de los Bofedales en la Provincia de Pasco*
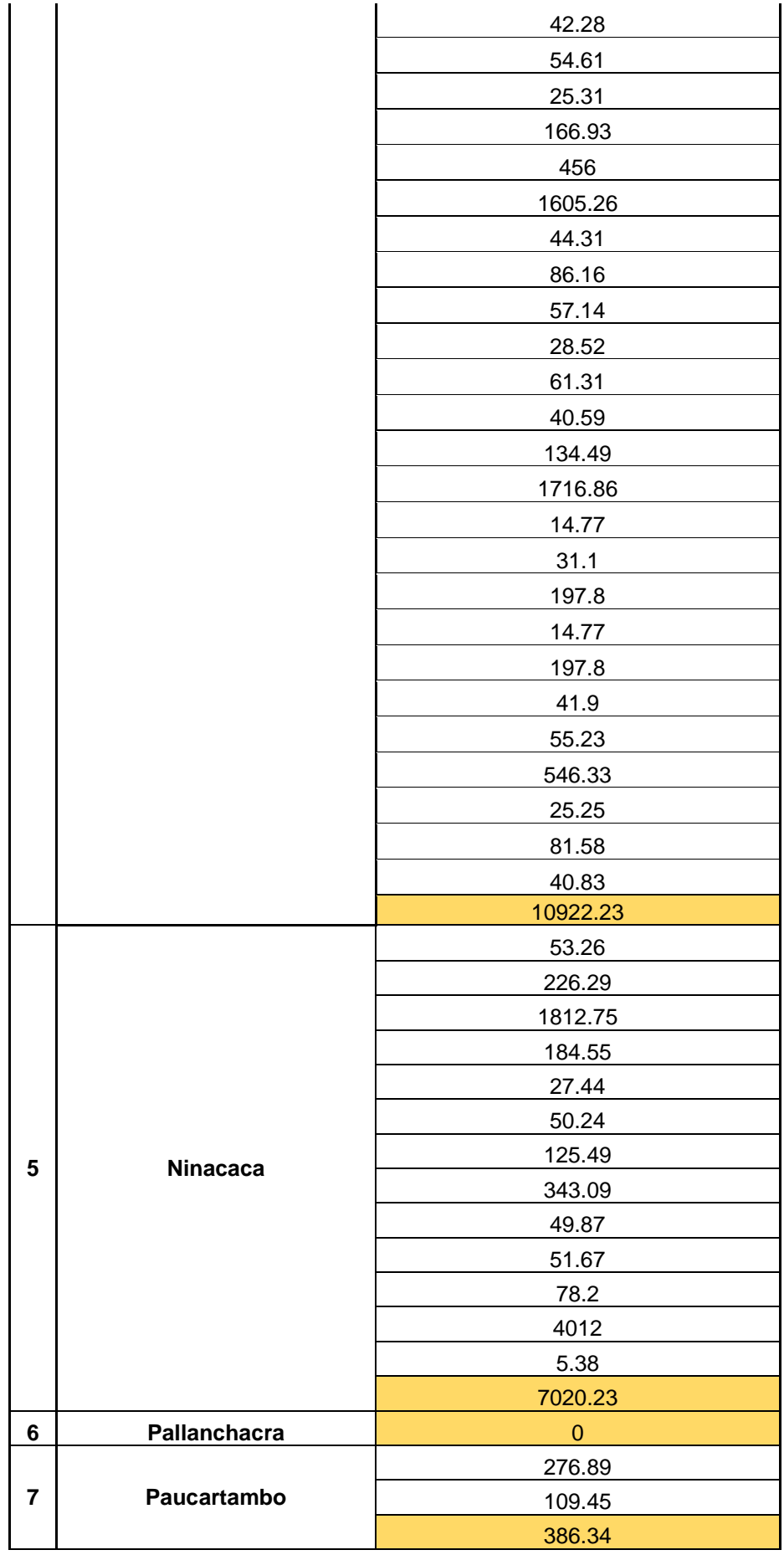

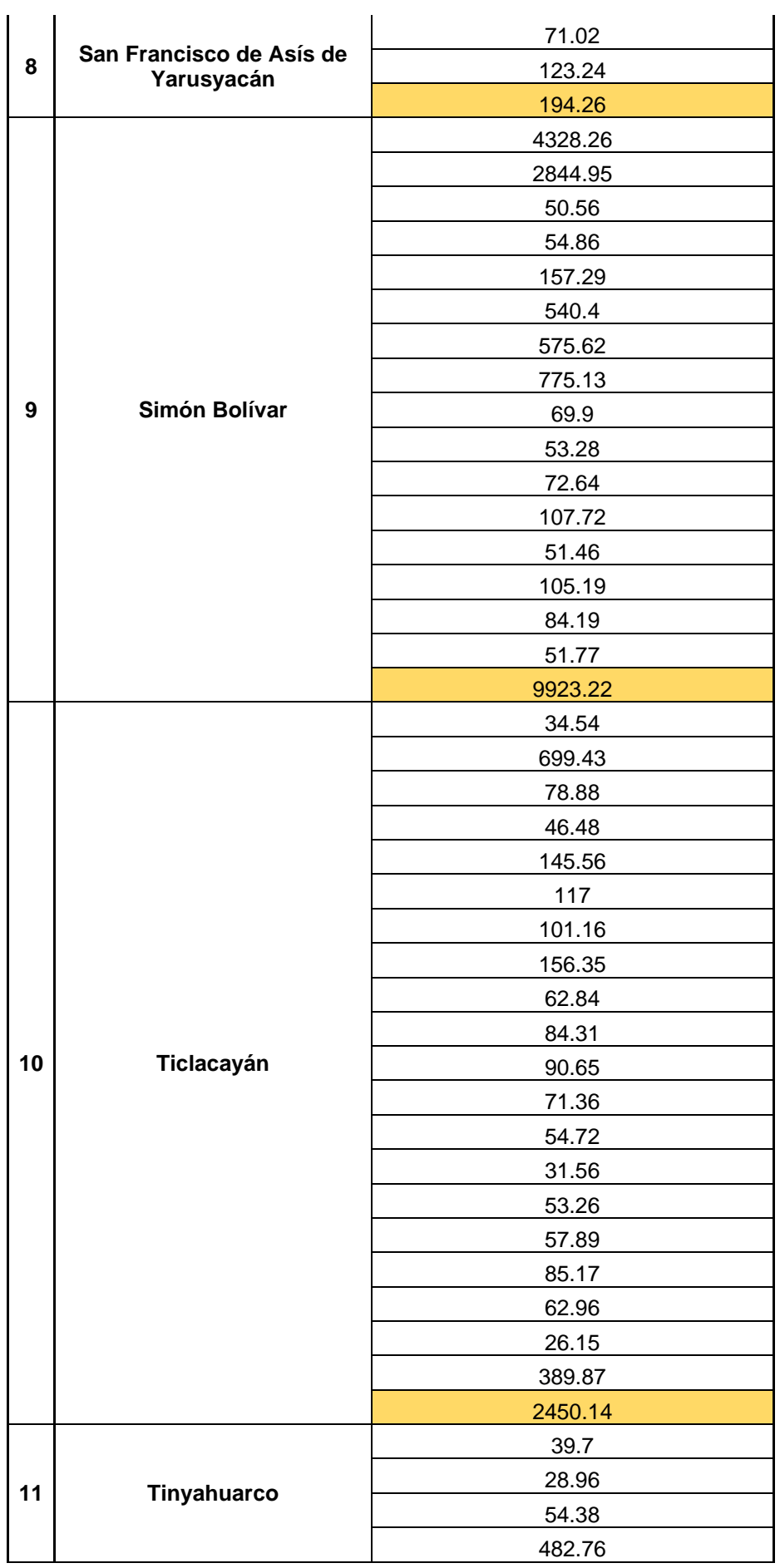

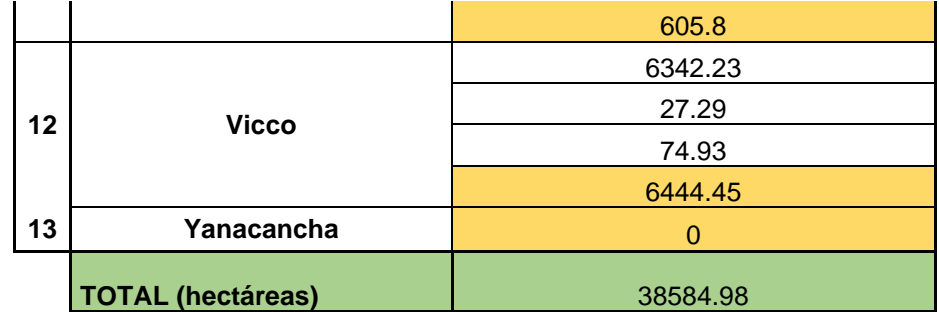

**Fuente:** Elaboración propia

#### **Interpretación del Mapa N° 02 y Cuadro N° 03:**

En el mapa N° 02 presentado se puede visualizar el área ocupada por los bofedales en la provincia de Pasco, según la leyenda esta representa con el color verde, asimismo se puede visualizar el área que se tiene en los nueve distritos que tiene bofedales teniendo los siguientes resultados:

- 1. El distrito de Huayllay es el que tiene mayor extensión de bofedales teniendo el área de 10 922.23 hectáreas, estos bofedales están ubicados principalmente en el bosque de piedras, Huachao y cercanos a la cordillera la Viuda.
- 2. Los bofedales presentes también se encuentran en el distrito de Simón Bolívar con 9923.22 hectáreas, Ninacaca con 7020.23 hectáreas, Vicco con 6444.45 hectáreas, Ticlacayán con 2450.14 hectáreas, Huachón con 638.31 hectáreas, Tinyahuarco con 605.8, Paucartambo con 386.34 hectáreas, San Francisco de Asís de Yarusyacán con 194.26 hectáreas.
- 3. Como se puede apreciar el distrito que menos tiene bofedales es el distrito de San Francisco de Asís de Yarusyacán con 194.26 hectáreas.

**Resultados de la Valoración Ecológica de Bofedales en los Distritos de la Provincia de Pasco**

### *Fase o Paso de Gabinete*

En esta fase pudimos tener en claro el área de estudio, asimismo el área de total de los distritos, tal como se detalla en el cuadro N° 03 donde a la vez para tener en cuenta el trabajo en campo se identificado las actividades a que realizan en los 13 distritos de la región Pasco y se pudo identificar las actividades agropecuaria, actividad minera, centros poblacional urbana y rural, caminos y carreteras, esta evaluación del trabajo en gabinete se realizó de acuerdo a la guía de evaluación del estado del ecosistema de bofedal, dada por el ministerio del ambiente, este proceso que siguió está en base a los pasos mencionados en el marco teórico

Teniendo en cuenta lo mencionado procedimos a la actividad de campo tal como sigue:

## *Fase o Paso de Campo*

Para la evaluación de la valoración ecológica de bofedales en los distritos de la provincia de Pasco, el trabajo de campo se realizó de acuerdo con la guía de evaluación del estado del ecosistema de bofedal dada por el ministerio del ambiente, este proceso que siguió está en base a los pasos mencionados en el marco teórico se evaluó 4 factores como estos son:

- 1. Valoración de la condición de agua
- 2. Valoración de la condición de suelo
- 3. Valoración de la condición de la biota
- 4. Valoración de la alteración en el paisaje

Para la realización de cada una de estas actividades se realizó mediciones de campo tal como se puede observar en las imágenes siguientes:

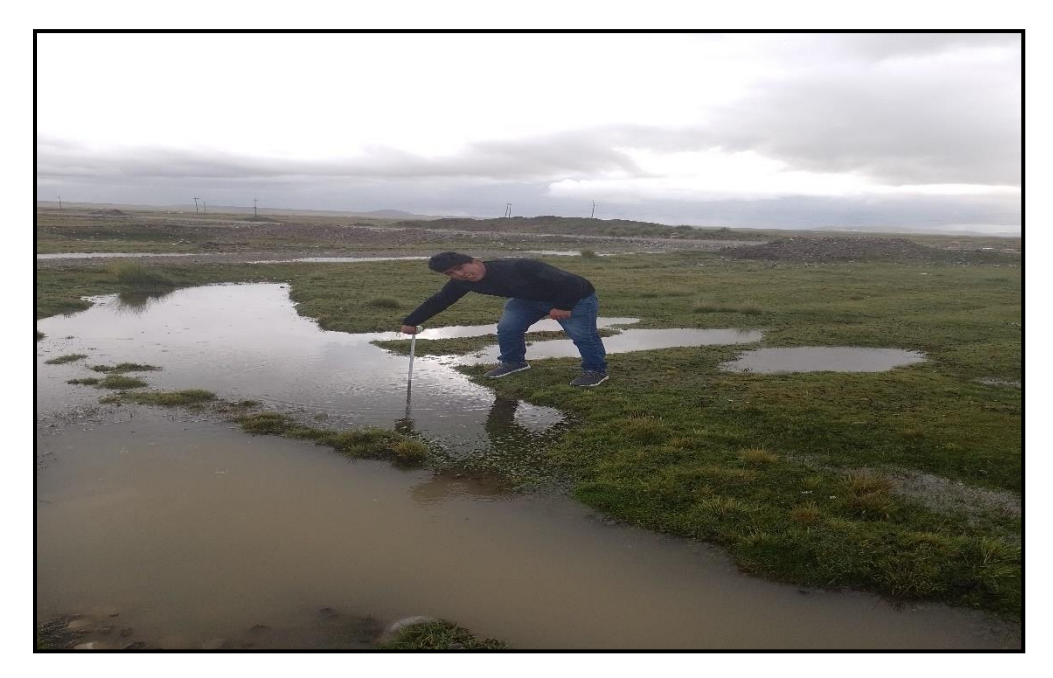

*Imágenes 1. Medición de la presencia de napa freática y conductividad*

**Fuente:** Propias de la investigación

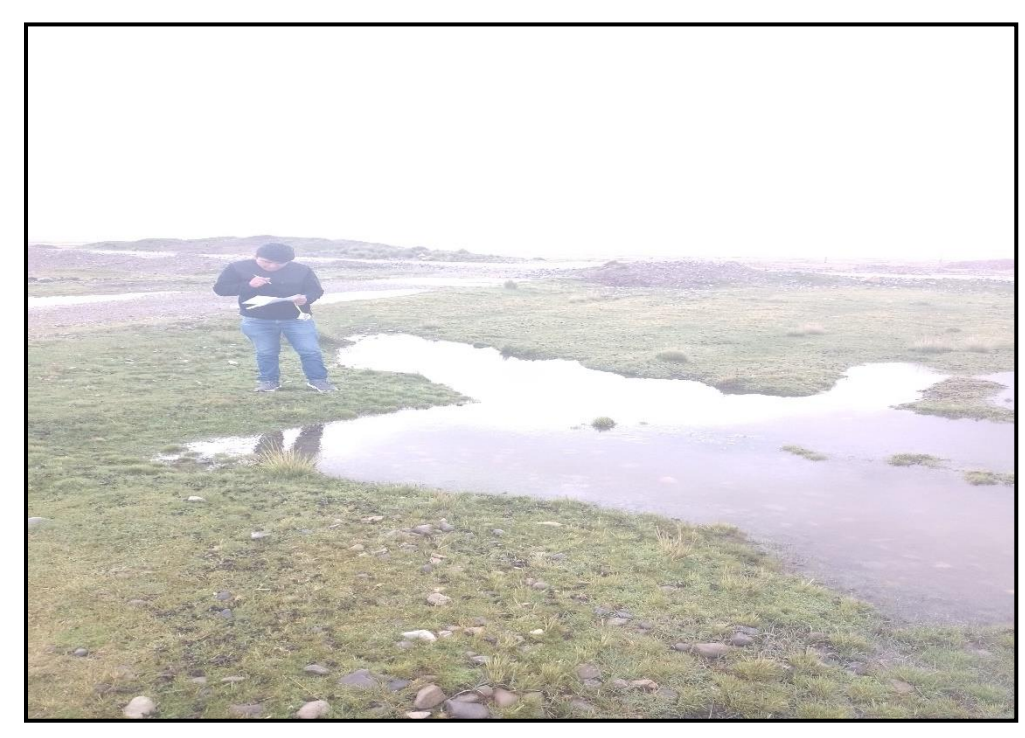

**Fuente:** Propias de la investigación

En las imágenes se muestran la identificación de napa freática en campo, estas napa freáticas en su gran mayoría se encuentran encharcadas o empozadas y a ello se monitoreo la conductividad.

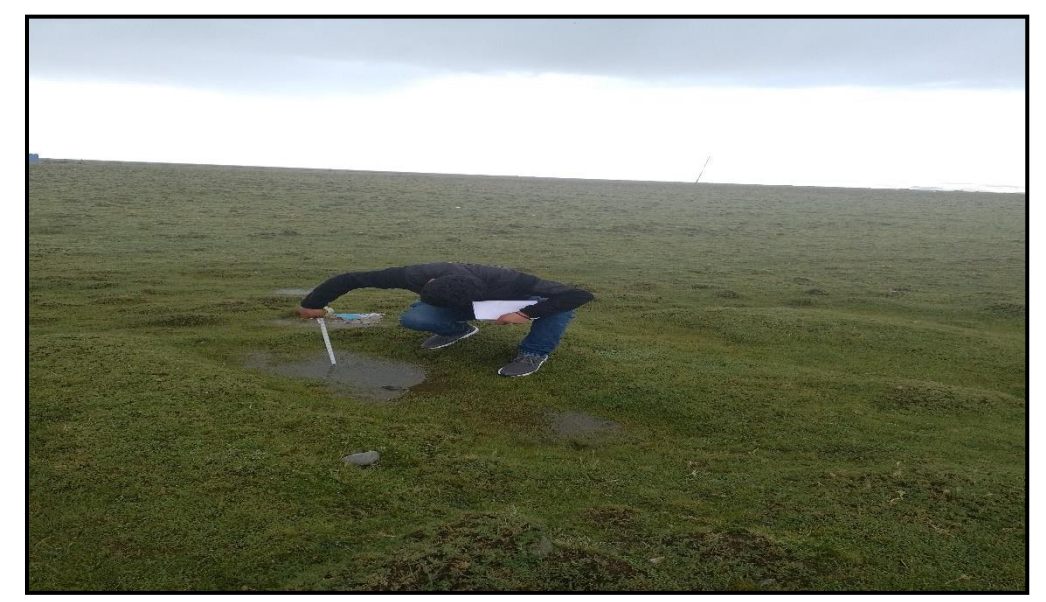

*Imágenes 2. Medición de la presencia de condición de suelo*

**Fuente:** Propias de la investigación

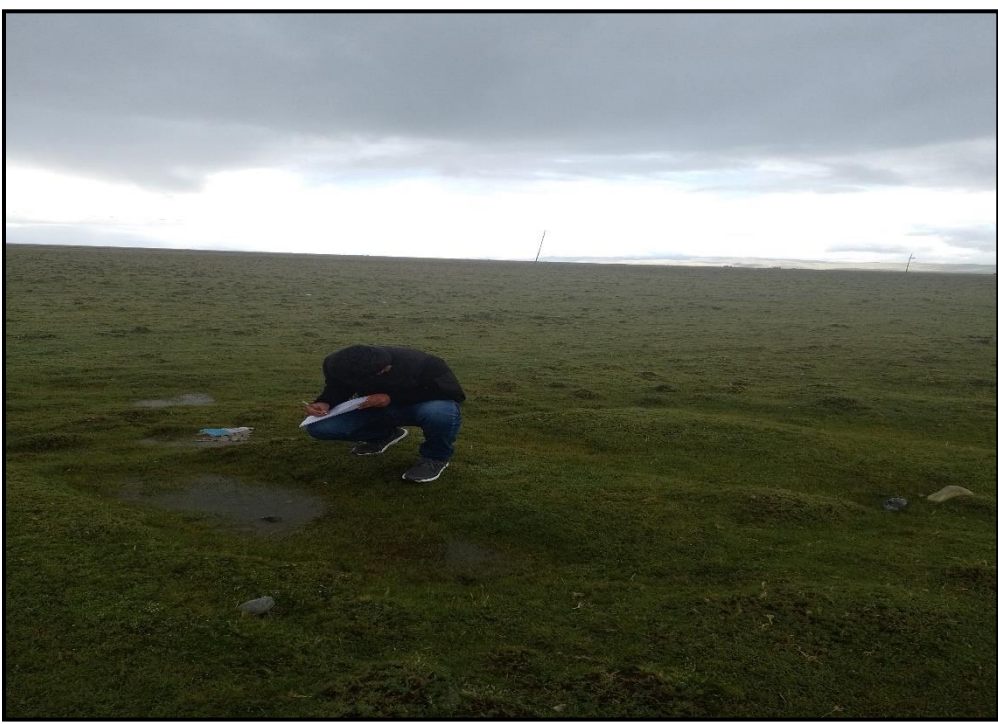

**Fuente:** Propias de la investigación

En las imágenes se muestran la identificación la profundidad de turba y materia orgánica en campo, estos parámetros medidos en su gran mayoría se encuentran encharcadas o empozadas.

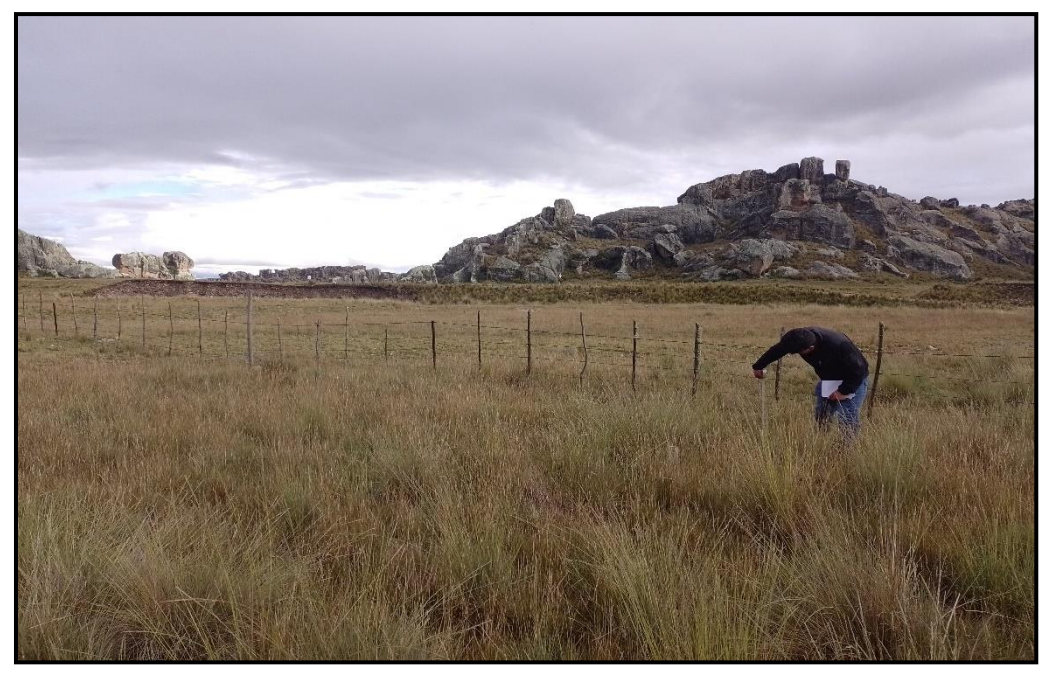

*Imágenes 3. Medición de la presencia de condición de la biota*

**Fuente:** Propias de la investigación

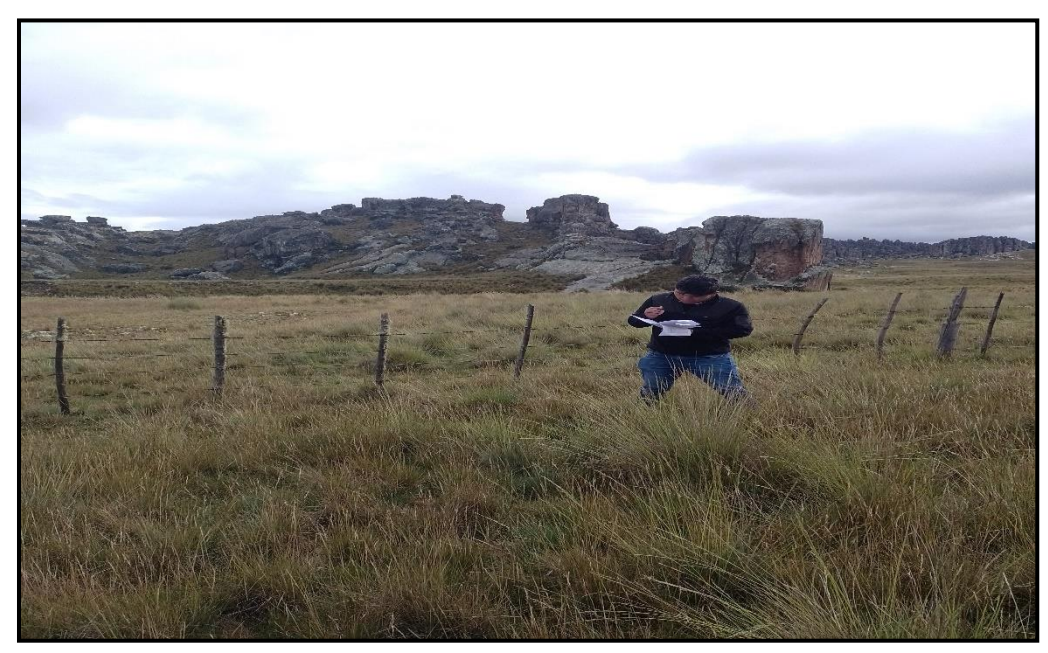

**Fuente:** Propias de la investigación

En las imágenes se muestran la identificación de especies de biota, tipos de especies y coberturas en campo.

*Imágenes 4. Medición de la alteración en el paisaje*

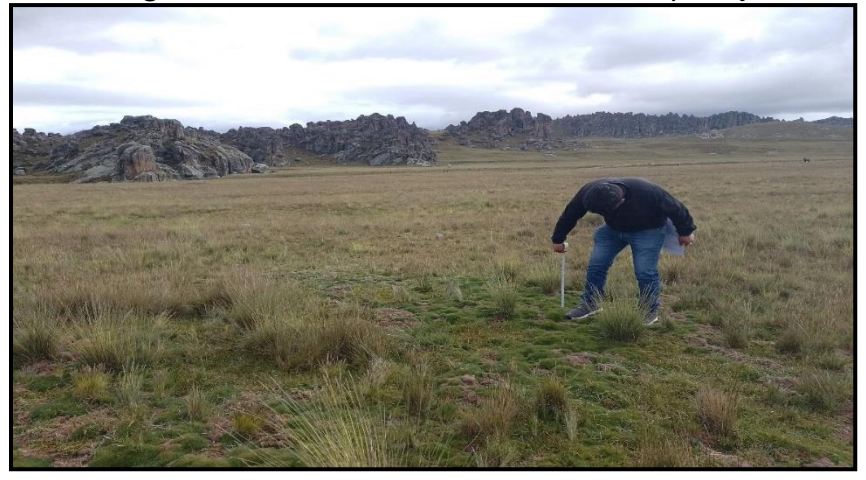

**Fuente:** Propias de la investigación

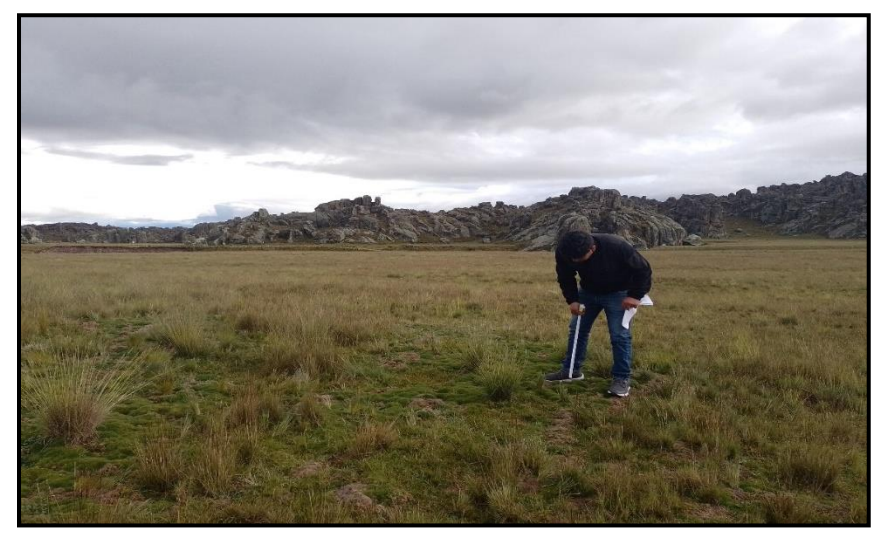

**Fuente:** Propias de la investigación

En las imágenes se muestran la identificación presencia de paisajes, conectividad con agua.

## **Fase o Paso de Post Campo**

A partir de las comprobaciones realizadas en campo y de las muestras recolectadas y valoradas, se estimó los puntajes de cada indicador de acuerdo con la guía de evaluación del estado del ecosistema de bofedal, dada por el ministerio del ambiente, este proceso que se siguió está en base a los pasos mencionados en el marco teórico.

## **a. Resultados de la Valoración de la condición de agua**

Los resultados de la valoración de la condición de agua se pueden detallar en el cuadro número 4:

*Cuadro 4. Valoración de la condición de agua de los bofedales en la provincia de Pasco*

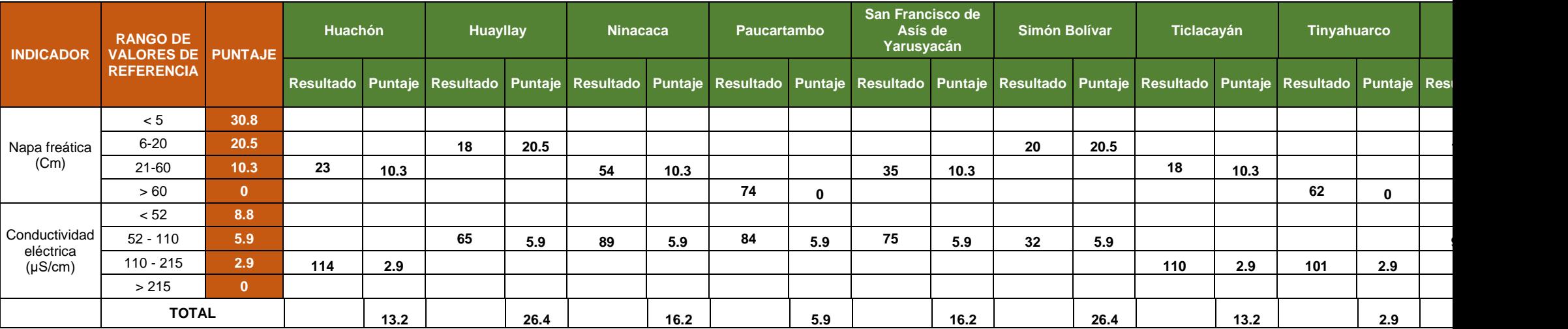

Fuente: Elaboración propia

### **Interpretación de la Valoración de la condición de agua**

En el Cuadro N° 04 presentamos la valoración de la condición de suelo de los bofedales en la provincia de Pasco, donde se puede apreciar la mayor presencia de agua en los bofedales se tiene en el distrito de Huayllay, Simón Bolívar y Vicco, en los tres distritos también se debe a que la morfología de la zona es más plana, seguido de los distritos de Ninacaca y San Francisco de Asís de Yarusyacán, asimismo se puede apreciar la presencia de agua en menor cantidad en los bofedales del distrito de Tinyahuarco, con respecto a la conductividad de agua estas se encuentran por debajo de 100 μS/cm.

## **b. Resultados de la Valoración de la condición de suelo**

Los resultados de la valoración de la condición de suelo se pueden detallar en el cuadro numero 5:

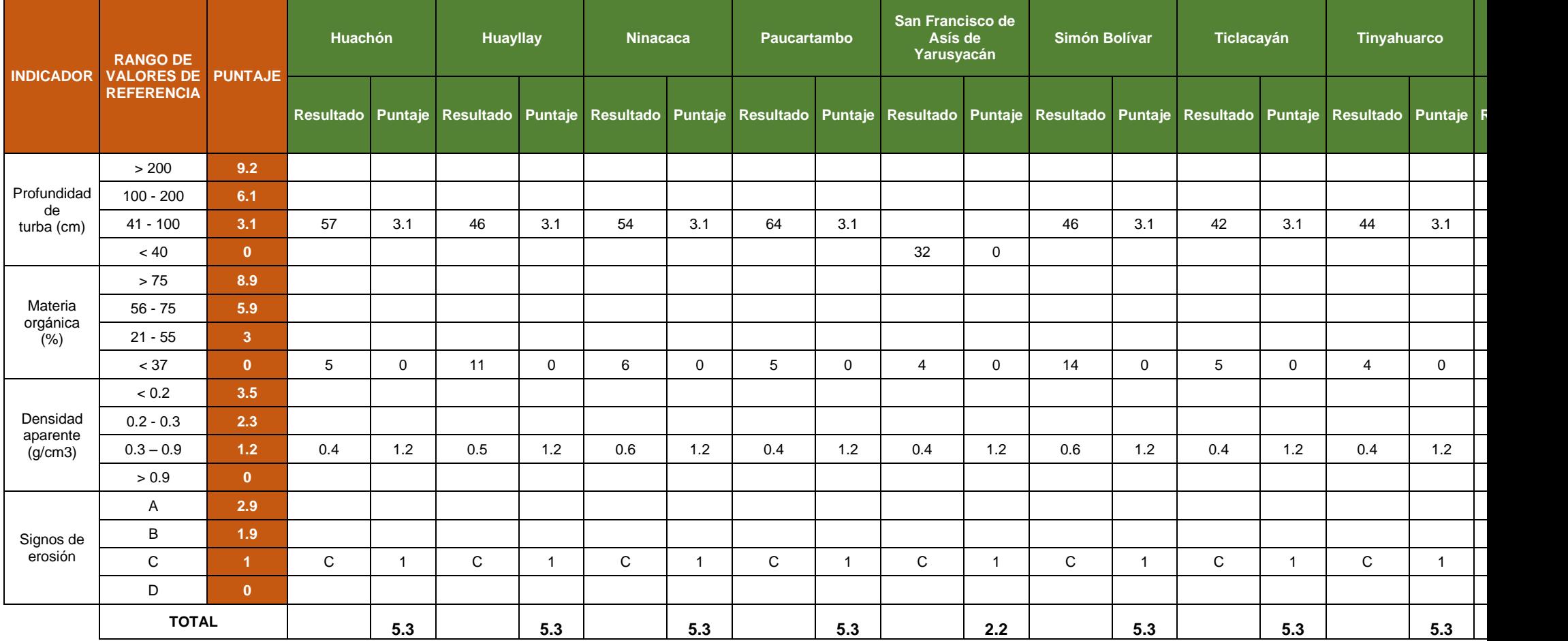

## *Cuadro 5. Valoración de la condición de suelo de los bofedales en la provincia de Pasco*

**Fuente:** Elaboración propia

### **Interpretación de la Valoración de la condición de suelo**

En el Cuadro N° 05 presentamos la valoración de la condición de suelo de los bofedales en la provincia de Pasco, donde se puede apreciar la Profundidad de turba, materia orgánica y signos de erosión en los bofedales, de los cuales la condición de suelo de los nueve distritos evaluados es estándar con un puntaje de 5.3 con excepción del distrito de San Francisco de Asís de Yarusyacán donde la condición de los parámetros del suelo es baja con puntaje de 2.2.

## **c. Resultados de la Valoración de la condición de la biota**

Los resultados de la valoración de la condición de la biota se pueden detallar en el cuadro numero 6:

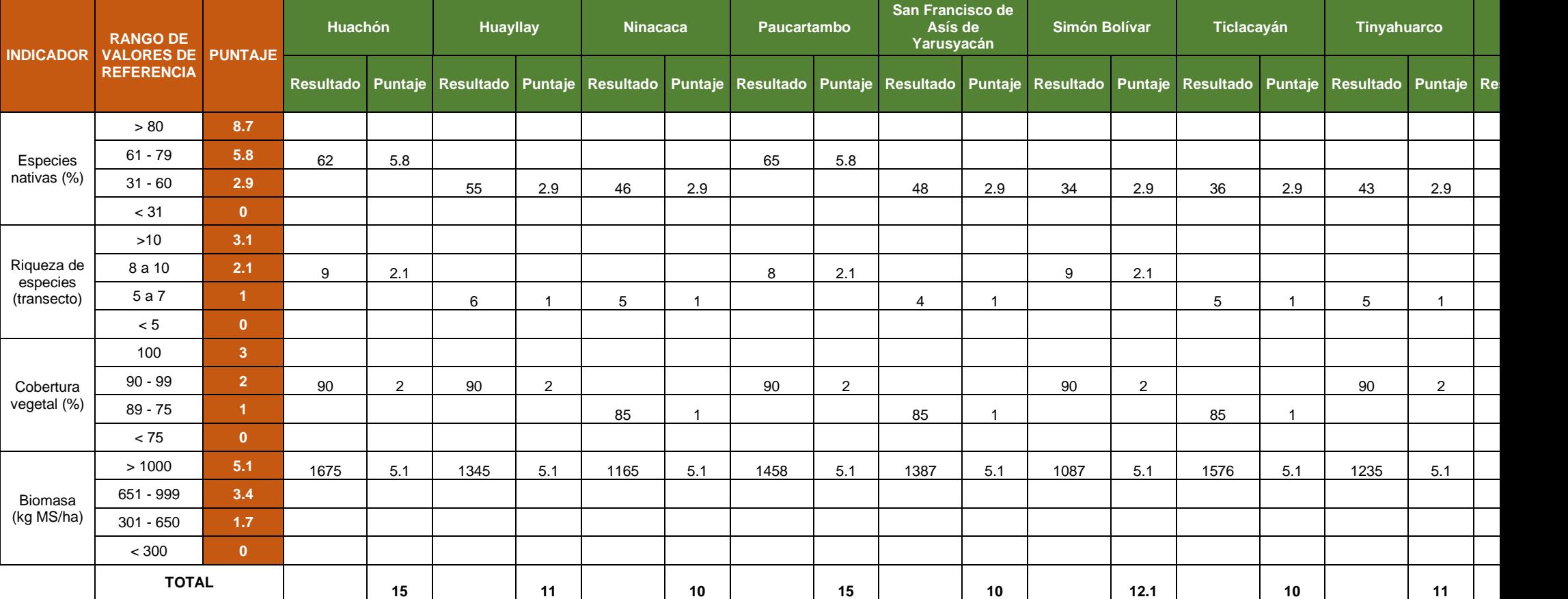

## *Cuadro 6. Valoración de la condición de la biota de los bofedales en la provincia de Pasco*

**Fuente:** Elaboración propia

### **Interpretación de la Valoración de la de la condición de la biota**

En el Cuadro N° 06 presentamos la valoración de la condición de la biota de los bofedales en la provincia de Pasco, donde se puede apreciar la biota con mayor presencia se puede distinguir en los distritos de Huachón y Paucartambo este posiblemente se debe al clima con respecto al demás distrito es mejor teniendo un puntaje de 15.

## **d. Resultados de la evaluación alteración en el paisaje**

Los resultados de la valoración de la condición de la biota se pueden detallar en el cuadro numero 7:

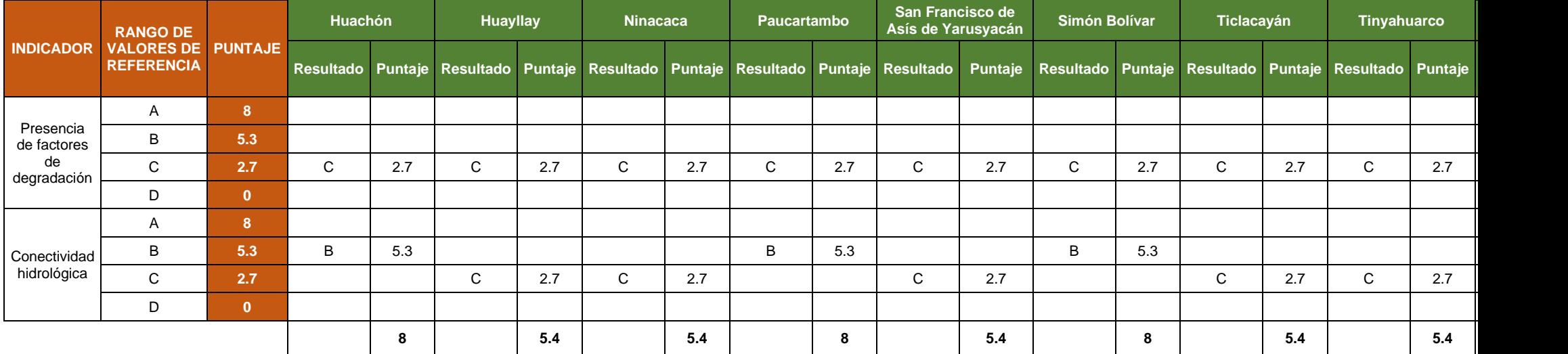

## *Cuadro 7. Evaluación de la alteración en el paisaje*

Fuente: Elaboración propia

### **Interpretación de la evaluación alteración en el paisaje**

En el Cuadro N° 07 presentamos de la evaluación alteración en el paisaje de los bofedales en la provincia de Pasco, donde se puede apreciar la presencia de factores de degradación y conectividad hidrológica se encuentra en un estado de conservación medio en casi todos los distritos.

En base a la valoración de la condición de agua, valoración de la condición de suelo, valoración de la condición de la biota y valoración de la alteración en el paisaje, en el siguiente cuadro presentamos el consolidado la valoración ecológica de bofedales en los distritos de la provincia de Pasco, donde se puede determinar lo siguiente:

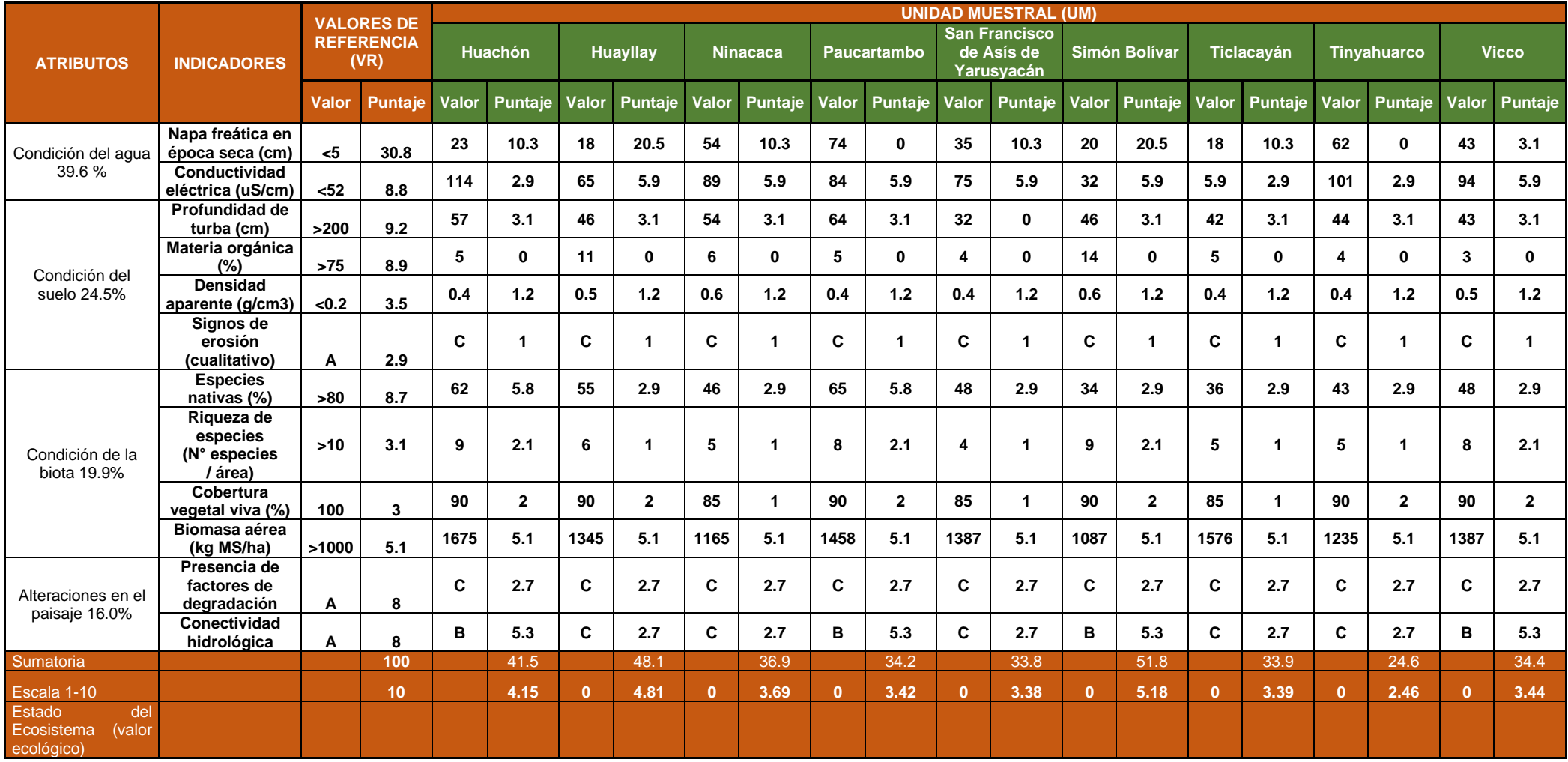

## *Cuadro 8. Valoración Ecológica de Bofedales en los Distritos de la Provincia de Pasco*

**Fuente:** Elaboración propia

## **Interpretación de la Valoración Ecológica de Bofedales en los Distritos de la Provincia de Pasco**

En el Cuadro N° 08 presentamos la Valoración Ecológica de Bofedales en los Distritos de la Provincia de Pasco, donde como resultado tenemos en base al cuadro de escala y valor relativo para estimar el estado de los ecosistemas de bofedal, donde para recordar nos menciona lo siguiente:

*Cuadro 9. Escala y valor relativo para estimar el estado de los ecosistemas de bofedal.*

| <b>ESCALA</b>   | <b>VALOR RELATIVO (%)</b> | <b>ESTADO DEL ECOSISTEMA</b> |
|-----------------|---------------------------|------------------------------|
| $\Gamma$ O – 2> | $IO - 20$                 | Muy pobre                    |
| $[2 - 4>$       | $T20 - 40$                | Pobre                        |
| $\sqrt{4 - 6}$  | $T40 - 60$                | Regular                      |
| $F6 - 8$        | $F60 - 80$                | <b>Bueno</b>                 |
| $[8 - 10]$      | $[80 - 100]$              | Muy bueno                    |

En base al cuadro 09 podemos interpretar nuestros resultados en los siguientes:

- 1. El estado del ecosistema del bofedal de los 9 distritos identificados el que se conserva mejor con el resultado de REGULAR ya que se encuentra en el cálculo nos salió el valor relativo de dentro de la escala de 40 a 60 %, es el distrito de Simón Bolívar, específicamente camino a la laguna Punrun.
- 2. En el segundo lugar se conserva mejor con el resultado de REGULAR ya que se encuentra en el cálculo nos salió el valor relativo de dentro de la escala de 40 a 60 %, es el distrito de Huayllay, específicamente estos bofedales están ubicados principalmente en el bosque de piedras, Huachao y cercanos a la cordillera la Viuda.
- 3. Los bofedales del distrito de Huachón también se encuentran en estado REGULAR.
- 4. Los bofedales que se encuentra en estado POBRE son Ninacaca, Paucartambo, San Francisco de Asís de Yarusyacán, Ticlacayán y Vicco.
- 5. El de menor conservación se encuentra en estado POBRE es el distrito de Tinyahuarco.

## **4.3. Prueba de hipótesis**

Concluida la investigación, verificaremos el cumplimiento de las hipótesis que fue el siguiente:

- ✓ *Hipótesis Alternativa (H1):* Con la presente investigación se identificará la presencia de bofedales ya que se evidencia la posible presencia de bofedales en los distritos de Huachón, Huayllay, Ninacaca, Paucartambo, San Francisco de Asís de Yarusyacán, Simón Bolívar, Ticlacayán, Tinyahuarco y Vicco.
- ✓ *Hipótesis Nula (H0):* Con la presente investigación no se identificará y realizar la valoración ecológica de bofedales en los distritos de la provincia de Pasco.

Obtenido los resultados expresamos los siguientes:

Concerniente a nuestra investigación nuestra hipótesis sería la *hipótesis Alternativa* "Con la presente investigación se identificado y realizar la valoración ecológica de bofedales en los distritos de la provincia de Pasco", donde se pudo determinar que el distrito de Huayllay tiene mayor extensión de bofedales seguido de Simón Bolívar, Ninacaca y Vicco. Pero en el estado de conservación el que representa mejor es el distrito de Simón Bolívar seguido del distrito de Huayllay.

## **4.4. Discusión de resultados**

En el estudio denominado "Identificación y su Valoración Ecológica de Bofedales en los Distritos de la Provincia de Pasco– 2021", podemos determinar de manera de discusión lo siguiente:

• De la evaluación realizada el distrito de Huayllay es el que tiene mayor

extensión de bofedales teniendo el área de 10 922.23 hectáreas, estos bofedales están ubicados principalmente en el bosque de piedras, Huachao y cercanos a la cordillera la Viuda. Pero también se evaluó que este distrito se encuentra en el segundo lugar en el estado de conservación con el puntaje de MODERADO, esta conservación se debe que en la zona de los bofedales se encuentra gran cantidad de actividad ganadera y minera lo cual dificulta su estado de conservación.

- El segundo en tener mayo área de bofedales es el distrito de Simón Bolívar con 9 923.22 hectáreas, con respecto a este distrito el estado de conservación es el mejor de la provincia de Pasco, pero el puntaje de MODERADO, esta conservación se debe que en la zona de los bofedales se encuentra gran cantidad de actividad ganadera y minera lo cual dificulta su estado de conservación.
- El distrito de Huachón tiene poca extensión de bofedales con 638.31 hectáreas, pero lo conserva de manera MODERADA.
- Los distritos que se encuentran en estado de conservación POBRE son los distritos de Ninacaca con 7 020.23 hectáreas, Vicco con 6 444.45 hectáreas, Ticlacayán con 2450.14 hectáreas, Tinyahuarco con 605.8, Paucartambo con 386.34 hectáreas y San Francisco de Asís de Yarusyacán con 194.26 hectáreas, por lo que es necesario realizar trabajos de conservación estos distritos mencionados ya que las actividades de ganadería y las actividades de minería metálica y no metálica están alterando los bofedales de estas zonas de la provincia de Pasco.

76

#### **CONCLUSIONES**

Finalizo la investigación con las siguientes conclusiones:

- I. En la provincia de Pasco no se tiene con claridad el estado y la presencia de bofedales por lo que la investigación que se concluyo es de suma importancia a fin de brindar información.
- II. Los distritos donde no se tiene ningún tipo de bofedal son los distritos de Chaupimarca, Huariaca, Pallanchacra y Yanacancha. Y los distritos que tiene alguna presencia de bofedales son los distritos de Huachón, Huayllay, Ninacaca, Paucartambo, San Francisco de Asís de Yarusyacán, Simón Bolívar, Ticlacayán, Tinyahuarco y Vicco.
- III. De la evaluación realizada el distrito de Huayllay es el que tiene mayor extensión de bofedales teniendo el área de 10 922.23 hectáreas, estos bofedales están ubicados principalmente en el bosque de piedras, Huachao y cercanos a la cordillera la Viuda. Pero también se evaluó que este distrito se encuentra en el segundo lugar en el estado de conservación con el puntaje de MODERADO, esta conservación se debe que en la zona de los bofedales se encuentra gran cantidad de actividad ganadera y minera lo cual dificulta su estado de conservación.
- IV. El segundo en tener mayor área de bofedales es el distrito de Simón Bolívar con 9 923.22 hectáreas, con respecto a este distrito el estado de conservación es el mejor de la provincia de Pasco, pero el puntaje de MODERADO, esta conservación se debe que en la zona de los bofedales se encuentra gran cantidad de actividad ganadera y minera lo cual dificulta su estado de conservación.
- V. El distrito de Huachón tiene poca extensión de bofedales con 638.31 hectáreas, pero lo conserva de manera MODERADA.
- VI. Los distritos que se encuentran en estado de conservación POBRE son los distritos de Ninacaca con 7 020.23 hectáreas, Vicco con 6 444.45 hectáreas, Ticlacayán con 2450.14 hectáreas, Tinyahuarco con 605.8, Paucartambo con 386.34

hectáreas y San Francisco de Asís de Yarusyacán con 194.26 hectáreas, por lo que es necesario realizar trabajos de conservación estos distritos mencionados ya que las actividades de ganadería y las actividades de minería metálica y no metálica están alterando los bofedales de estas zonas de la provincia de Pasco.

#### **RECOMENDACIONES**

Las recomendaciones propuestas son las siguientes:

- 1. El gobierno regional de Pasco debe empezar los trabajos de prevención de bofedales ya que son fuentes de reservas de agua y flora que en el futuro será de vital importancia para su uso como fuente de agua para las generaciones futuras.
- 2. En los distritos donde la conservación es POBRE debe realizarse trabajos de conservación y parcelar estos bofedales a fin de evitar sus deterioros por la actividad ganadera y minera metálica y no metálica.
- 3. La presente investigación debe difundirse en los centros de investigación en materia ambiental a fin de tomar como guía para mejorar o tomar como modelo para investigación en las otras provincias de Pasco o regiones del Perú.

## **REFERENCIA BIBLIOGRÁFICA**

- **Mónica Meza Aliaga y Yeraldy Díaz Villalobos (2014)** *"*Efectos de la variabilidad climática sobre las fluctuaciones del nivel de las aguas y actividad ganadera en humedales altoandinos Cucuta-Colombia.
- **Maldonado Fonkén (2014)** *"*Introducción a los bofedales de la región Altoandina Peruana.
- **Irene Vilma Limache Ortiz (2016)** *"V*alorización económica ambiental del ecosistema de bofedales en el centro poblado de Huaytire – Tacna.
- **Ministerio del Ambiente (2019)** "Guía de evaluación del estado del ecosistema de bofedal".
- **Ministerio del Ambiente (2016)** "Manual de valoración económica del patrimonio natural".

**Ministerio del Ambiente (2019)** "Mapa nacional de ecosistemas del Perú".

**Prom Perú (2020)** "Datos General de la Provincia de Pasco"

**ANA Autoridad Nacional del Agua (2016).** "Protocolo nacional para el monitoreo de la calidad de los recursos hídricos superficiales".

## **Páginas de Internet:**

- 1. Guía / Manual: Guía de evaluación del estado del ecosistema de bofedal [https://sinia.minam.gob.pe/documentos/guia-evaluacion-estado-ecosistema](https://sinia.minam.gob.pe/documentos/guia-evaluacion-estado-ecosistema-bofedal)[bofedal](https://sinia.minam.gob.pe/documentos/guia-evaluacion-estado-ecosistema-bofedal)
- 2. Elaboración de Tesis-Trabajos de Investigación extraído de [http://bibliotecas.uc.cl/Elaboracion-de-tesis-trabajos-de-investigacion/elaboracion](http://bibliotecas.uc.cl/Elaboracion-de-tesis-trabajos-de-investigacion/elaboracion-de-tesis-trabajos-de-investigacion.html)[de-tesis-trabajos-de-investigacion.html](http://bibliotecas.uc.cl/Elaboracion-de-tesis-trabajos-de-investigacion/elaboracion-de-tesis-trabajos-de-investigacion.html)
- 3. Cómo estructurar una tesis extraído de http://blog.udlap.mx/blog/2014/10/comoestructurarunatesis/

4. Manual para la Elaboración de Tesis Universitaria extraído de https://es.slideshare.net/apinilloss03/manual-para-elaboracion-tesis-universitaria-12552399

# **ANEXOS**

# **ANEXO N° 01 FOTOGRAFÍAS DEL ESTUDIO REALIZADO**

## **Monitoreo de Biota en los Bofedales**

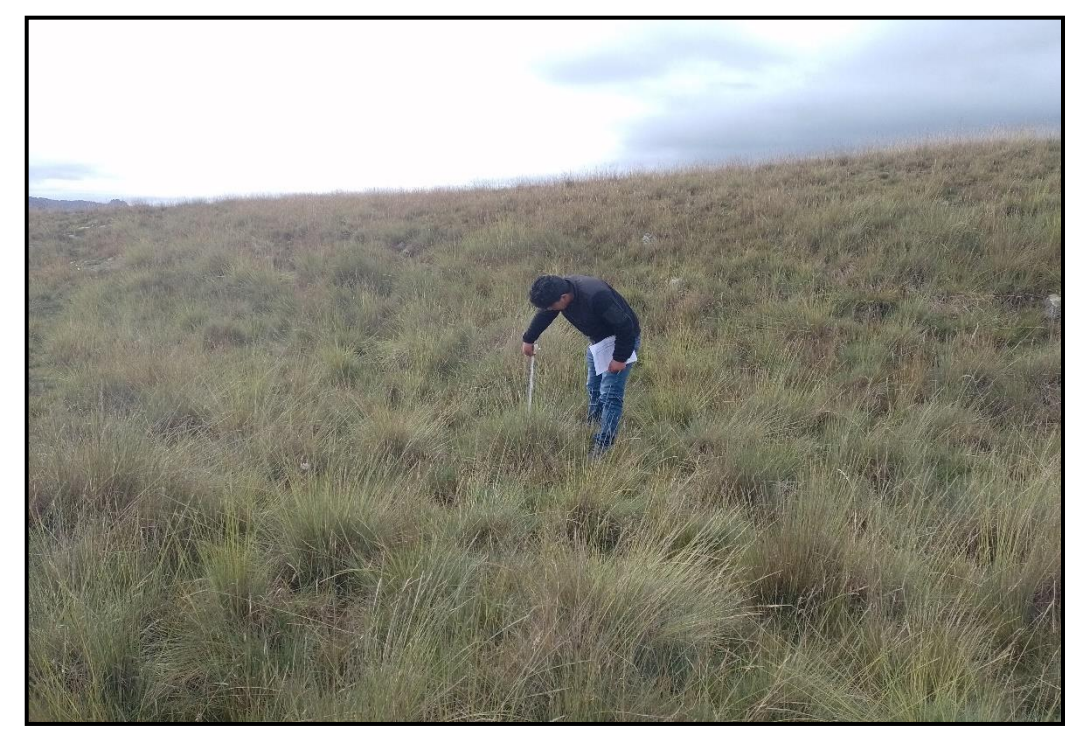

**Monitoreo de Biota en los Bofedales**

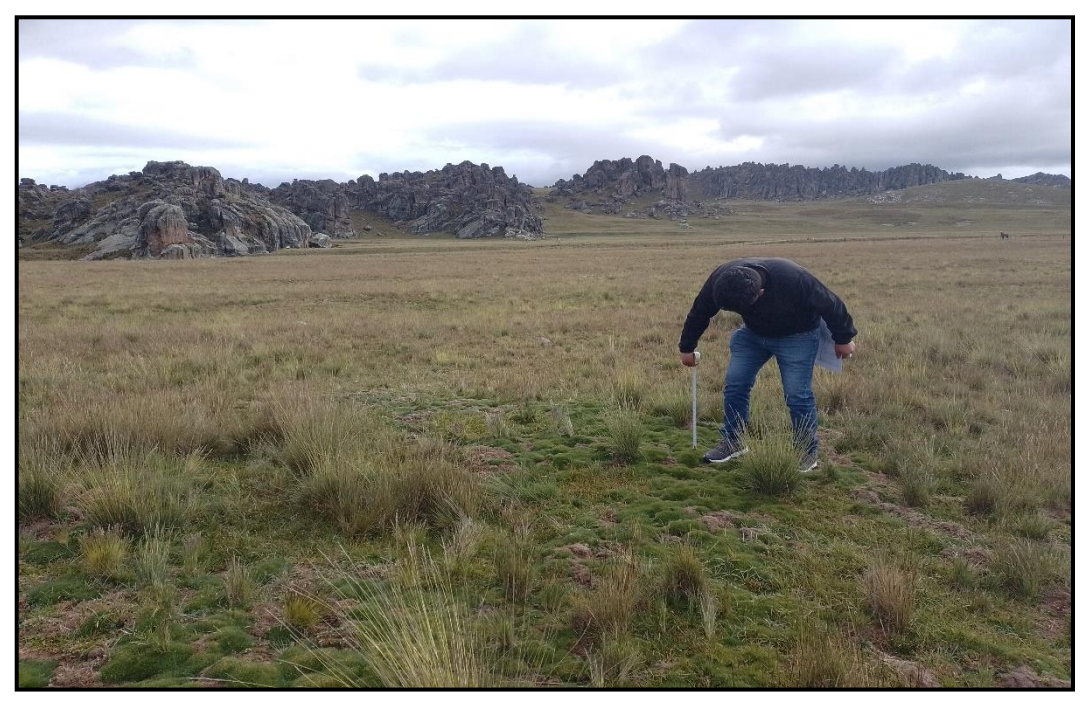

**Monitoreo de Biota en los Bofedales**

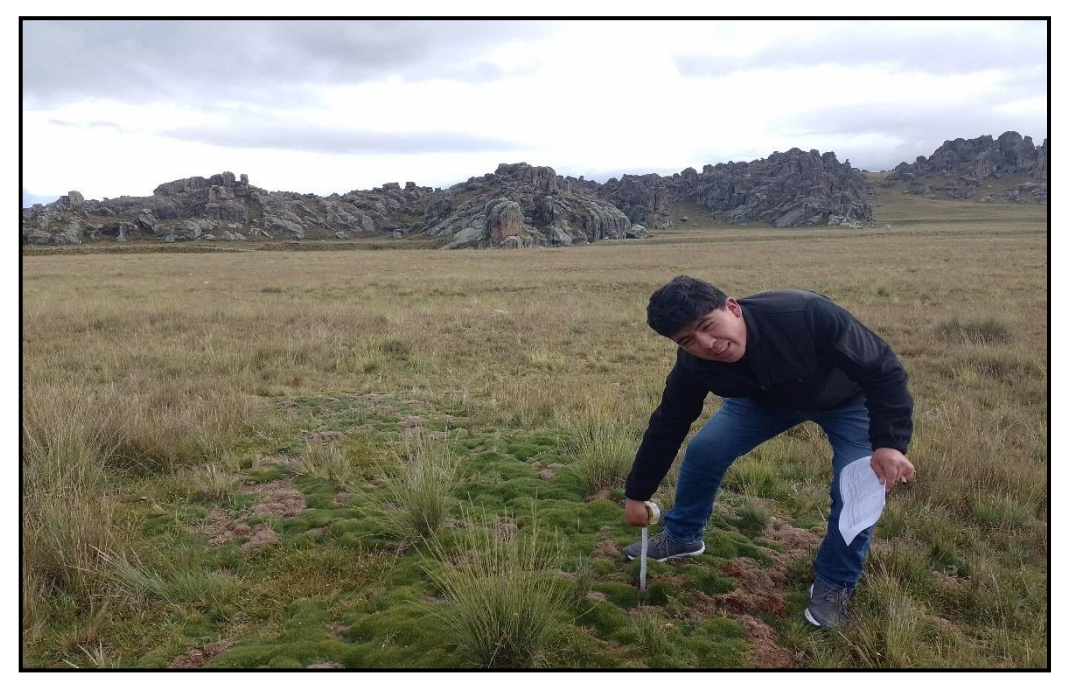

## **Monitoreo de agua en los Bofedales**

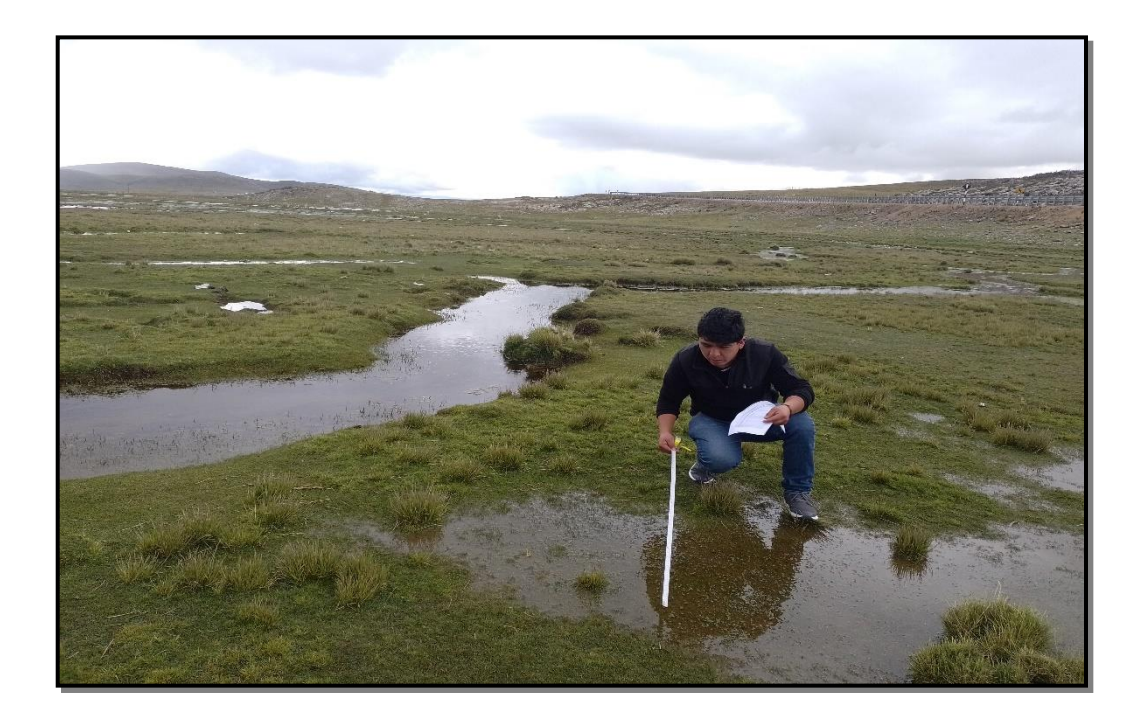

# **ANEXO N° 02**

# **MAPAS DE UBICACIÓN Y MEDICIONES DE ÁREAS DE BOFEDALES**

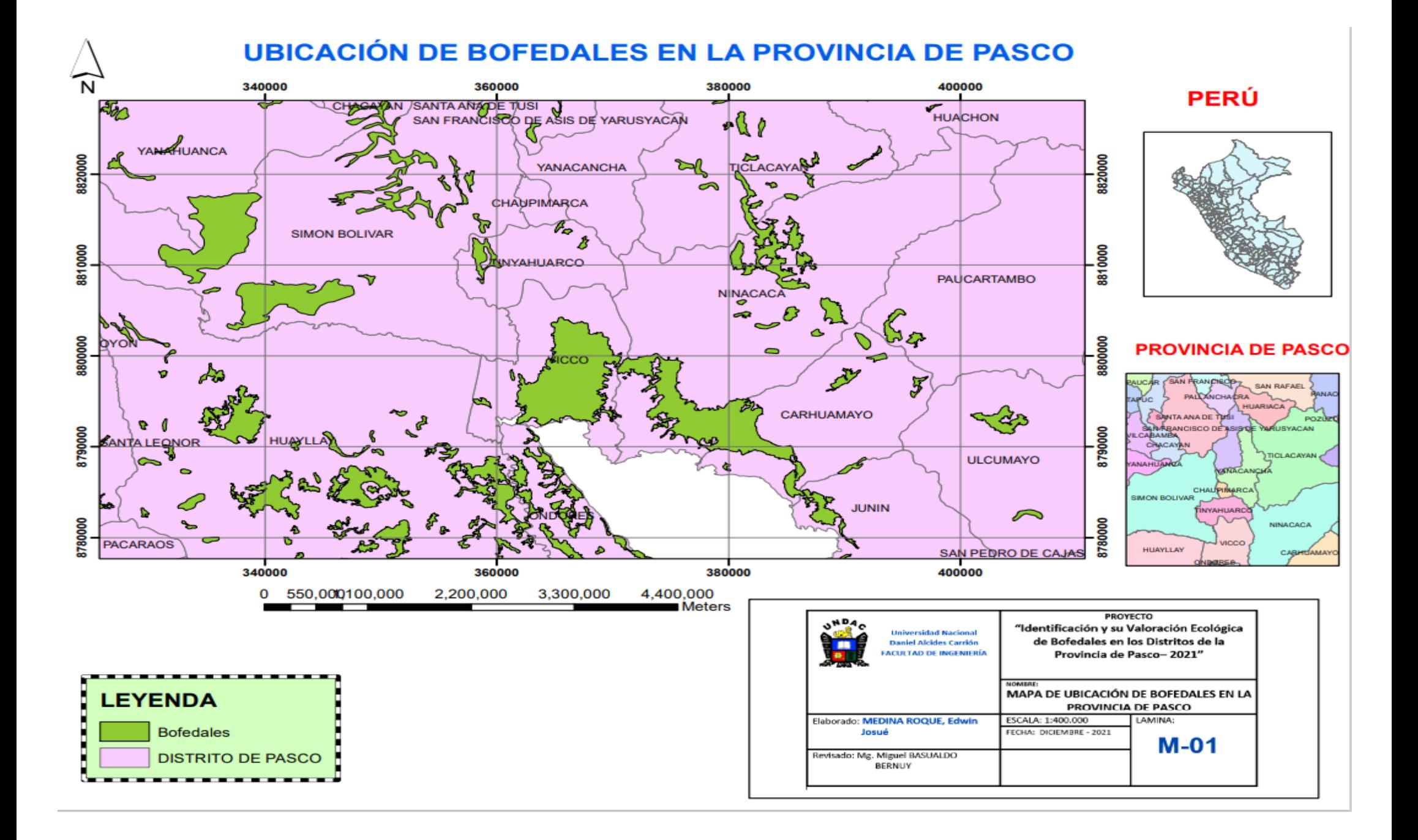

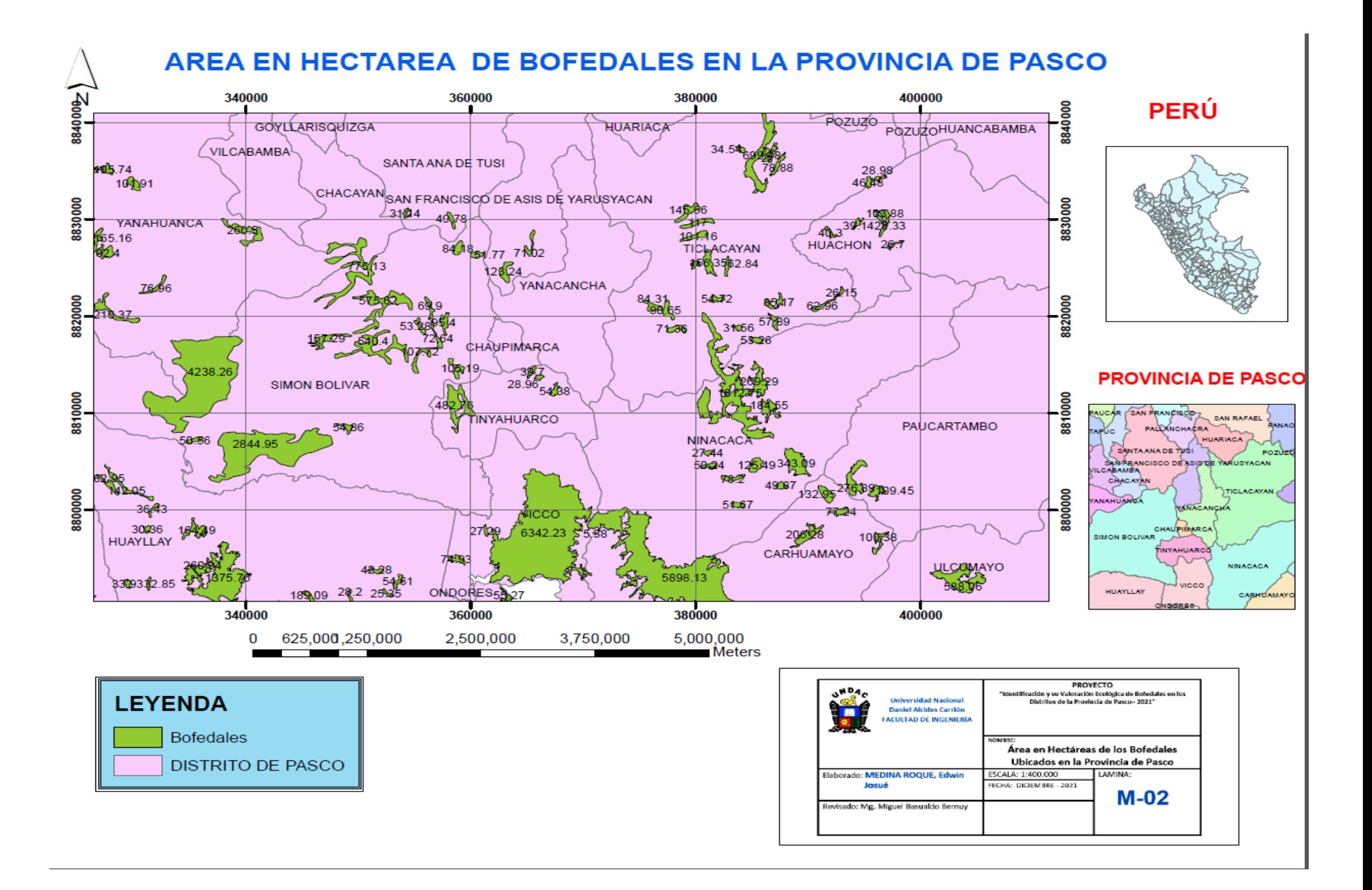